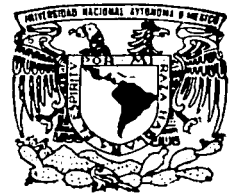

UNIVERSIDAD NACIONAL AUTONOMA DE MEXICO

FACULTAD DE INGENIERIA

DIVISION DE INGENIERIA ELECTRICA

"DESARROLLO DE UN SISTEMA DE INFORMACION AUTOMATIZADO PARA EL CONTROL DEL PERSONAL ACADEMICO DE LA FACULTAD DE INGENIERIA"

**T E s 1 s**  QUE PARA OBTENER EL GRADO DE: **INGENIERO EN COMPUTACION**  P R E S E N T A N :<br>**ANA LILIA** *(* **LOPEZ ISLAS JESUS EDUARDO ROMERO LOPEZ** 

DIRECTOR: ING. MARIA DEL ROSARIO BARRAGAN PAZ

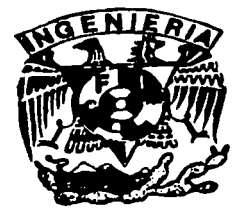

MEXICO, D. F., ABRIL DE 2003

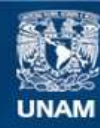

Universidad Nacional Autónoma de México

**UNAM – Dirección General de Bibliotecas Tesis Digitales Restricciones de uso**

# **DERECHOS RESERVADOS © PROHIBIDA SU REPRODUCCIÓN TOTAL O PARCIAL**

Todo el material contenido en esta tesis esta protegido por la Ley Federal del Derecho de Autor (LFDA) de los Estados Unidos Mexicanos (México).

**Biblioteca Central** 

Dirección General de Bibliotecas de la UNAM

El uso de imágenes, fragmentos de videos, y demás material que sea objeto de protección de los derechos de autor, será exclusivamente para fines educativos e informativos y deberá citar la fuente donde la obtuvo mencionando el autor o autores. Cualquier uso distinto como el lucro, reproducción, edición o modificación, será perseguido y sancionado por el respectivo titular de los Derechos de Autor.

# PAGINACION DISCONTINUA

# Siempre Supe...

. .. Que aquello que requiere de tu esfuerzo, un día te llenará de Satisfacciones ...

#### Gracias Dios

Por que sé que siempre estas conmigo, por tu infinito Amor y por todas las cosas maravillosas que haz puesto en mi camino. ,

### Gracias a mi Padre

Por que Su Ausencia me obligó siempre a dar mi máximo esfuerzo y a tener Sed de *Éxito*, así aprendi a amar Io que me cuesta trabajo, La Vida.

#### Gracias a mi Madre

#### Por darme la vida y sacrificar la tuya

Por tanta dedicación, porque me contagiaste tu fortaleza, porque siempre me mostraste que se puede SER MAS y porque nunca me dejaste desfallecer.

Eres el tesoro que Dios me dio sin siquiera merecer. Te Amo.

#### A Eduardo

Por que éste trabajo de tesis sea el principio de un Gran Trabajo *en Equipo.* 

Gracias por TANTO AMOR

Juntos Lo Podemos TODO, TE AMO

Gracias a la UNAM

Porque mi mayor orgullo es tener la Piel Dorada *y* la Sangre Azul.

Gracias a UNICA

Por Brindarme las herramientas para crecer profesionalmente y porque aqui encontré personas que han dejado huella en mi corazón, a la Ing. Elsa, Adrián, Anita, Vero y al Ing. Barranco, que es un ejemplo de Profesionalismo, gracias por creer en mi y por tanto apoyo.

Gracias a la Ing. Barragán

 $\mathcal{C}^{\infty}_{\infty}$  . When  $\mathcal{C}^{\infty}_{\infty}$ 

 $\overline{C}$ 

Por su tiempo y. por siempre estar. dispuesta a ser más que un jefe una gran Amlga.

Gracias por hacer posible la realización de éste trabajo de Tesis.

Ana Lilia López Islas

#### 20 a la Dirección General de Bibliolecas NAM a difundir en formato electrónico e impresu el ⊹antenido trabajo recepcional. NOMBRE. ADO ے'یا ' حودتك

**AGRADEZCO:** 

 $-03$ 

#### A DIOS

Por permitirme estar aquí y contar con su presencia en cada momento de mi vida.

#### **A MIS PADRES**

Por el inmensurable amor que me han dado, con el cual todo se hace posible.

Por ser el mejor ejemplo de una vida en armonía.

Por ser mi mayor fortaleza, y por ser esa luz que ilumina mi vida.

#### **A MAYRA**

Por que eres el ángel que trajo a mi vida los regalos más valiosos: unión, fe, esperanza y caridad gobernadas por un amor puro e incondicional.

## A ANA LILIA

Por creer en mi, apoyarme incondicionalmente y compartir este sueño. Sigamos juntos en este camino.

Jesús Eduardo Romero López

"DESARROLLO DE UN SISTEMA DE INFORMACIÓN AUTOMATIZADO PARA EL CONTROL DEL PERSONAL ACADÉMICO DE LA FACULTAD DE INGENIERIA "(SiCoPA)

## ÍNDICE TEMÁTICO

Introducción .....................................................................................•....•.•...... 4

## CAPITULO 1

**Antecedentes** 

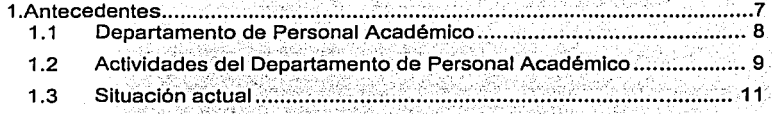

## CAPITULO II<sup>:</sup>

Sistema para el control del personal académico (SiCoPA) 2.1 Necesid~d de u~ sistema ...• ; ....•.. : .... :;::.,;;;::;/;;~ .• .;:.; .....•..••..........• 14 2.2 Obj~tivos ; ......•••...... : ....•.•.......•.. ;:::. .. :.~~'.l;.~'.:.:'.~:.~;';;•;;';;.;::~ . .,: •... :: .. :: .. :, ·15  $2.2.1$ 2P~M.ra~~::~::;~:~:;~::::::: :::. ·:i:S:~,:¡";',:;;::::::;:;;¡,:::::::::.· ¡~  $2.2.2$ 

#### **CAPITULO III**

Requerimientos del sistema

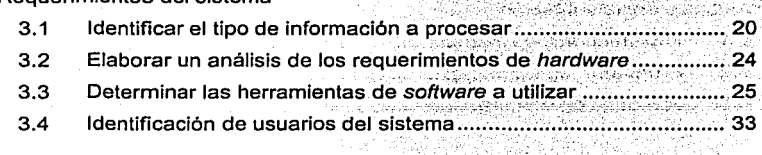

 $\mathbf{I}$ 

## **CAPITULO IV**

#### Diseño del Sistema 35 4  $4.1$ . . . . . . . . . . . . . . . . . 37  $4.1.1$ Diagrama de flujo de datos lógico del SiCoPA......................... 39 412  $4.2$  $4.2.1$  $4.2.2$  $4.2.3$  $4.2.4$  $4.3$  $4.3.1$  $4.3.2$  $44$ . Louis Alba 2011, 20<del>21, 2021, 2021</del>

#### **CAPITULO V**

Desarrollo del sistema

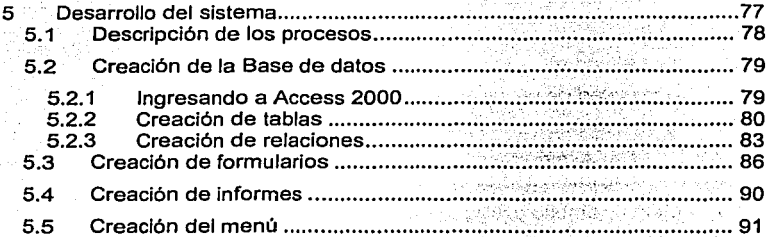

Talang Sing Kilaya aya h Magista

#### CAPITULO VI

Pruebas e implementación

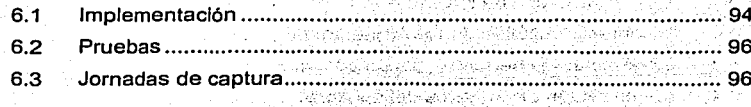

15. J

48

# **CAPITULO VII**

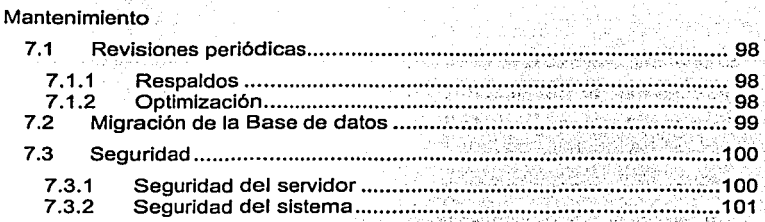

# **CAPITULO VIII**

Capacitación

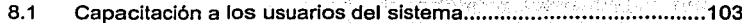

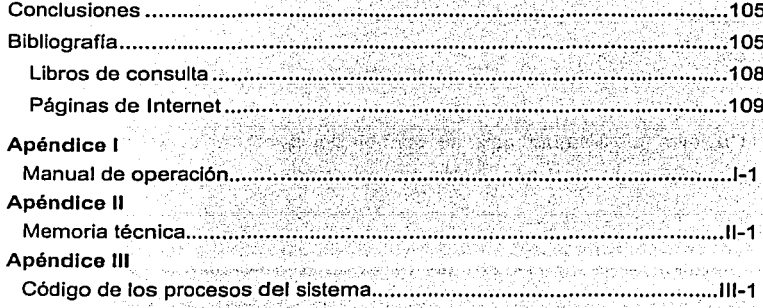

## **Introducción**

El principal objetivo de este trabajo de tesis titulado **Desarrollo de un sistema de información automatizado para el control del Personal Académico de la Facultad de Ingeniería (SiCoPA)** es mostrar el análisis diseño *y* elaboración de un sistema de información automatizado para controlar la información personal *y* Académica del personal docente de la Facultad de Ingeniería, además de su historial catedrático.

El presente trabajo de tesis se desarrolla en seis capítulos que contienen los siguientes temas:

Capitulo 1.- Antecedentes: se muestra la descripción de la situación actual.

Capitulo 2.- Sistema para el control del personal académico **(SiCoPA):** se muestra la descripción del problema a solucionar.

Capitulo 3.- Requerimientos del Sistema: se presentan aqul los recursos con los que se deberá dar solución a nuestra problemática.

Capitulo 4.- Diseño del sistema: describe toda la metodologia mediante la cual se llevo a cabo el diseño el sistema.

Capitulo 5.- Desarrollo del Sistema: se muestra la forma en que se realizo cada proceso para la construcción del sistema.

Capitulo 6.- Pruebas e Implementación: presenta como fue el proceso de implementación y pruebas del sistema.

Capitulo 7.- Mantenimiento: se muestran las medidas que se deben realizar para el buen funcionamiento y prevención de problemas del sistema.

Capitulo 8.- Capacitación y Soporte: explica la forma en la que se capacitó a los usuarios finales del sistema y hace referencia al manual de operación.

Finalmente se presentan las conclusiones de la presente tesis.

# Capítulo 1

# ANTECEDENTES

 $\circ$ 

#### **1 . Antecedentes**

Una instancia universitaria con Ja dimensión y proyección de Ja Facultad de Ingeniería de la UNAM tiene necesariamente que . apuntar muy al\_to •. Es por ello que siempre se ha tratado de elevar Ja calidad de Ja enseñanza, del nivel pedagógico de la ingeniería, mantener el liderazgo académico de la institución y fortalecer sus múltiples vínculos con Ja sociedad.

Para poder cumplir con sus objetivos la Facultad de Ingeniería cuenta con una parte esencial que es su planta académica que constituye, indudablemente, el principal activo con que cuenta la institución para llevar a la práctica los planes y programas de estudio, apoyar a los alumnos en sus procesos de aprendizaje y transmitirles conocimientos, valores, aptitudes y actitudes para formarlos integralmente en una profesión de orientación encaminada hacia la mejora de nuestra sociedad.

El personal académico de la Facultad de Ingeniería está integrado en la actualidad por 1,og4 profesores de asignatura, 243 profesores de carrera, 120 técnicos académicos y 375 ayudantes de profesor.

El personal actual de profesores de la Facultad de Ingeniería, en cuanto a formación académica, está conformado en algo más de un 60% por académicos con estudios de licenciatura; alrededor del 25% cuentan con maestrías y especializaciones, y el resto con doctorados.

La docencia de calidad en ingeniería requiere de una conjunción de esfuerzos de enseñanza en ámbitos científicos y tecnológicos; debe también propiciar una sólida formación básica en Jos futuros ingenieros, así como una enriquecedora transmisión de experiencias de la práctica profesional.

**Antecedentes** 

#### **1.1 Departamento de Personal Académico**

El Programa de Fortalecimiento de la Planta Docente, que tiene como objetivos, por un lado, consolidar la carrera académica de los docentes de la Facultad de Ingeniería a través de medidas que les permitan obtener promociones y estabilidad laboral y, por otro, propiciar, con estricto apego a la Legislación Universitaria, la congruencia entre los nombramientos y las actividades que realiza el personal académico.

En el marco de éste Programa, en una primera etapa, las acciones están orientadas hacia la regularización de los nombramientos del personal, de tal forma que resulten acordes con sus actividades académicas reales; Igualmente, se está procediendo en forma gradual a la apertura de concursos de oposición para diversas plazas y asignaturas.

En este sentido, el Departamento de Personal Académico de la Facultad de Ingeniería se concreta a realizar las acciones necesarias que el Consejo Técnico emite según los lineamientos y alcances del programa.

Así pues el Departamento de Personal Académico de la Facultad de Ingeniarla, tiene a su cargo un gran número de actividades de carácter Institucional, que son consideradas de suma importancia, ya que contribuyen al cumplimiento de tareas especificas de la Facultad de Ingeniería.

Verificar, realizar y efectuar todas las operaciones administrativas tendientes a concretar la contratación, adscripción y pago del Personal Académico en la Facultad de Ingeniería ante la Dirección General del Personal Académico y de Personal de la Universidad Nacional Autónoma de México.

#### **1.2 Actividades del Departamento de Personal Académico**

Las siguientes son tareas que se llevan a cabo en el Departamento de Personal Académico.

- Registrar los movimientos del Personal (altas, promociones, reclasificaciones, bajas), asi como datos personales y record Académico en las tarjetas de registro de los Catedráticos de la Facultad de lngenieria, también llamadas Kárdex. Que es hoy en dia la forma en que se controla la Información relacionada al personal académico.
- Realizar el trámite necesario para la entrega de medallas y diplomas de reconocimiento por antigüedad para el Personal Académico, las cuales se entregan anualmente en la. ceremonia que para tal fin se efectúa en la Facultad de lngenierla. El Departamento de Personal Académico revisa en los kardex la antigüedad de cada Profesor con el fin de entregar la información a Secretaria General de la UNAM, y hacer posible la entrega de medallas al Mérito Universitario por 25, 35 y 50 años de servicios.
- Ejecutar las indicaciones aprobadas en las sesiones del Consejo Técnico, el cual después de revisar que la documentación de los aspirantes asi como las capacidades y los perfiles cumplan con la filosofía de la Facultad de Ingeniería generan las resoluciones relativas a las contrataciones del Personal Académico.

- Gestionar los trámites relativos al personal Académico Extranjero ante la Unidad Jurídica de la UNAM.
- Comparar y verificar los datos de la plantilla de Personal Académico con la Dirección General de Personal, la Dirección General de Presupuesto Universitario y la Dirección General de Asuntos de Personal Académico para que el personal docente de la Facultad de Ingeniería reciba oportunamente las prestaciones a las que se hace acreedor.
- Formular listas de los profesores asignados a cada División para que se lleven a cabo los trámites pendientes relativos a las futuras contrataciones del personal académico según las asignaturas de cada división así como coordinar los bancos de horas de cada una de las divisiones y verificarlos mensualmente con la Dirección General de Presupuesto Universitario.
- Generar los reportes de los movimientos internos de cada profesor para los diversos tramites que solicita la Dirección de la Facultad de Ingeniería.
- Llevar el control administrativo de todos los miembros del personal académico que suman al día de hoy casi los dos mil miembros activos y su adscripción en cada una de las divisiones.
- Actualizar diariamente las altas y bajas de acuerdo a las necesidades que se presenten. asi como la actualización de los expedientes del Personal Académico conforme se presente algún cambio en los datos personales y/o académicos del profesor.

#### Situación actual  $1.3 -$

Actualmente todas las tareas que realiza el Departamento de personal académico, se hacen mediante una tarjeta de registro o Kardex, la cual contiene los datos personales y el historial académico que cada profesor acumula a lo largo de su trayectoria docente. en Station

Cada uno de los miembros del Personal Académico cuenta con un kardex como el que se muestra a continuación:

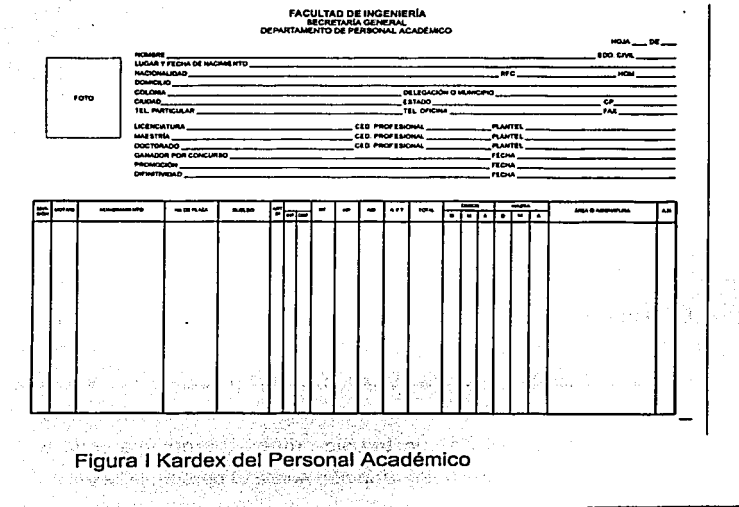

**FALLA DE ORIGEN** NOO SISHL

rutik Gun -27

En la Tarjeta de registro . o kardex se almacenan los datos personales del profesor como son:

Nombre completo, estado civil, lugar y fecha de nacimiento, nacionalidad, domicilio, teléfono particular, teléfono de oficina, fax e e-mail. Andrews (1980)

Se almacenan también los datos académicos como:

Grado de estudios : licenciatura, maestrla en caso de contar con ella, doctorado en caso de contar con doctorado ,cedula profesional en cada uno de los casos anteriores.

Además de Ir acumulando un historial el cual guarda el record del Profesor acumulando datos como:

División a la que esta asignado, historial de las materias que ha impartido, su nombramiento, No. Plaza, sueldo, situación, número de horas que Imparte, el periodo en el que impartió cada materia y los movimientos que se han dado a lo largo de su carrera magistral.

Además se tiene un record de los ascensos que ha recibido el Académico según sus meritos, ya sea por haber ganado algún concurso o por incrementar su nivel académico.

El actual sistema de tarjetas para almacenar la información de los académicos fue diseñada desde la creación del Departamento de Personal Académico y desde entonces ha resultado ser eficiente para el personal que ahl labora; sin embargo este sistema es muy complicado y requiere de un trabajo arduo. El problema salta a la vista cada vez se requiere información sobre el personal docente.

El avance tecnológico nos marca este sistema como obsoleto y nos permite automatizar muchas funciones.

12

 $\blacksquare$  .... ,

# **Capítulo II**

# **SiCoPA**

## **2 Sistema para el control del personal académico (SiCoPA)**

#### **2.1 Necesidad de un sistema**

La Facultad de Ingeniería considera a los sistemas de información y la tecnología informática como un medio para el logro de los fines organizacionales, y es por ello que impulsa su planificación, análisis, diseño, implantación, dirección y control.

Siguiendo con esta filosofía se han evaluado las necesidades y problemas del Departamento de Personal Académico en materia de tratamiento de la información, con la finalidad de diseñar e implantar un sistema de información que realice las funciones de control interno.

En resumen se podría decir, que el Departamento de Personal Académico de la Facultad de Ingeniería requiere de un sistema de Información que facilite el control y manejo de las actividades que llevan a cabo y tenga la responsabilidad de Administrar los recursos informáticos para el logro de una adecuada gestión y para satisfacer las necesidades de la planta docente.

Se desea que la forma en que el sistema maneje la información sea lo mas parecida a las tarjetas que hasta ahora se manejan por la sencillez que esto representa a los miembros del departamento que han venido trabajando con los kardex desde el inicio del Departamento de Personal Académico.

> **TESIS CON FALLA DE ORIGEN**

#### 2.2 Objetivos

#### 2.2.1 Objetivo general

Desarrollar un sistema automatizado que sea capaz de controlar, almacenar, administrar, organizar y generar reportes de Ja información del Personal Académico de la Facultad de Ingeniería para el Departamento de Personal Académico.

#### 2.2.2 Objetivos particulares

#### Control de Ja información

Se tendrá un sistema capaz de llevar el control de la información de forma automatizada, esto es que regule Ja información de tal forma que se encuentre en orden y clasificada de manera automática de acuerdo a su contenido.

#### Almacenar la información

Se tendrá una base de datos confiable en la que se almacenen Jos datos del personal docente, es decir concentrar la información en un dispositivo informático.

Optimizar el manejo de la información

El sistema brindará el beneficio de mejorar Jos procesos administrativos de tal forma que no implique mayor esfuerzo el llevar a cabo los movimientos del personal académico.

:&"',. Reéüpéración de la información

·~·

 $\frac{3}{2}$ / El sistema llevará a cabo las tareas de administración de la · informaclón' tales como: poner en práctica la seguridad, respaldar y recuperar la información.

Método de captura eficaz

El sistema será lo mas amigable posible haciendo el proceso de inserción de datos de una manera interactiva e inteligente, lo cual llevará a que los usuarios no cometan errores y facilitarles esta labor.

Lo anterior beneficiará también al proceso de contratación del personal docente de la Facultad de Ingeniería.

Generación de reportes

El sistema generará reportes de la Información del Personal Académico de la Facultad de Ingeniería para el Departamento de Personal Académico con el formato y la información que el departamento solicite, haciendo éstos lo más parecidos a las tarjetas o kardex que hasta ahora se tienen.

#### 2.3 **Metas y ámbito del sistema** .

Con base en las necesidades que se describieron anteriormente la principal meta del sistema será satisfacer las necesidades actuales y futuras del Departamento de Personal Académico.

Asf pues con la operación de este sistema, se tendrán Jos siguientes beneficios:

Tener un sistema que almacene la información del Personal Académico de la Facultad de Ingeniería.

Es necesario que el Departamento de Personal académico se modernice y utilice al máximo los desarrollos tecnológicos que la Facultad de Ingeniería le ofrece.

Optimizar el manejo de la información del Personal Académico de la Facultad de lngenieria.

Con el uso de este sistema se espera mejorar el manejo de la información del personal académico, ya que hasta ahora es un proceso complicado y que requiere de gran parte del personal del departamento.

Facilitar el procedimiento de recuperación de Ja Información que se requiere para localizar un profesor especifico.

Se requieren búsquedas especificas para manejar la información que el Departamento de Personal Académico maneja;

- Otorgar un método de captura de la información del Personal Académico que sea amigable y fácil de usar. *'5,.,'.:*
- Lograr-mejorar el control de los beneficios que se brindan al Personal Académico de la Facultad de Ingeniería.
- Agilizar el proceso de contratación del Personal Académico de la Facultad de Ingeniería.
- Generar los reportes necesarios para el Departamento de Personal Académico de la Facultad de Ingeniería

El sistema estará basado en herramientas de cuarta generación con un manejador de bases de datos relacional y herramientas de desarrollo visuales .

El sistema será capaz de adaptarse a las necesidades futuras del departamento de personal académico, es decir que estará preparado para conexiones remotas e interactuar con otros sistemas de información o incorporarse a sistemas globales.

Capítulo 111

# REQUERIMIENTOS DEL SISTEMA

#### 3 Requerimientos del sistema

En este capitulo analizaremos los requerimientos del sistema de acuerdo a los objetivos, restricciones y limitaciones Impuestas por el usuario.

En la determinación de los requerimientos del sistema se identifican los usuarios que harán uso del sistema, la información de la que el sistema será responsable, así como el análisis de *hardware* y software que al sistema conviene, ya que de estos requerimientos depende la optimización de los recursos.

#### 3.1 Identificar el tipo de Información a procesar

Para identificar el tipo de información a procesar se llevaron a cabo una serie de entrevistas con la responsable del Departamento de Personal Académico, quien solicito que el sistema almacenara la información personal de los profesores de la Facultad de Ingeniería tales como:

Nombre completo (Apellido Paterno, materno y nombres)

Estado civil

- Lugar de nacimiento
- Fecha de nacimiento (día / mes / año)  $\overline{a}$
- Nacionalidad<sup>1</sup>
- Domicilio (~calle y número, colonia , delegación y cp.)
- Teléfono particUlar'
- Teléfono de oficina
- Fax

Foto

Registro único de población (CURP}, que acredita la identidad de las personas, se acordó que debido a nuevas necesidades este será un campo que se agregará, ya que la tarjeta de registro o kardex no contaba con él, auque no todos los profesores cuentan todavía con éste registro. Se tratara de ir almacenando éste dato según como los profesores actualicen sus datos.

Correo electrónico e-mail, se agregará un campo para el correo electrónico de cada profesor que es otra de las mejoras respecto al antiguo kardex y nos brindará la ventaja de contar con un medio de comunicación directo, rápido y eficiente.

El sistema también almacenará los datos académicos del profesor como:

- Nombre de la licenciatura
- Cedula profesional de la licenciatura
- Plantel donde estudió la licenciatura
- Maestría en caso de contar con ella
- Cedula profesional de la maestría
- Plantel donde estudió la maestría
- Doctorado en caso de contar con doctorado
- Plantel donde estudió el doctorado
- Cedula profesional del doctorado
- Área a la que esta asignado

El historial de la trayectoria académica del profesor en la Facultad de Ingeniería, el cual deberá incluir los siguientes datos:

- Los nombramientos que ha recibido
- Historial de las materias que ha impartido a lo largo de su carrera magisterial.
- El periodo en el que impartió cada materia  $\sim$
- $\omega_{\rm{max}}$ El número de plaza con el que ha estado contratado dentro de la universidad.
- El sueldo que ha percibido en cada periodo que ha laborado  $\sim$   $$ para la Facultad de lngenierfa.
- Las situaciones laborales en las que ha estado. (Articulo 51, Interino, Definitivo)
- Numero de horas que ha impartido cada materia en cada uno de los periodos laborados.
- Concursos en los que ha participado para hacerse acreedor a  $\sim$ un ascenso.
- Las promociones en las que ha obtenido un mejor  $\blacksquare$ nombramiento.
- Definitividad en caso de contar con ella
- Afectación a nomina, en éste rubro se registraran todos los movimientos del profesor y se registrará si tal movimiento afecta la nomina o no.

La información que se va a manejar estará en constante cambio, ya que frecuentemente ingresan nuevos profesores a la Facultad de Ingeniarla, otros se dan de baja temporalmente, además frecuentemente se realizan cambios de nombramiento, o algunas veces se tienen incrementos de horas laboradas.

El sistema trabajará de manera local ya que la información que aqul se maneja solo concierne al Departamento de Personal Académico pero existe necesidad de compartir datos entre las personas que aquí laboran, el Departamento de Personal Académico está formado por la jefa del departamento y tres personas que le asisten, todas ellas deberán tener acceso al sistema para compartir la información de forma simultanea donde el acceso a los datos almacenados deberá ser rápido, eficiente y confiable.

#### 3.2 Elaborar un análisis de los requerimientos de hardware

Realizando un análisis del equipo existente se encontró que el Departamento de Personal Académico cuenta con cuatro equipos de cómputo, los cuales representan una limitante al desarrollo de este sistema, ya que cuentan con las siguientes características:

Equipo 1 HP Vectra (Jefa del departamento)

- Procesador Pentium 111 a 700Mhz
- Memoria RAM 128MB
- Disco duro 10GB

Equipo 11 y 111 Computadora genérica (Secretarlas)

Procesador Pentium a 133 Mhz

Memoria RAM 32 MB

Disco duro 2GB

Equipo IV Acer (Asistente)

Procesador Intel 486

Memoria RAM 8MB

Disco duro 1GB

Los equipos trabajan de manera local, es decir no cuentan con una red. La Facultad de Ingeniería en apoyo al desarrollo de este sistema se compromete a renovar próximamente los equipos en un afán de mejorarlos y además a integrar al Departamento de Personal Académico a una red de área local con el apoyo de la Unidad de Servicios de Computo Académico.

Una vez construida la red y teniendo las maquinas comunicadas entre si el sistema radicará en un servidor Windows 2000 de la Unidad de Servicios de Computo Académico el cual dará acceso a través de ésta red local a las maquinas del Departamento de Personal Académico.

#### 3.3 Determinar las herramientas de software a utilizar

El software se refiere a los programas de aplicación que se utilizan para desarrollar el sistema, buscando que sea el adecuado y cumpla con las siguientes caracteristicas:

- o Efectividad en el desempeño; es decir que al escoger el software busquemos la opción que nos brinde la certeza de que trabajará eficazmente.
- o Facilidad de uso; las personas que harán uso del sistema no son expertas en computo, por lo que buscaremos que el sistema sea lo mas amigable posible.
- o Portabilidad; es una caracteristica de ciertos programas que permite utilizarlos en distintos computadoras sin que necesiten modificaciones.
- o Ayuda en línea; se requiere que el software a escoger sea fácil de manejar y que exista suficiente documentación que nos ayude a resolver cualquier duda futura.
- o Costo; buscaremos una opción de acuerdo a los recursos de software con los que cuenta la Facultad de Ingeniería, buscando que no represente mayor gasto o que se tenga disponible.
- o Recursos de hardware; escogeremos el software que mejor se adecue a los recursos de hardware con los que cuenta el Departamento de Personal Académico.
- o Soporte técnico; buscamos una herramienta que cuente con la ventaja de ofrecer soporte técnico.

El sistema consta de una base de datos, y una inteñaz gráfica , podemos pensar esto como el conjunto de datos más los programas (o software) que hacen de ellos un conjunto consistente que permite visualizar los datos, modificarlos, generar reportes y realizar búsquedas por apellido del profesor y RFC. También cuenta con la posibilidad de guardar registros en un archivo muerto o archivo de bajas. La impresión de la "ficha" de cada profesor es otra herramienta propia del sistema.

SI no tenemos los dos factores unidos, no podemos hablar de un sistema, ya que ambos combinados dan la coherencia necesaria para poder trabajar con los datos de una manera sistemática.

Base de Datos es el conjunto de datos almacenados con una estructura lógica, y será una parte esencial de nuestro sistema, ya que una base de datos nos brinda las siguientes ventajas:

- Minimiza la redundancia de datos, es decir, que no se tiene información repetida, por lo que no se registrará ambigüedad en los resultados de las búsquedas.
- Aumenta la consistencia, debido a que la redundancia es mínima, esto es que los datos sean verídicos.
- Integra los datos, se tiene una visión más centralizada de  $\sim$   $$ los datos, con lo que obtenemos mayor control de la Información.
- Facilita compartir datos, es de fácil acceso porque se comparten.
- $\omega_{\rm{max}}$ Maximiza la estandarización, las aplicaciones acceden a la Base de datos de la misma forma. (Administración centralizada).

Facilita el desarrollo de las aplicaciones, esta es consecuencia del punto anterior y con esto, aumenta la productividad, porque me preocupo solo de los procesos.

Flexibiliza·el acceso a los datos, existe más de una forma de acceder a los datos.

Reduce de la necesidad de mantenimiento de la aplicación.

El buen manejo de la información es primordial para el correcto desempeño de nuestro sistema.

La manera en que se manipule esta información será de suma importancia, ya que de ello dependerá el éxito o fracaso del sistema, es por esto que es muy importante la selección de la tecnología que utilizaremos.

Se estima que la Facultad de lngenieria cuenta con un aproximado de 1800 profesores los cuales a lo largo de su carrera acumulan un record por cada semestre y cada materia que imparten

El sistema manejara grandes volúmenes de datos por lo que necesitamos un manejador de bases de datos que sea capaz de brindar la seguridad a la información que albergará.

Es muy importante la selecclón del sistema manejador de Basesde Datos (DBMS} ya que éste será el encargado de las siguientes tareas:

- Implantación de la integridad.- Asegurar que los datos permanezcan íntegros, esto quiere decir que no se pierdan o cambien.
- Almacenar, obtener y modificar los datos.- Será la interfaz entre los datos almacenados en bajo nivel y los programas de aplicación.
- Poner en práctica la seguridad.- Otorgar privilegios a ciertos usuarios mediante un login y un passwd.
- Controlar la consistencia.- Que los datos sean consistentes y cumplan con ciertas reglas de validación.
- interactuar con el manejador de archivos.- Crear y modificar archivos donde se almacenaran los datos.

Para realizar la elección del manejador de bases de datos BackEnd que se pretende emplear se tomaron en cuenta las siguientes características:

# SEGURIDAD DE LA BASE DE DATOS

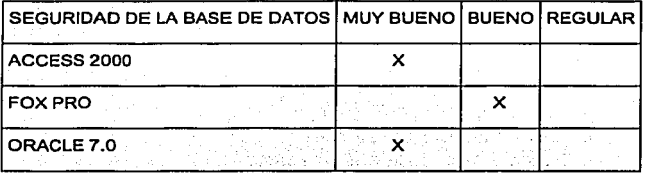

# INTEGRIDAD DE LA BASE DE DATOS

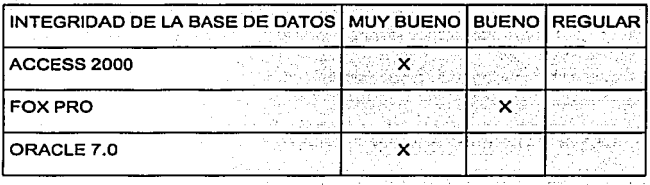

# AMBIENTE GRAFICO

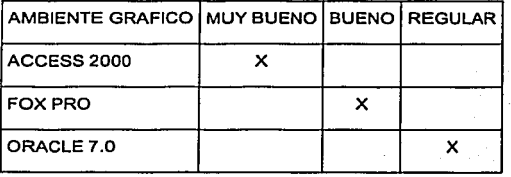
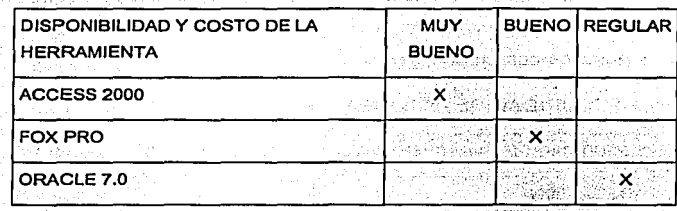

# DISPONIBILIDAD Y COSTO DE LA HERRAMIENTA

# -FACILIDAD DE INSTALACIÓN

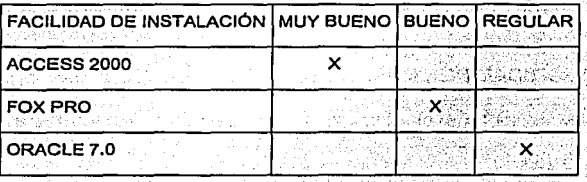

# COMPATIBILIDAD CON WINDOWS

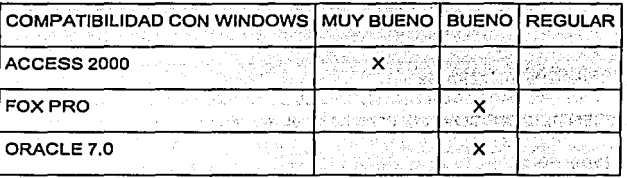

Con base en las necesidades mencionadas y las caracterfsticas de los manejadores con los que contamos hemos decidido que el sistema constará de una base de datos en Access 2000 con la información de todos los profesores y el tabulador de sueldos, y una interfaz gráfica que permita visualizar los datos, modificarlos, generar reportes lo más parecidos a las hojas ahora utilizadas y realizar búsquedas por apellido del profesor y RFC. También contará con la posibilidad de guardar registros en un archivo muerto o archivo de bajas. La impresión de la "ficha" de cada profesor es otra herramienta propia del sistema.

Access 2000 nos brinda Ja ventaja de acoplarse a los recursos de hardware con los que contamos ya que requiere las siguientes caracterfsticas:

#### Procesador:

Computadora Personal con Pentium de 166 megahertz (MHz) o Superior requerido por Microsoft

#### Sistema Operativo:

Microsoft Windows 95, Windows 98, Windows Millennium Edition (Windows Me), Windows NT 4.0, Windows 2000, o Windows XP.

# **3.4 Identificación de usuarios del Sistema**

Los Recursos Humanos son las personas que van a interactuar de una forma u otra con nuestro sistema y a las cuales tendremos que capacitar para utilizarlo, ya sea para Ja captura o manipulación de los datos concernientes al Personal Académico.

A continuación haremos una clasificación de los usuarios del sistema de acuerdo a la relación que tendrán con él.

## Tipos de Usuarios.

- 1. Común: es el usuario más básico, o aquel que Interactúa con el sistema a través de las interfaces que proveen las aplicaciones estructuradas.
- 2. Programador de Aplicaciones: es el constructor de los programas.
- 3. Administrador de Base de Datos: es el responsable de la definición lógica y flsica de los datos almacenados y de su contenido.

En este caso serán las personas que laboran en el Departamento de Personal Académico quienes manipularán constantemente el sistema. Como usuarios comunes, ya que podrán interactuar directamente con Ja aplicación.

Los usuarios Programadores somos las personas encargadas de desarrollar el sistema.

Quedando a cargo de Ja Unidad de Servicios de Computo Académico la parte de Ja administración de Ja Base de datos en el área de respaldo y recuperación.

Capítulo IV

# DISEÑO DEL SISTEMA

# 4 Diseño del Sistema

Existen diversos métodos para desarrollar un sistema, que conlleve a una aplicación exitosa.

Nuestro sistema utilizará la metodologia de programación estructurada, esto significa escribir un programa de acuerdo a las siguientes reglas:

- El programa tiene un diseño modular
- Los módulos son diseñados de modo descendente
- Cada módulo se codifica utilizando las tres estructuras de control básicas: secuencia, selección y repetición.

El diseño modular o programación modular es uno de los métodos de diseño más flexible y potente para mejorar la productividad de un programa. En programación modular, la programación se divide en módulos (partes independientes). Cada uno de los cuales ejecuta una única actividad o tarea y se codifica independientemente de otros módulos. Cada uno de estos módulos se analizan y codifican por separado.

Los módulos son independientes en el sentido en el que ningún módulo puede tener acceso directo a cualquier otro módulo excepto el módulo al que llama y sus propios submódulos. Sin embargo, los resultados producidos por un módulo pueden ser utilizados por cualquier otro módulo cuando se transfiera a ellos el control.

Dado que los módulos son independientes, diferentes programadores pueden trabajar simultáneamente en diferentes partes del mismo programa. Esto reducirá el tiempo de diseño del algoritmo y posterior codificación del programa. Además, un módulo se puede modificar radicalmente sin afectar a otros módulos, incluso sin alterar su función principal.

La descomposición de un programa en módulos independientes más simples se conoce también como el método de "divide y vencerás". Se diseña cada módulo con independencia de los demás, y siguiendo un método ascendente o descendente se llegará hasta la descomposición final del problema en módulos en forma jerárquica.

El Diseño descendente (top-down) es el proceso mediante el cual un problema se descompone en una serie de niveles o pasos sucesivos de refinamiento. La metodoiogla descendente consiste en efectuar una relación entre las sucesivas etapas de estructuración de modo que se relaciona una con otras mediante entradas y salidas de información.

Es decir, se descompone el problema en etapas o estructuras jerárquicas, de forma que se puede considerar cada estructura desde dos puntos de vista: ¿Qué hace? y ¿Cómo lo hace?.

En el diseño del sistema se lleva a cabo la estructura modular para definir las interfaces entre los diferentes módulos y programas, asi como su estructura y flujo de datos.

En esta parte es necesario que se trabaje muy de cerca con el usuario.

Las fases que contiene el diseño del sistema son: La elaboración del diagrama de flujo, el modelado de datos, el diseño de la Base de datos y La documentación de todo lo anterior en el diccionario de datos.

# **4.1 Diagrama de Flujo**

El diagrama de flujo es una herramienta gráfica de gran utilidad durante el diseño del sistema para representar el flujo de la información y las transformaciones aplicadas a los datos al moverse desde la entrada hasta la salida, de esta manera nos permite comprender visualmente el sistema describiendo cada componente utilizando el diagrama y se usa para representar el sistema.

Existen dos tipos de diagramas de flujo:

- a) Diagrama de flujo de datos flsico: este diagrama muestra como será construido el sistema, incluyendo el hardware, software, archivos y personas involucradas dentro del sistema.
- b) Diagrama de flujo de datos lógico: el cual describe los eventos dentro de la organización, Jos datos requeridos y producidos por cada evento. El desarrollo de este diagrama es importante porque nos ayuda a comprender el procedimiento en que opera el sistema, cómo son ejecutados estos procedimientos y los resultados esperados en la ejecución de una tarea.

Un diagrama de flujo se construye, mediante la utilización de signos convencionales, que representan el proceso que sigue la información en un programa determinado y las transformaciones que experimenta al pasar a través de una serie de procesos.

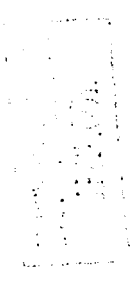

Los componentes básicos de un diagrama de flujo de datos son:

Una entidad externa, que es un elemento del sistema *y* está representada por un rectángulo. Generalmente, las entidades son personas, organizaciones, documentos o sistemas de cómputo externos que pueden enviar o recibir datos del sistema.

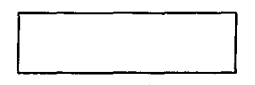

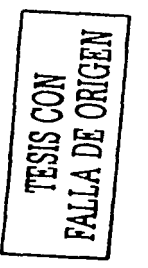

Un proceso se indica mediante un circulo. Los procesos denotan un cambio o transformación de los datos.

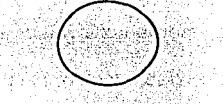

- Un almacén de datos es representado por dos líneas paralelas. Se utilizan para representar el almacenamiento de datos.
- Un elemento de datos es representado por una flecha, la punta indica la dirección del flujo de datos. Conecta las entidades, procesos *y* almacenes. El flujo de datos que sale de un proceso siempre es etiquetado en forma diferente al que entra.

# 4.1.1 Diagrama de flujo de datos físico del SiCoPA

El diagrama de flujo de datos flsico del SiCoPA nos muestra como es el flujo de la información a través del sistema. El ciclo de la Información se completa de manera general cuando el usuario accede al sistema y a la base de datos para presentarle la información contenida en ella, el usuario puede manipular esta información por medio de los diferentes módulos con que cuenta el SICoPA para realizar una actividad específica, entonces el sistema accederá a la base de datos para extraer o actualizar la información que solicita el usuario.

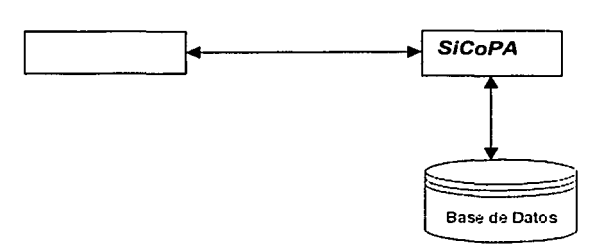

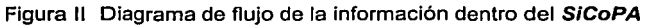

#### 4.1.2 Diagrama de flujo de datos lógico del SiCoPA

El Diagrama de Flujo de Datos Lógico del SiCoPA nos muestra como es el flujo de la información a través de los procesos que el sistema realizará. El ciclo de la información se completa cuando el sistema ha llevado a cabo los diferentes procesos que completan una tarea especifica.

Altas: El sistema permitirá dar de alta las distintas divisiones que existen en la Facultad de Ingeniería, las asignaturas asociadas a cada división, los motivos por los se puede efectuar un movimiento, los nombramientos y las situaciones laborales. Para posteriormente dar de alta a la planta académica .

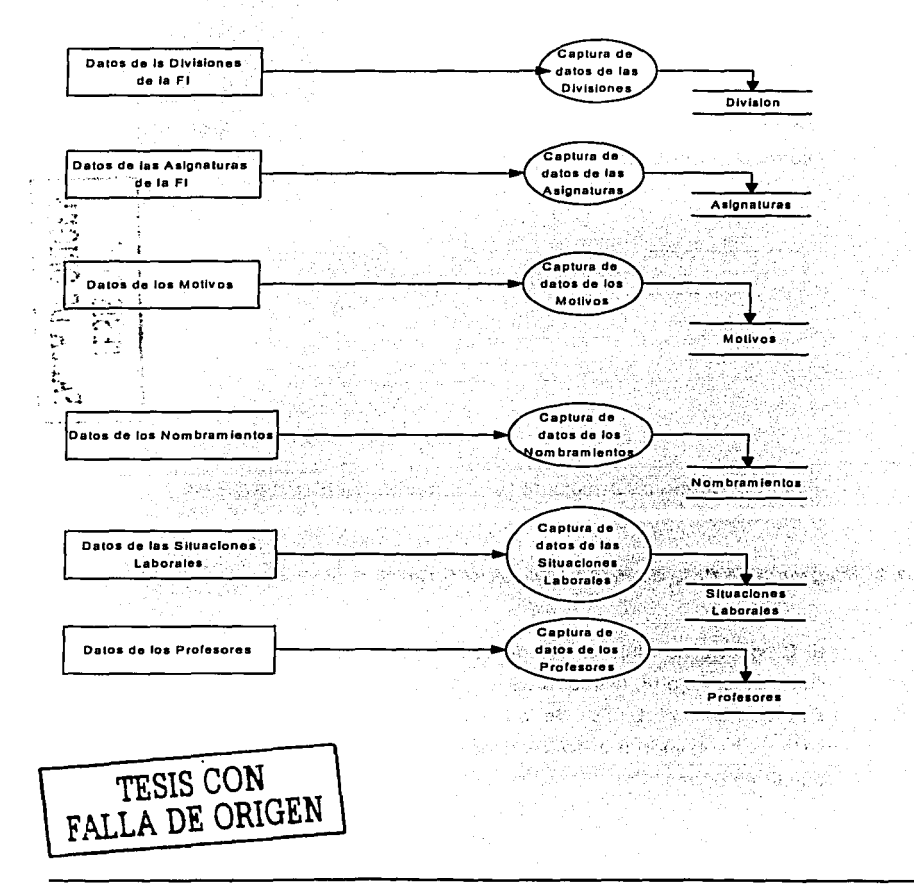

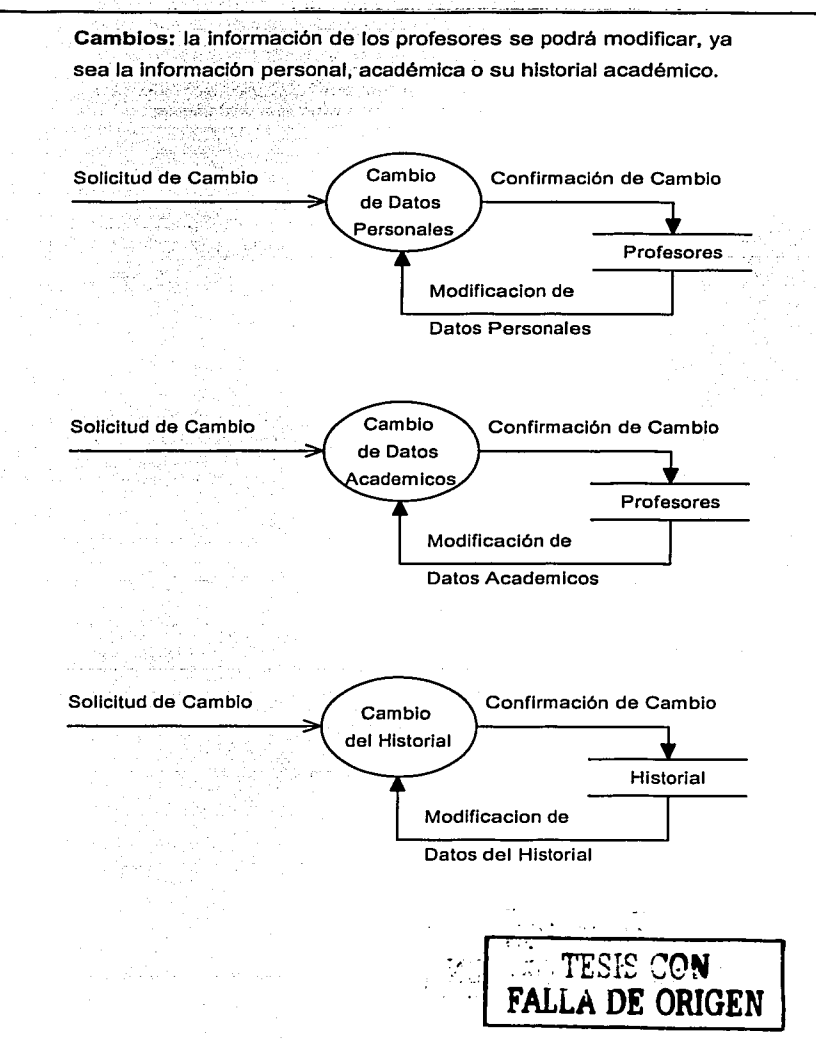

**Consultas:** el usuario puede realizar consultas de la información de un profesor, realizando búsquedas por RFC, por apellido paterno o seleccionando de la lista de todos los profesores.

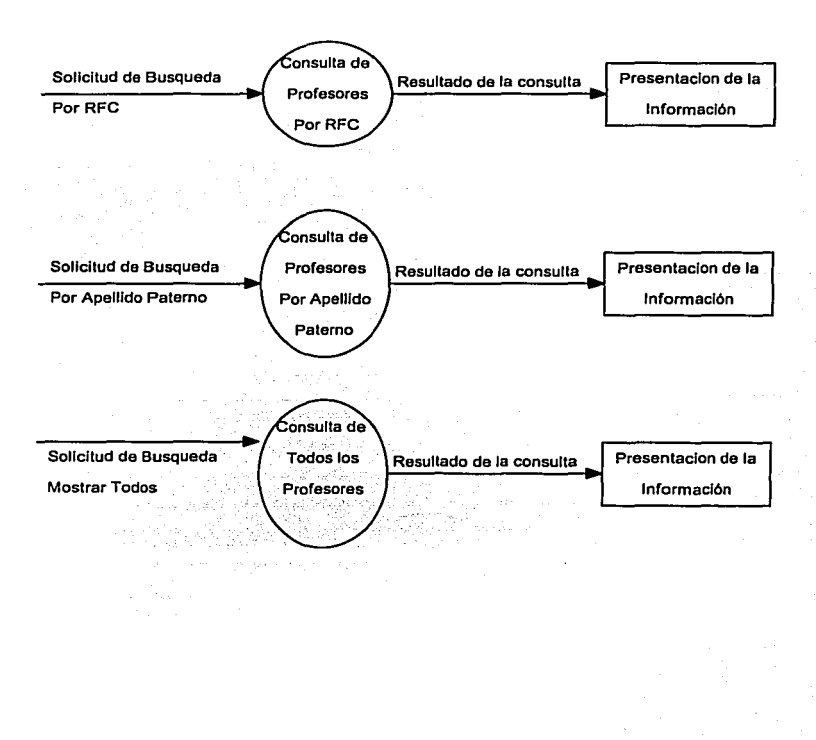

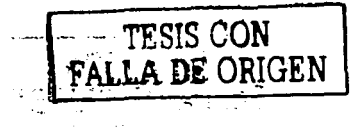

**Reportes:** La información de los profesores podrá ser enviada a un reporte que se pueda imprimir o ser enviado por correo, tal reporte deberá tener el mismo formato que el antiguo kardex.

Datos del Profesor Solicitud de Reporte Profesores Generacion de **Historial** Ŧ, Reporte de un Profesor Generación de reportes de los datos personales, Reporte académicos e hlstorlal de **un profesor.**  TESIS CON FALLA DE ORIGEN

#### **4.2 Modelo de la Base de datos**

Desde tiempos remotos, los datos han sido registrados por el hombre en algún tipo de soporte (piedra, madera, pergamino, papel, y otros) a fin de que quedara constancia de un fenómeno o idea. Los datos han de ser interpretados para que se conviertan en información útil, esta interpretación supone un fenómeno de agrupación y clasificación.

En la era actual y con el auge de los medios informáticos aparece el almacenamiento en soporte electromagnético, ofreciendo mayores posibilidades de almacenaje, ocupando menos espacio y ahorrando un tiempo considerable en la búsqueda *y* tratamiento de los datos. Es en este momento donde surge el concepto de Base de datos y con ellas las diferentes metodologias de diseño y tratamiento.

Según van evolucionando los tiempos, las necesidades de almacenamiento de datos van creciendo y con ellas las necesidades de transformar los mismos datos en información de muy diversa naturaleza.

Por este motivo el trabajo del diseñador de Base de datos es cada vez más delicado, un error en el diseño o en la interpretación de datos puede dar lugar a información incorrecta y conducir al usuario a la toma de decisiones equivocadas.

El diseño de una base de datos es un proceso complejo que abarca decisiones a muy distintos niveles. La complejidad se controla mejor si se descompone el problema en subproblemas y se resuelve cada uno de estos subproblemas independientemente, utilizando técnicas específicas.

La metodologla de diseño de Base de datos se divide en tres Modelos:

- El Modelo Conceptual.- el cual parte de las especificaciones de requisitos de usuario. El objetivo del Modelo Conceptual es describir el contenido de la información que almacenará la base de datos y no las estructuras de almacenamiento que se necesitarán para manejar esta información. Es decir que el Modelo Conceptual es el conjunto de todos aquellos requerimientos que el cliente pone de manifiesto al solicitar la elaboración del sistema.
- Modelo de Datos Entidad Relación.- se basa en una percepción del mundo real que consiste en un conjunto de objetos básicos llamados entidades y las relaciones entre estos. Se desarrolló para facilitar el diseño de Base de datos permitiendo la especificación de un esquema empresarial, que representa la estructura lógica global de la Base de datos. Al elaborar el Modelo de Datos Entidad - Relación se puede obtener el Diagrama Entidad - Relación que es una representación gráfica, mediante simbolos y signos normalizados, de la base de datos. Su objetivo es representar la estructura de los datos y las dependencias de los mismos, garantizando la consistencia y evitando la duplicidad.

-- -·~-----··-  $\mathcal{I}\overline{\mathcal{C}}\mathcal{I}\overline{\mathcal{B}}\overline{\mathcal{O}}$  . as a real independent

Modelo Físico.- se trata del almacén de los datos, es la Base de datos en sf misma, el soporte donde se almacenan los datos y de donde se extraen para convertir los datos en Información.

Hasta ahora contamos con el Modelo Conceptual, que se refiere a los requerimientos del sistema los cuales fueron descritos en el capitulo 1 de éste trabajo de Tesis.

Nuestra siguiente tarea será elaborar el Modelo Entidad - Relación.

Modelo Conceptual **l**  Modelo.Entidad - Relación

El Modelo de Datos Entidad - Relación tiene fundamento en el Modelo de Datos Relacional, el cual se definió en 1970 por el Dr. Codd, y esta basado en la simplicidad matemática del álgebra relacional o álgebra de conjuntos.

En el Modelo de Datos Relacional los datos y las relaciones entre los datos se representan por medio de una serie de tablas, que son arreglos bidimensionales organizados por columnas y renglones.

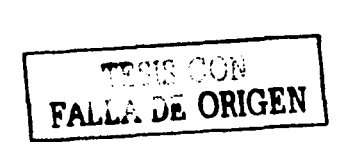

ť. د :

El Modelo de Datos Relacional utiliza un lenguaje de programáción. de cuarta generación que es el SQL: (Structured Query Language) del cual , su principal ventaja es que utiliza un lenguaje muy similar al lenguaje humano.

Para construir el Modelo de Datos Entidad - Relación, se hace necesario introducir los conceptos de Entidad, Relación y atributo.

# Entidad

Cualquier tipo de objeto o concepto sobre el que se recoge información: cosa, persona, concepto abstracto o suceso. Las entidades se representan gráficamente mediante rectángulos y su nombre aparece en el interior.

#### Relación (interrelación)

Es una correspondencia o asociación entre dos o más entidades. Cada relación tiene un nombre que describe su función. Las relaciones se representan gráficamente mediante rombos *y* su nombre aparece en el interior.

#### Atributo

Es una característica de interés o un hecho sobre una entidad o sobre una relación. Los atributos representan las propiedades básicas de las entidades. Toda la información extensiva es portada por los atributos.

Decíamos anteriormente que el Modelo de Datos Relacional utiliza el lenguaje SQL, que es muy parecido al lenguaje humano, es por esto que resulta sencillo de comprender. Hagamos una analogía con nuestro lenguaje a fin de entender como pasar del Modelo Conceptual al Modelo Entidad - Relacion.

En el Lenguaje humano se tienen:

**SUJETOS:** Aquel que realiza una acción - **ENTIDADES VERBOS:** La accion que realiza el sujeto -. **RELACIONES** 

ADJETIVOS: Lo que se dice del sujeto ---- **ATRIBUTOS** 

PROFESORES { ENTIDAD )

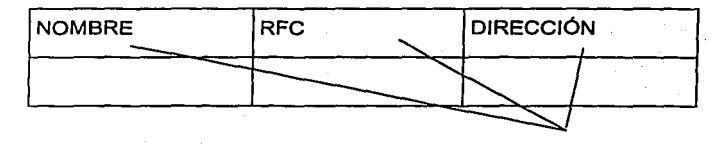

## ATIBUTOS

Las relaciones existen entre más de una entidad y no es posible tener entidades aisladas.

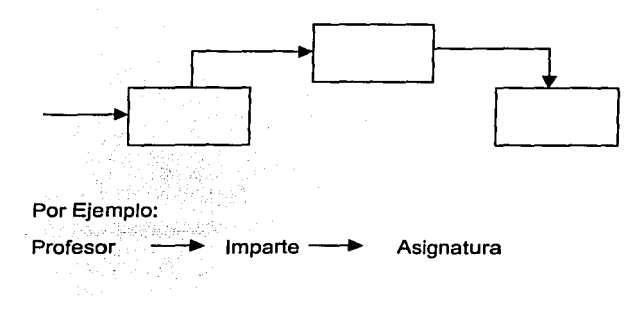

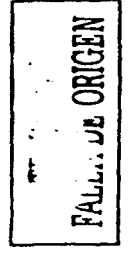

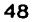

En resumen: El Modelo de Datos Entidad - Relación es una conexión finita de tablas que representan nuestra situación.

Para elaborar El Modelo de Datos Entidad - Relación es necesario entonces elaborar las tablas o entidades que representen la situación del Departamento de Personal Académico.

# 4.2.1 Entidades

Las Tablas o Entidades deberán contar con ciertas características para que las podamos incluir en nuestro Modelo de Datos Entidad-Relación que son las siguientes:

- Llave Primaria: Las tablas deberán incluir una columna o grupo de columnas que identifique de manera única a cada renglón de la tabla.

Ésta llave, debe ser no nula (carece de valor), no duplicable *y*  no cambiable.

Llave Foránea: Es una columna o grupo de columnas que es llave primaria en una entidad *y* atributo en otra.

Para que exista este tipo de llave debe existir una relación entre ambas entidades.

- El nombre de la tabla es único dentro del Modelo de Datos Entidad - Relación
- El nombre de cada columna es único dentro de la tabla
- Cada renglón es único, lo aseguramos con la llave primaria
- No es posible descomponer columnas
- Cada atributo tiene uno *y* solo un valor

デモーるオート

# Representación de las entidades

Las Entidades se representan como:

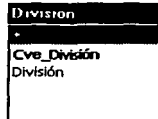

# 4.2.2 Relaciones

Para descubrir las relaciones que existen entre las entidades debemos concentrarnos en el modelo conceptual y tratar de enfocarnos en Jos verbos, los cuales nos indican las relaciones participantes en cada relación.

# Tipos de relaciones

Existen tres formas distintas en las que una entidad puede relacionarse con otras.

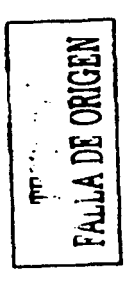

Uno a Uno 1-1. Donde un elemento de la entidad A se relaciona con uno y solo un elemento de la entidad B.

Uno a Muchos 1-M. Donde un elemento de la entidad A se relaciona con uno o más elementos de Ja entidad B.

Muchos a Muchos M-M. Donde un elemento de la entidad A se relaciona con uno o mas elementos de la unidad B y un elemento de la unidad B se relaciona con uno o mas elementos de la entidad A.

# Representación de las relaciones

Las Relaciones se representan como:

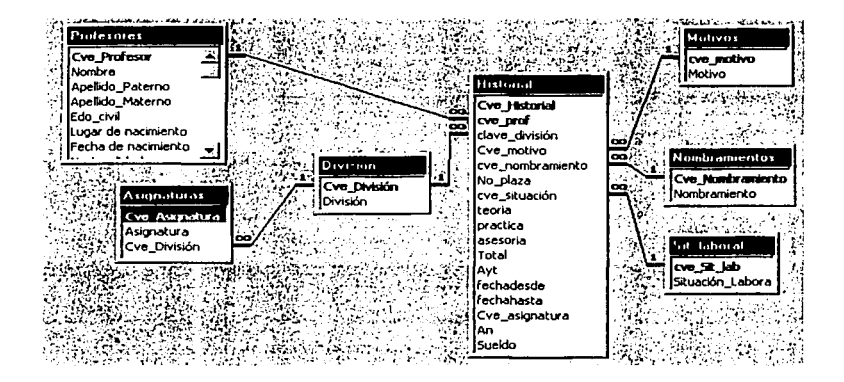

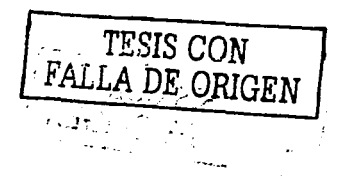

# 4.2.3 Diagrama E-R del SICoPA

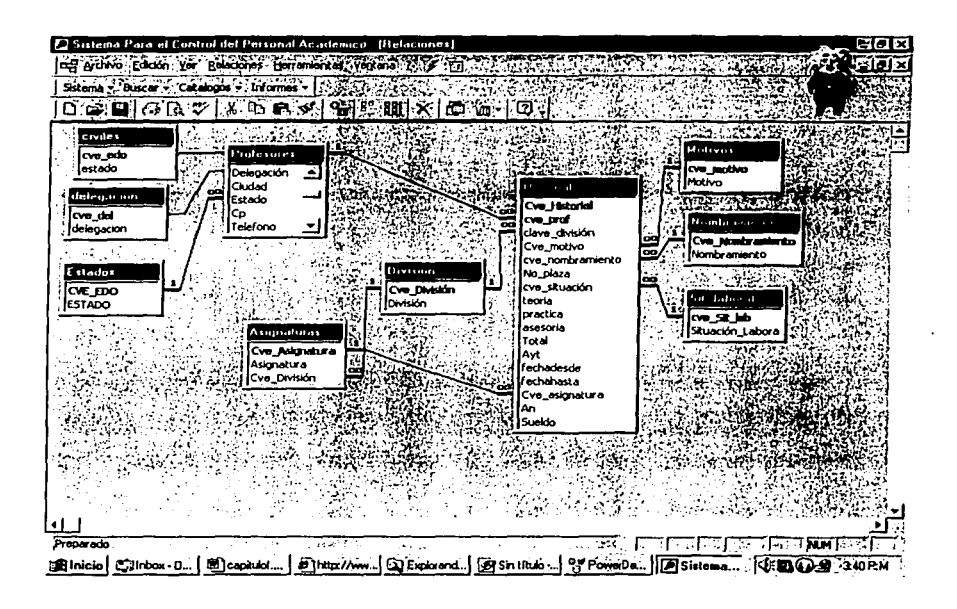

TESIS CON FALLA DE ORIGEN

#### **4.2.4 Normalización**

El proceso de normalización es un estándar que consiste, básicamente, en un proceso de conversión de las relaciones entre las entidades.

## Evitando:

- La redundancia de los datos: repetición de datos en un sistema.
- Anomalias de actualización: inconsistencias de Jos datos como resultado de datos redundantes y actualizaciones parciales.
- Anomalias de borrado: pérdidas no intencionadas de datos debido a que se han borrado otros datos.
- Anomalias de inserción: imposibilidad de adicionar datos en Ja base de datos debido a la ausencia de otros datos.

## Asegurando:

- Integridad entre los datos  $\bullet$
- Consistencia de la información.  $\bullet$

El proceso de normalización nos conduce hasta el Modelo Flsico de Datos y consta de varias fases denominadas formas normales, estas formas se detallan a continuación.

#### Definición de la clave

Antes de proceder a la normalización de la tabla Jo primero que debemos definir es una clave, esta clave deberá contener un valor único para cada registro (no podrán existir dos valores iguales en toda la tabla) y podrá estar formado por un único campo o por un grupo de campos.

Una vez definida la clave podremos pasar a estudiar la primera forma normal.

#### Primera forma normal (1NF)

Se dice que una tabla se encuentra en primera forma normal (1NF) si y solo si cada uno de los campos contiene un único valor para un registro determinado.

Primer nivel de Formalización/Normalización. (F/N)

- 1. Eliminar los grupos repetitivos de la tablas individuales.
- 2. Crear una tabla separada por cada grupo de dalos relacionados.
- 3. Identificar cada grupo de datos relacionados con una clave primaria

#### Segunda forma normal (2NF)

La segunda forma normal compara todos y cada uno de Jos campos de la tabla con la clave definida. Si todos los campos dependen directamente de la clave se dice que la tabla está es segunda forma normal (2NF).

# Segundo nivel de FIN

- 1. Crear tablas separadas para aquellos grupos de datos que se aplican a varios registros.
	- 2. Relacionar estas tablas mediante una clave externa.

#### Tercera forma normal (3NF)

Se dice que una tabla está en tercera forma normal si y solo si los campos de la tabla dependen únicamente de la clave, en otras palabras los campos de las tablas no dependen unos de otros.

Tercer nivel de FIN.

1. Eliminar aquellos campos que no dependan de la clave.

#### Cuarta forma normal (4NF)

Una tabla está en cuarta forma normal si y sólo si para cualquier combinación clave - campo no existen valores duplicados.

Cuarto Nivel de FIN.

1. En las relaciones muchos a muchos, las entidades independientes no pueden ser almacenadas en la misma tabla.

#### Otras formas normales

Existen otras dos formas normales, la llamada quinta forma normal (5FN) que no detallaremos por su dudoso valor práctico ya que conduce a una gran división de tablas y la forma normal dominio I clave (FNDLL) de la que no existe método alguno para su implantación.

A continuación se muestran las tablas resultantes del modelado de datos Entidad - Relación que formarán la base de datos del **S/CoPA.** 

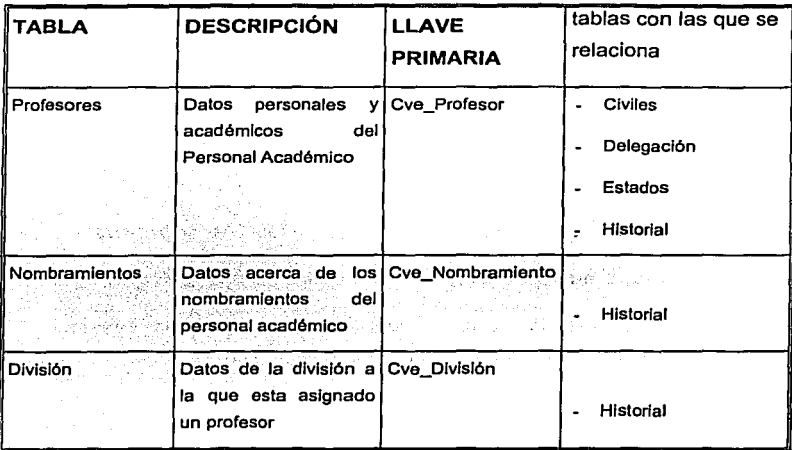

 $\beta$  , the metric  $\gamma$ 

 $\alpha$  and  $\alpha$  , and

 $\mathcal{A}^{\mathcal{A}}$  and  $\mathcal{A}^{\mathcal{A}}$  are  $\mathcal{A}^{\mathcal{A}}$  . In this case, and

 $\epsilon$ ni se

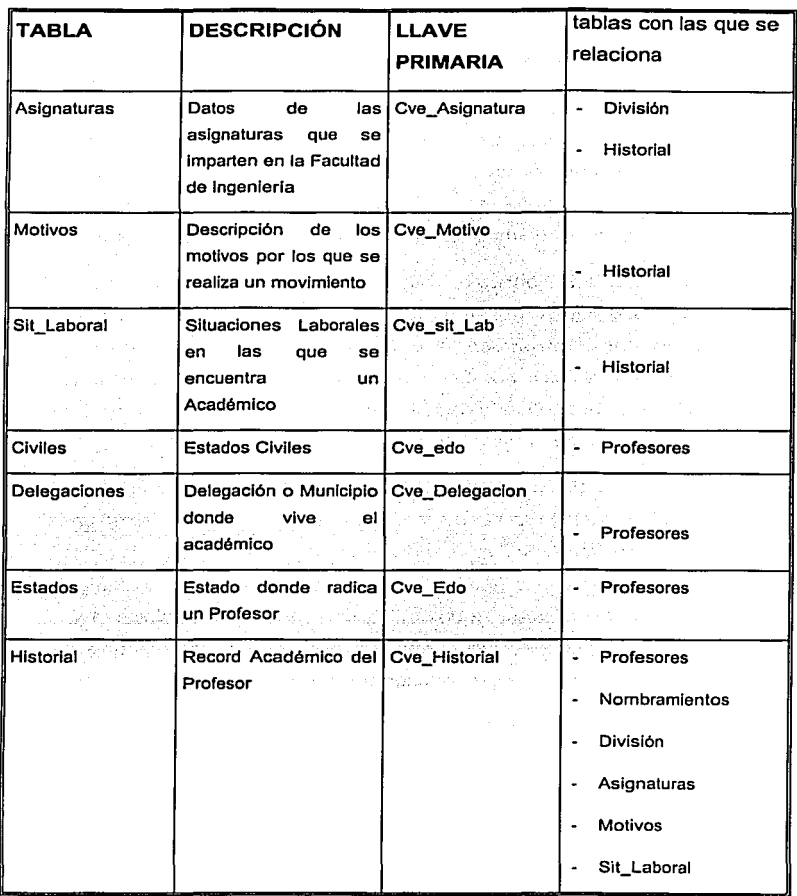

 $\bar{z}$ 

#### **4.3 Diseño de la Base de datos**

Una vez que tenemos el Modelo de Datos Entidad - Relacion podemos seguir con el Modelado de Datos Flsico.

La forma fisica como estén almacenados los datos es independiente del concepto que tengamos de ellos. El conjunto de programas del manejador de Base de datos sabe como traer, unir y mostrar los datos, así como almacenarlos, la realización de todas estas tareas da coherencia al concepto Base de datos.

Es importante conceptualizar esto, porque del diseño de la estructura lógica depende toda la funcionalidad del sistema. Almacenar datos en una base de datos aprovechando solamente la estructura física no ofrece, relativamente, ninguna ventaja. En cambio un buen diseño de acuerdo a la naturaleza de los datos y a la forma como serán explotados hace toda la diferencia.

Un gran problema es la inconsistencia de datos. Por ejemplo, una persona cambia de dirección de un profesor y al no tener una estructura bien definida, no se altera el registro, sino que se da de alta de nuevo con Ja nueva dirección. De esta manera, tendremos a la misma persona con dos datos diferentes y sin posibilidad de garantizar que todos los programas tendrán en cuenta que la dirección válida es la del segundo registro que aparece.

Puede ocurrir también que dos personas estén modificando simultáneamente atributos distintos del registro de un profesor. Sin un sistema de manejo de concurrencia, no podemos garantizar que ambos cambios permanezcan.

Otro problema es la exposición de los datos. En muchos casos nos interesa que ciertas gentes tengan acceso sólo a una parte de la información.

Se debe hacer un análisis de los tipos de datos que almacenará cada columna. y la longitud que se almacenará, pueden ser del tipo carácter, numérico o fecha .

Cuando ·hemos completado las tareas anteriormente descritas, estamos listos para aplicar ciertas Reglas de Integridad y evaluar• si · nuestro modelado cumple con los principios de Calidad;

#### 4.3.1 Restricciones de Integridad ' ::· .. ;:·/ . '

En el mundo real existen ciertas restricciones que deben cumplir los elementos en él existentes; por ejemplo, una persona sólo puede tener un número de identificación (CURP) y una única dirección oficial. Cuando se diseña una base de datos se debe reflejar fielmente la situación que estamos tratando, lo que es lo mismo, reflejar las restricciones existentes en el mundo real.

En general, se puede decir que existen tres tipos de Reglas de integridad:

- Integridad de dominio: restringimos los valores que puede tomar un atributo respecto a su dominio, por ejemplo: EDAD > 18  $y < 65$ .
- Integridad de entidad: la clave primaria de una entidad no  $\bullet$  . puede tener valores nulos y siempre deberá ser única.
- Integridad referencial: cuando existe una relación entre dos tablas, se crea una llave foránea, la cual deberá siempre estar correspondida con la llave primaria de la otra tabla.

# 4.3.2 Criterios de calidad

Los criterios de calidad que aplicaremos en el desarrollo de nuestro sistema serán:

#### Legibilidad

El diseño de una base de datos ha de estar redactado con la suficiente claridad para que pueda ser entendido rápidamente. El lenguaje utilizado debe ser lo suficientemente claro, conciso y detallado para que explique con total claridad el diseño del modelo, sus objetivos, sus restricciones, en general todo aquello que afecte al sistema de forma directa o indirecta. En este punto conviene aplicar el principio que una imagen vale más que mil palabras, pero en ocasiones son necesarias esas mil palabras y obviar la imagen.

#### Fiabilidad

Se trata de realizar un sistema de Base de datos lo suficientemente robusto para que sea capaz de recuperarse frente a errores o usos inadecuados. Se deben utilizar sistemas manejadores de Bases de datos con las herramientas necesarias para la reparación de los posibles errores que las Bases de datos pueden sufrir, por ejemplo tras un corte inesperado de luz.

#### Portabilidad

El diseño deber permitir la implementación del modelo flsico en diferentes sistemas de Bases de datos.

#### **Modificable**

Ningún sistema informático es estático, las necesidades de los usuarios varian con el tiempo y por lo tanto las Bases de datos se deben adaptar a las nuevas necesidades, por lo que se precisa que un buen diseño facilite el mantenimiento, esto es, las modificaciones y actualizaciones necesarias para adaptarlo a una nueva situación.

### **Eficiencia**

Se deben aprovechar al máximo los recursos de la computadora, minimizando la memoria utilizada y el tiempo de proceso o ejecución, siempre que no sea a costa de los requisitos anteriores. En este punto se debe tener en cuenta los sistemas Cliente / Servidor de bases de datos. En muchas ocasiones es más rentable cargar de trabajo al servidor y liberar recursos de los clientes, pero no todos los manejadores de bases de datos permiten este tipo de trabajo, por lo tanto se ha de tener en cuenta estas dos circunstancias en el diseño de la base de datos.

#### Auto descripción .

 $: \cdot \cdot \cdot \cdot$ 

En la documentación generada debe estar todo el detalle del diseño, evitando referencias a otros documentos que no estén incluidos dentro de la documentación de la base de datos.

#### **Trivialidad**

Tanto el diseño como la Implantación se deben realizar utilizando los estándares fijados a priori, estos estándares deberán quedar reflejados al inicio del documento.

# Claridad.

Todos Jos documentos deben estar redactados de forma clara y fácil de entender, los nombre utilizados para las tablas, los campos e Indices. Deben ser autodescriptlvos y estar perfectamente documentados.

#### Coherencia

Las anotaciones y terminología utilizada deben ser uniformes. para ello se debe seguir algún tipo de metodologla estándar, indicado cual se ha empleado, en Jos casos en que se utilice alguna metodología no estándar se debe adjuntar a la documentación.

# Completo

Todos los elementos constitutivos de fa base de datos existen, no se han dejado partes incompletas, sin documentar o sin implementar.

## Concisión

No existen elementos inútiles ni repetitivos. En este apartado hay que hacer un especial hincapié en la repetición de datos en diferentes tablas, hay que evitar que el mismo dato se repita en varias tablas para conseguir asl una optimización del tamaño de la base de datos.

#### Facilidad de Aprendizaje

La documentación de la base de datos se puede utilizar sin necesidad de otros conocimientos informáticos fuera del alcance del diseño e implementación de la base de datos.

# Facilidad de Uso

Los datos deben ser fáciles de elaborar y los resultados fáciles de entender.

#### Independencia de Usuario

La base de datos no debe estar ligada a la utilización en una única instalación, hay que tener en cuenta que, aunque se trate de un desarrollo a la medida, en un futuro se podría realizar la instalación en un cliente diferente al inicial.

#### Independencia de Sistema

Las prestaciones y diseño de la base de datos no están vinculadas al entorno.

# Independencia de Instalación

La base de datos se puede transportar fácilmente de una instalación a otra.

#### **Modularidad**

La base de datos puede ser descompuesta en elementos independientes. Si se trata de un diseño grande, en donde hay un gran número de tablas, conviene realizar agrupaciones entre ellas, creando módulos funcionales que permitan Ja mejor comprensión del diseño y de la implantación.

#### Observable

La base de datos debe permitir observar los accesos a los datos. Siempre que se pueda hay que dejar un rastro de la utilización de Jos datos por parte de Jos usuarios, esta información ayuda al redimensionado de la base de datos y a conocer el número de accesos a los datos.

#### Precisión

Los célculos efectuados se deben realizar con la precisión requerida.

#### Protección

La base de datos debe permitir la protección de los datos frente a usos no debidos, para ello hay que elaborar un sistema de accesos definiendo diferentes usuarios con diferentes claves y especificar que autorizaciones tendré cada usuario sobre los diferentes datos.

## Trazabilidad

Tomando como punto de partida Ja versión actual se puede remontar su diseño hasta las especificaciones iniciales

#### **4.4 Diccionario de Datos**

Un diccionario de datos es una herramienta que sirve para identificar y clasificar los datos almacenados en Ja base de datos.

Consiste en archivos, registros y campos que contienen información descriptiva de los datos contenidos en Ja base de datos. Por ejemplo, contiene la información de cuántas y cuáles son las columnas de las tablas y los tipo de datos que son validos para cada columna.

Un diccionario de datos es una librería central para definir el significado, uso, características y otros datos relevantes de todas las entidades, sinónimos, referencias cruzadas y relaciones que existen entre ellas.

En el diccionario de datos no se especifican los valores de los datos, sino que define el tipo de valor que debe ir en cada campo, puede consultarse como cualquier conjunto de tablas dentro de la base de datos mediante un lenguaje de consulta sencillo, esto en los Sistemas Manejadores de Bases de Datos que utilizan un modelo de datos Relacional (RDBMS).

En el modelado de datos relacional se hace una representación de los datos en forma de tablas y las relaciones entre estas que toman como base una percepción del mundo real.

The Co

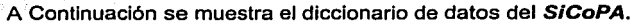

 $\ddot{\phantom{a}}$ 

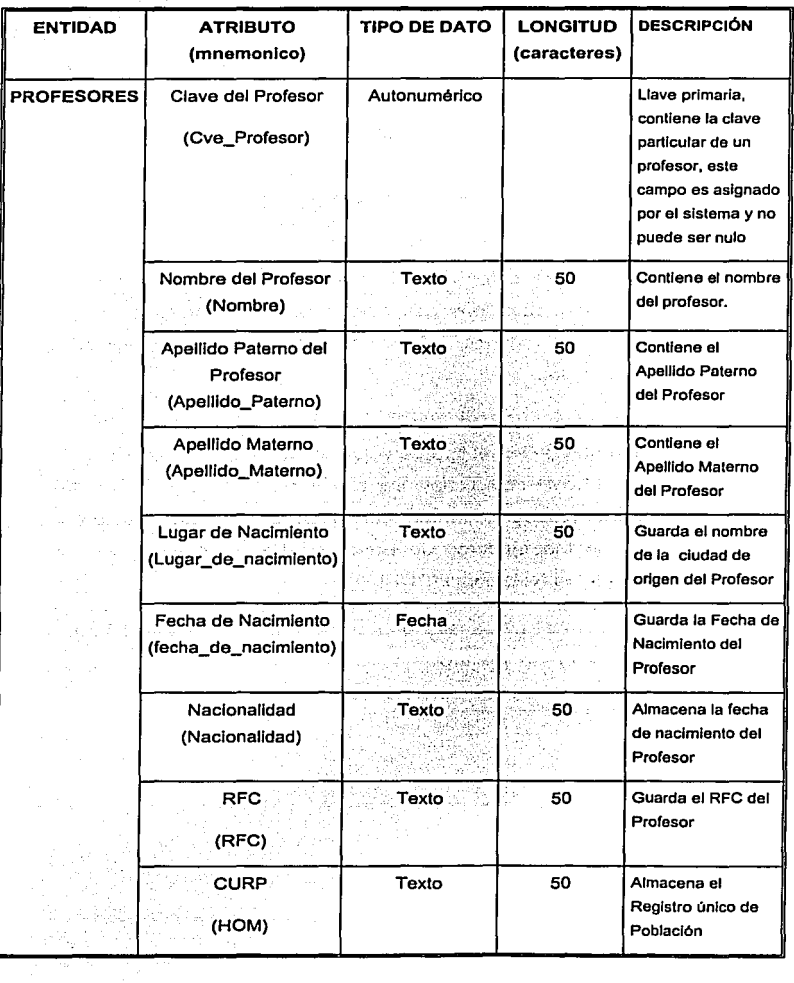
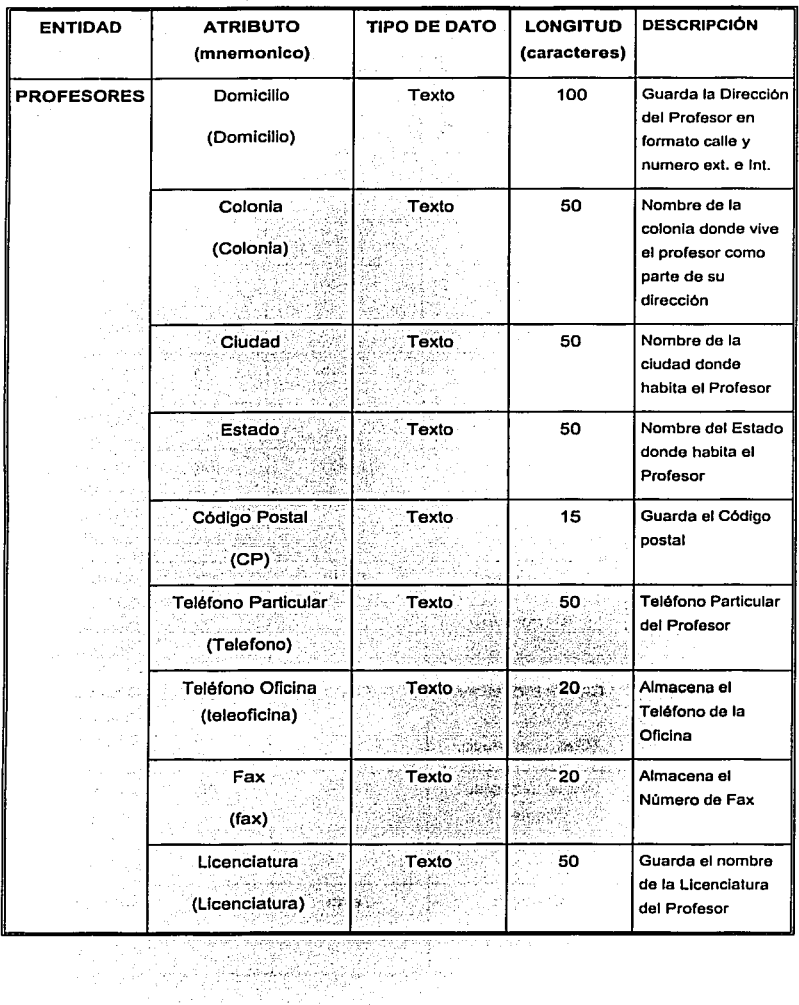

 $\epsilon_{\rm{c}}$  ,  $\epsilon$ 

ਪ੍ਰਦਾ

 $\sim$ 

 $\lambda = \lambda_1 \lambda_2 \lambda_3 \lambda_4 \lambda_5 \lambda_6$  .

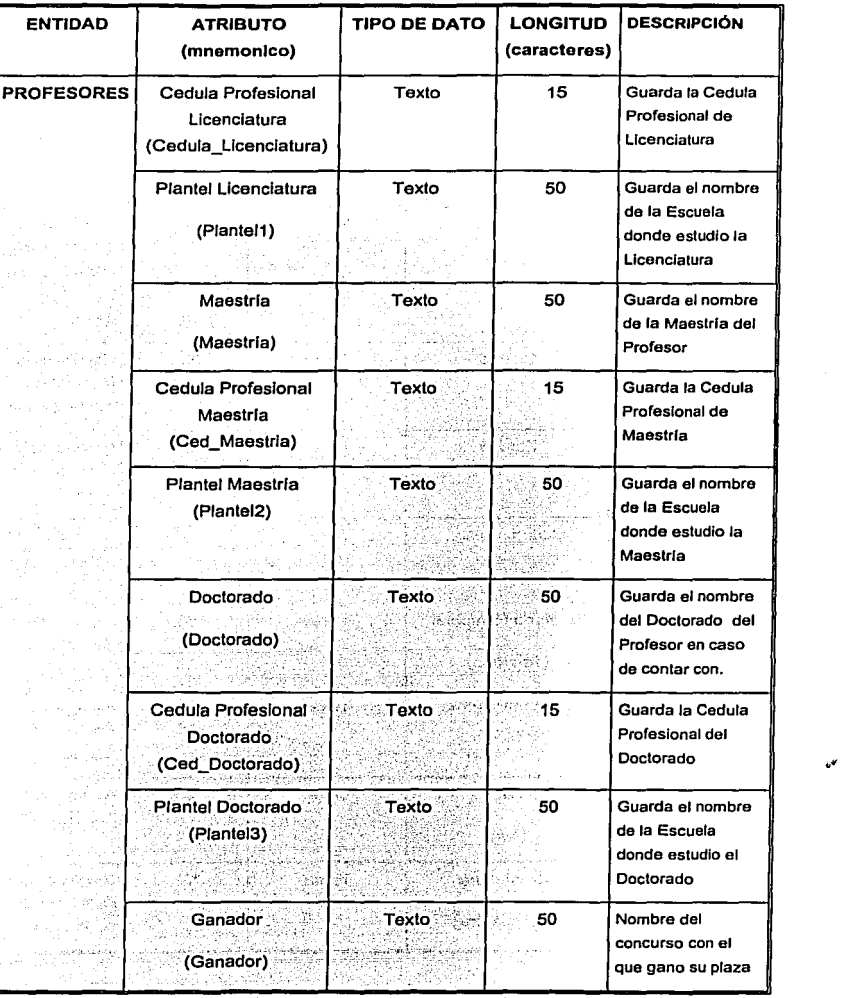

68

÷,

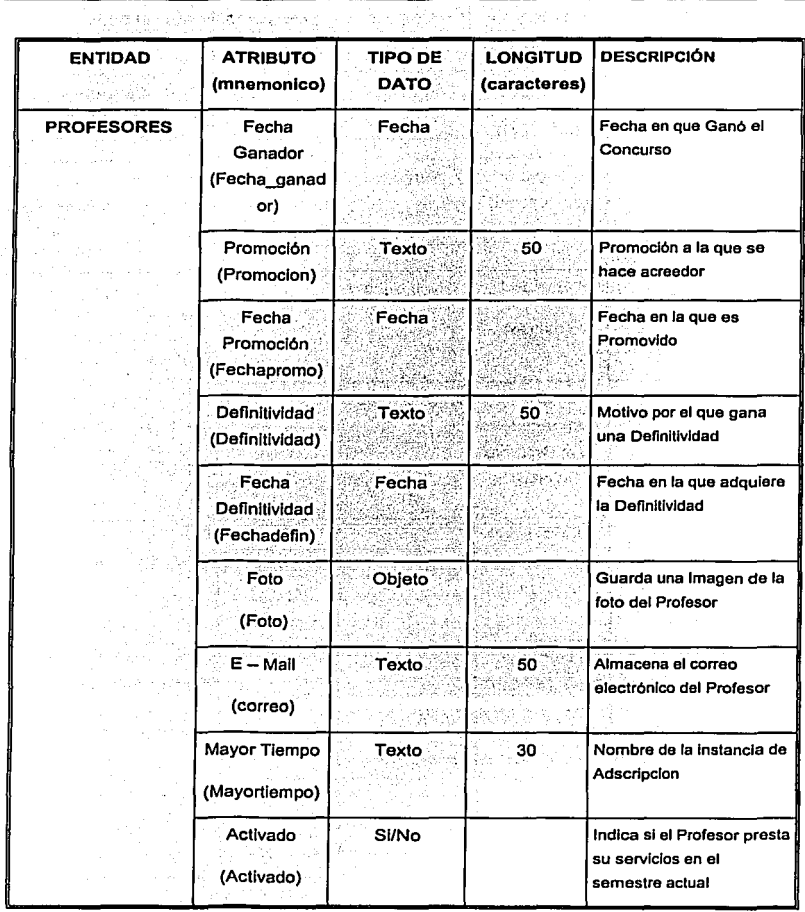

N.

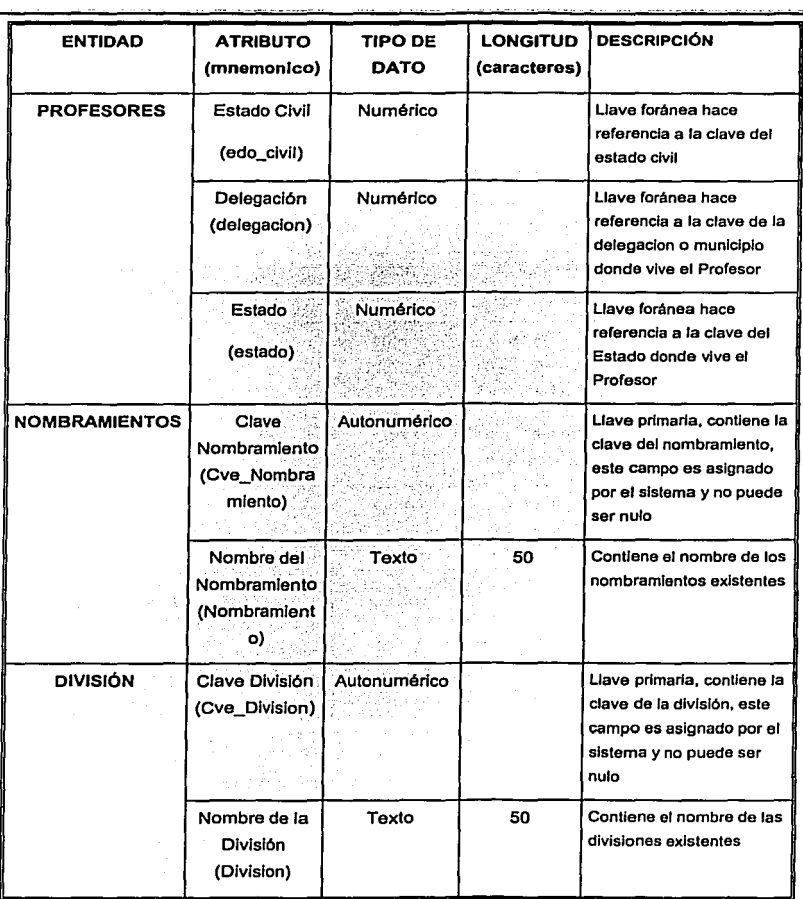

Diseño del Sistema -- -- -- -- . -- - . -- -- -·

- - -

 $\sim$ 

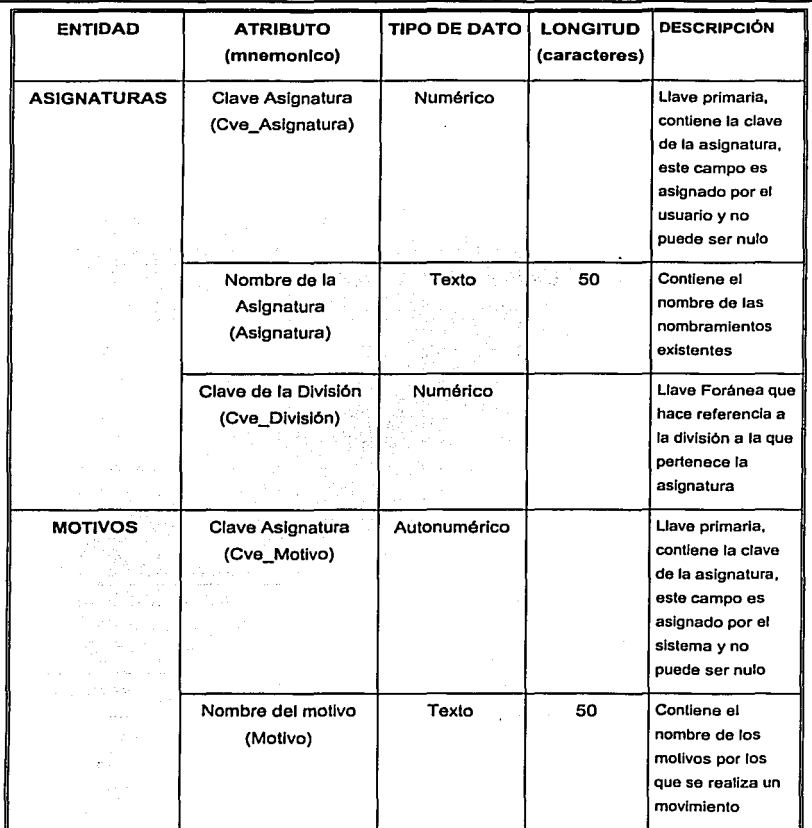

71

 $\label{eq:2} \mathcal{A} = \frac{1}{2\pi\epsilon^2}\sum_{i=1}^N \mathcal{A}_i \mathcal{A}_i \mathcal{A}_i$ 

ik i pro

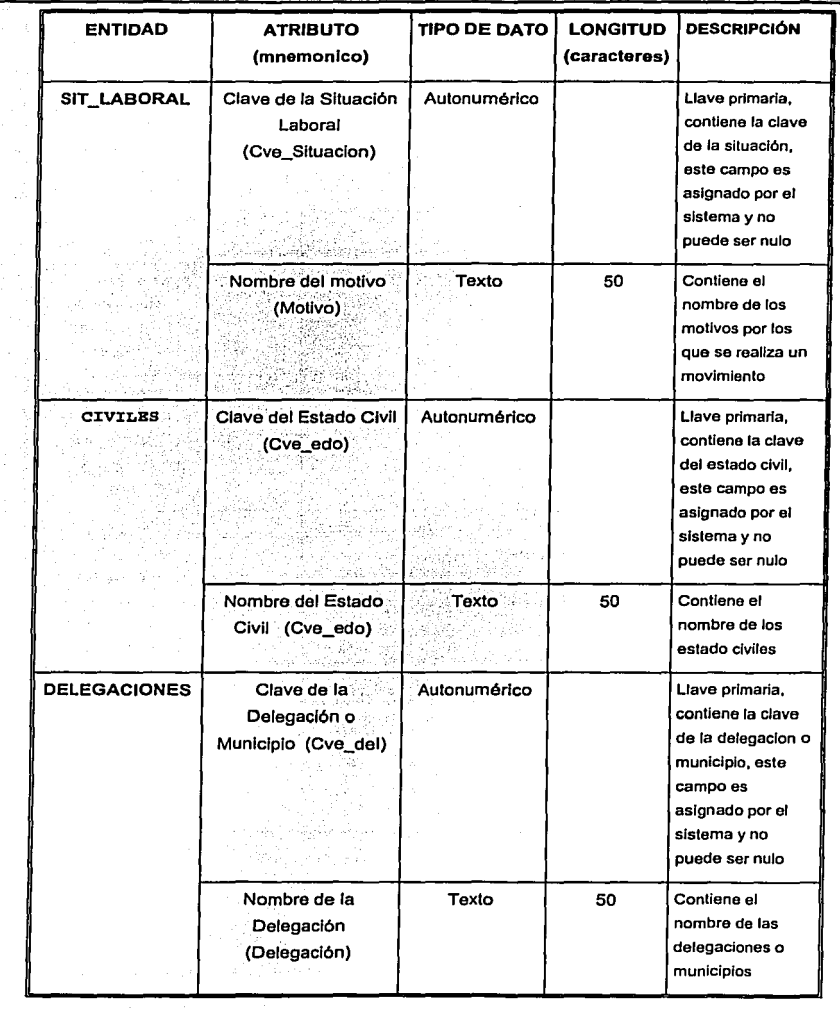

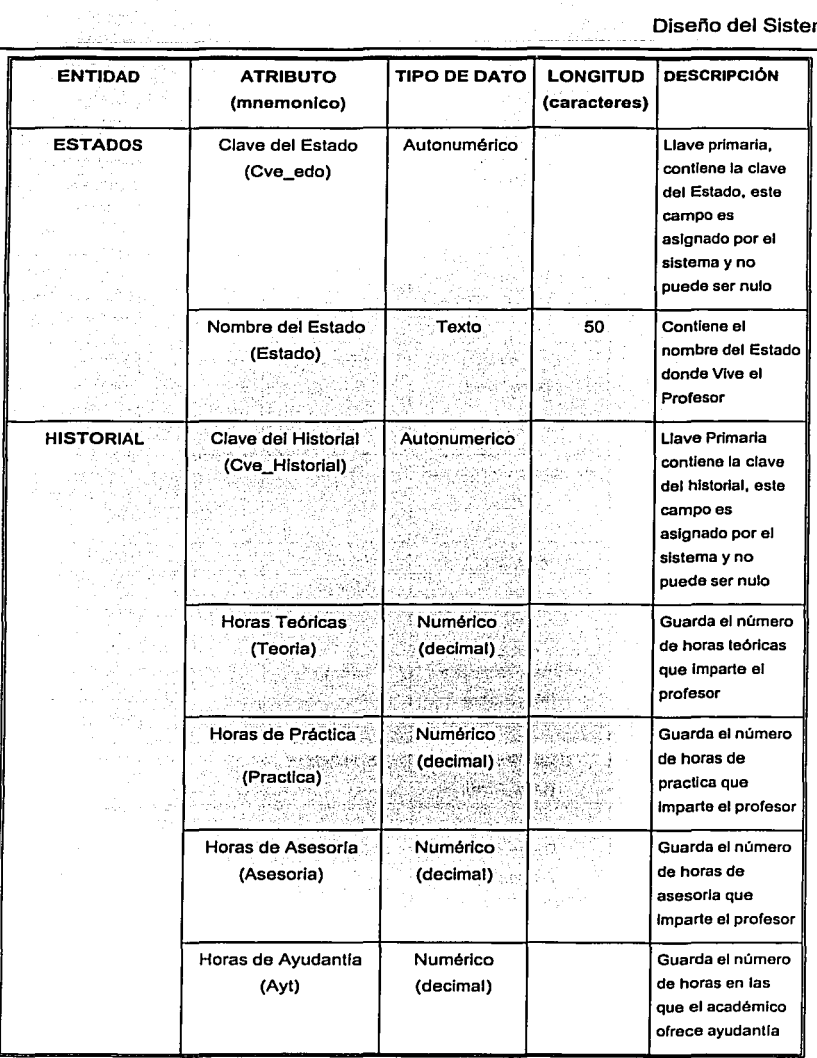

. . .  $-$  . . . .

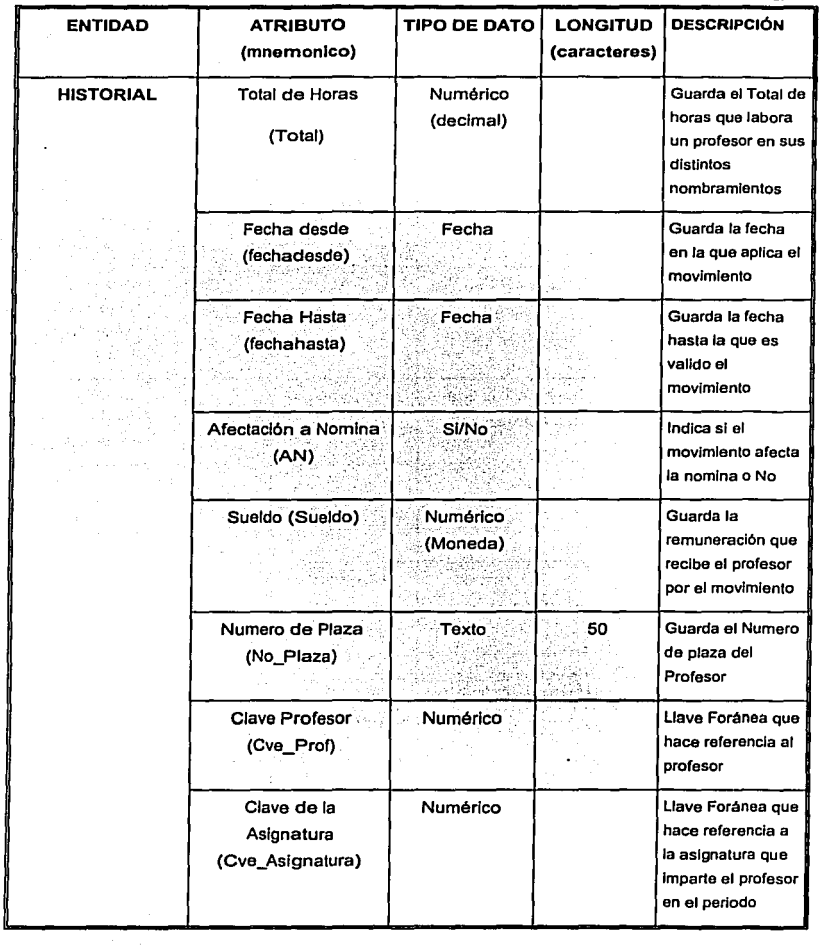

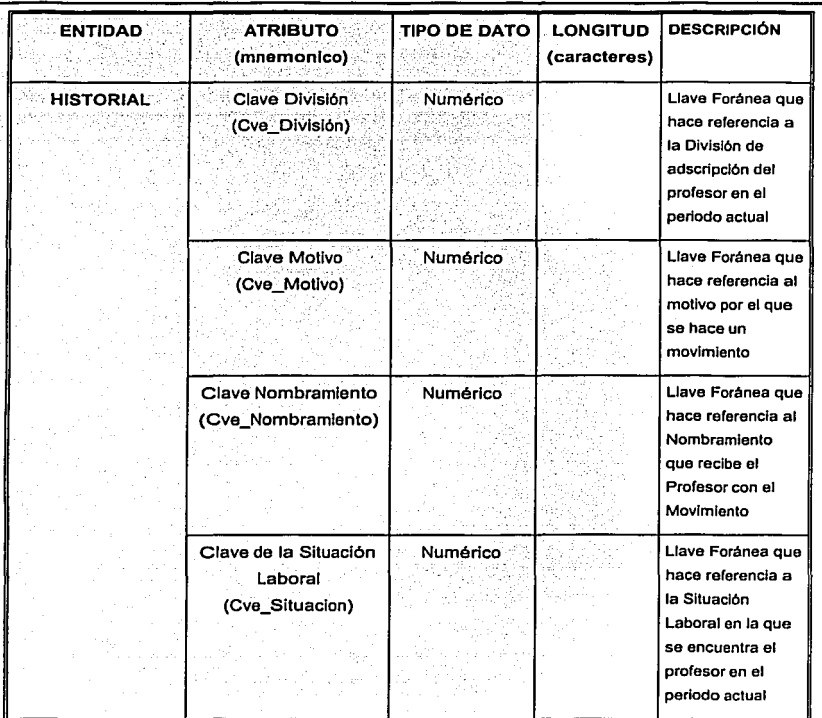

## Capítulo V

## DESARROLLO DEL SISTEMA

طی

#### **Desarrollo del sistema**

Consideremos el Ciclo de Vida Clásico de un producto Software. Dentro del desarrollo, las primeras etapas son las que cobran mayor importancia, ya que en ellas se debe centrar la mayor cantidad de esfuerzo, para asegurar una mayor calidad del Sistema.

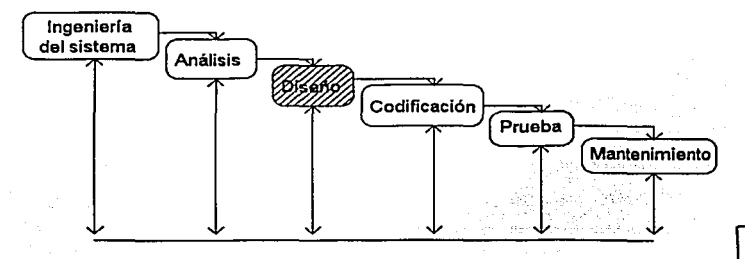

Dentro de estas etapas, se encuentra el diseño. El diseño como actividad se puede entender en distintos niveles de abstracción, separándolo en diseño conceptual, diseño lógico y diseño físico. El Diseño conceptual se analizó en el capitulo anterior.

El Diseño Lógico se acerca más a la implementación del Sistema en una plataforma computacional, integrando consideraciones para la plataforma especifica en cuestión.

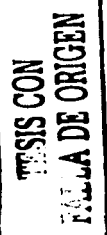

Finalmente el Diseño Físico es una especificación tal que representa exactamente la Implementación del Sistema.

En éste capitulo veremos tanto el diseño lógico en la parte de la descripción de los procesos como el diseño lógico en las pruebas e implementación.

#### 5.1 Descripción de los procesos

Una vez que hemos superado el diseño conceptual con la realización del Modelo Entidad - Relación y construcción del diccionario de datos, estamos listos para Iniciar la edificación de nuestro sistema.

Con la realización del Modelo Entidad - Relación hemos logrado obtener una imagen de Jo que será Ja Base de datos que constituye una parte esencial de nuestro sistema.

El diccionario de datos nos da una idea de cómo estarán constituidas las tablas y cuales son las relaciones existentes entre ellas, así pues ahora resta hacer la implementación del proyecto ...<br>que sea el resultado de toda ésta pianeación.

Access 2000 es un sistema manejador de bases de datos basado en el modelo de datos relacional, es un producto de Microsoft el cual como todos Jos productos de Microsoft está basado en un sistema de ventanas que nos brinda la posibilidad de crear nuestras bases de datos de una forma rápida sencilla y amigable.

#### $5.2$ Creación de la Base de datos

#### 5.2.1 Ingresando a Access 2000

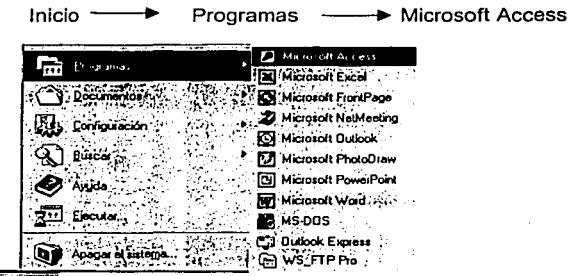

**BInicia** 

Base de Datos Nueva

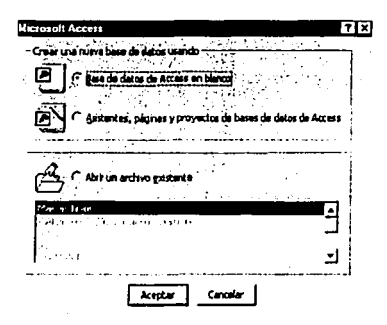

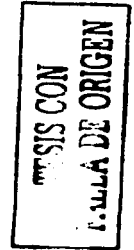

### ESTA TESIS NO SALE **DE LA BIBLIOTEC:**

Cuando ingresamos al manejador de Base de datos Access 2000 nos pregunta si deseamos abrir una base de datos existente o crear una base de datos nueva.

En este caso quardaremos la base de datos como una base de datos nueva en un fólder creado anteriormente para el sistema y se le asignará el nombre de "SiCoPA".

#### 5.2.2 Creación de tablas

 $\mu_{\rm eff}$  is strongly defined as  $\mu_{\rm eff}$ 

 $\frac{1}{2}$ 

乾  $\bullet$ - 1

Ad.M.

Para crear las tablas de datos, que son los objetos más importantes de cualquier base de datos podemos utilizar varios métodos:

Uno utilizando un asistente que va guiando paso por paso la creación de la tabla.

Otro empezando la tabla en blanco, en vista diseño

En éste caso utilizaremos el método de vista diseño, con la finalidad de que nuestras tablas sean hechas a la medida de nuestras necesidades.

#### Creando una tabla en vista diseño

. Maas

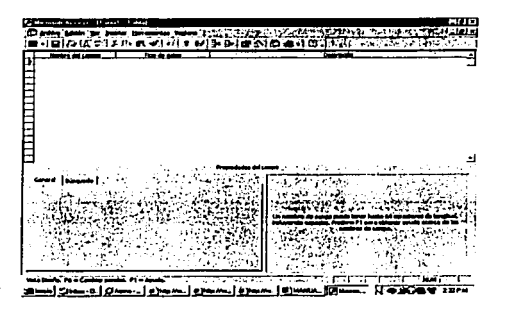

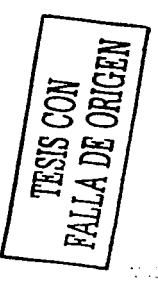

r.,

En la primera fila se escribe el nombre del primer campo. En la segunda el tipo de dato que contendrá el campo. Por defecto al situarse en la segunda columna nos pondrá Texto como tipo de dato. Si queremos cambiar de tipo de datos, hacer clic sobre la flecha de la lista desplegable de Ja derecha y elegir otro tipo. En la Parte inferior nos permite modificar la longitud del campo.

Antes de quardar la tabla tendremos que asignar una clave principal a alguno de sus campos. La clave principal proporciona un valor único para cada fila de la tabla, nos sirve de identificador de registros de forma que con esta clave podamos saber sin ningún tipo de equivocación el registro al cual identifica. No puede haber más de una clave principal, aunque si puede una tabla tener una clave principal compuesta por más de un campo.

<u>ta ta ma</u>fi

Una vez que hemos creado las tablas tal y como se planeo al realizar el Modelado de datos Entidad - Relación, podremos visualizarlas en la ventana que Access 2000 nos muestra.

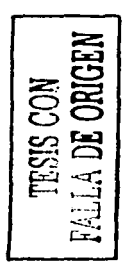

 $\sim$  10  $\sigma$ ì.  $\sim 1$ 입식 i. J

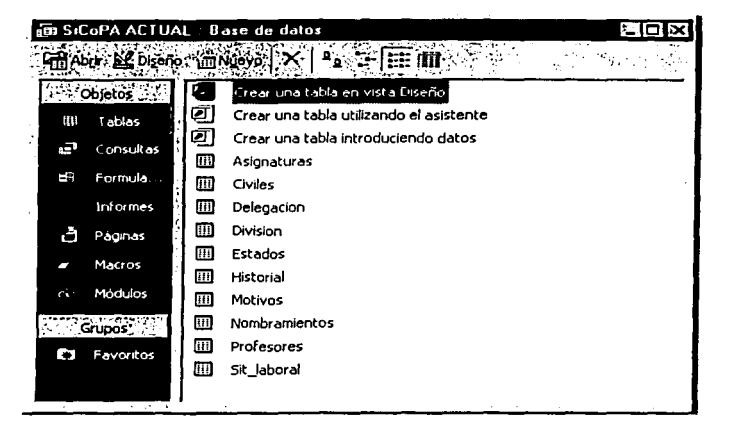

Ahora estamos listos para proceder a la construcción de las relaciones entre las tablas que hemos creado.

#### 5.2.3 Creación de relaciones

Para crear relaciones en Access 2000 primero deberemos acceder a la ventana Relaciones, para ello:

- Estar en la ventana de la base de datos en la cual queremos realizar las relaciones.
- Ir al menú Herramientas.
- Elegir la opción Relaciones...
	- O bien hacer clic sobre el botón de la barra de herramientas
- Seleccionar una tabla que pertenecerá a la relación haciendo clic sobre ésta.

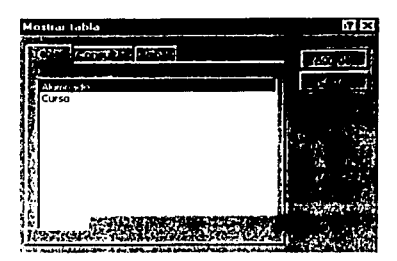

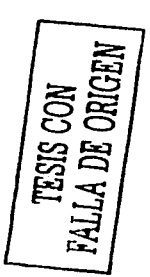

 $\mathcal{L}$  .  $\vec{\Theta}$  Para realizar la relación:

Ir sobre el campo de relación de Ja tabla principal.

Pulsar el botón del ratón *y* manteniéndolo pulsado arrastrar hasta el mismo campo de la tabla secundaria Y Soltar el botón del ratón

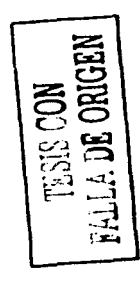

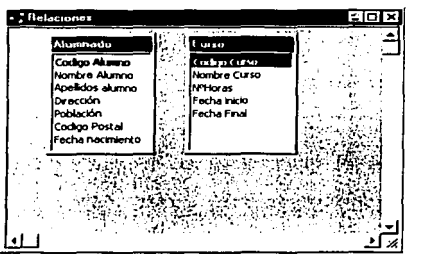

Aparecerá el cuadro de diálogo de la derecha.

En Ja parte superior deben estar los nombres de las dos tablas relacionadas *y* debajo de éstos el nombre de Jos campos de relación.

¡Importante! siempre deben ser campos que contengan la misma información y por lo tanto del mismo tipo.

Se observa en la parte inferior el tipo de relación que se asignará dependiendo de las características de Jos campos de relación.

Desarrollo del Sistema

a Calebra and provided at Virginian and Calebra

#### Diagrama del SiCoPA :

in Alba

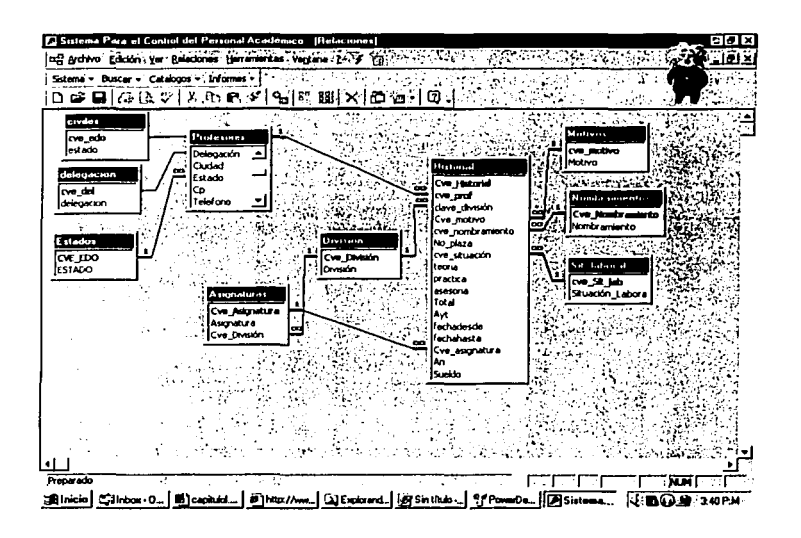

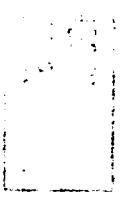

#### 5.3 **Creación de formularlos**

Una vez que tenemos nuestras tablas y las relaciones entre estas podemos empezar a elaborar las ventanas que usará el usuario para la manipulación de los datos, inserción, actualización y borrado.

La primer ventana que elaboramos es la pantalla de bienvenida, que será la primera que verá el usuario al ingresar al sistema.

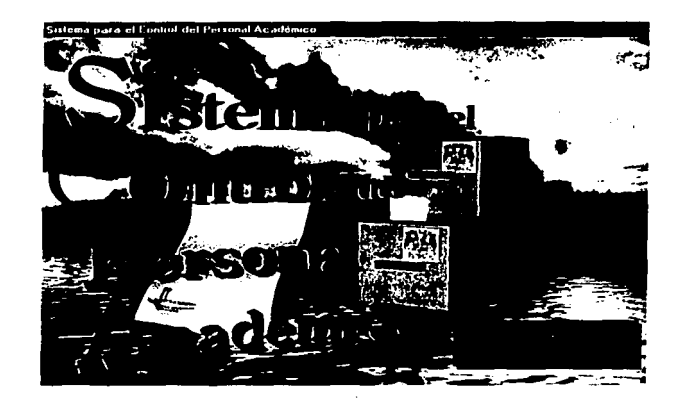

**PCP** 

Esta ventana será abierta al inicializar el sistema y estará activa por un periodo de tiempo de cinco segundos, pasados estos cinco segundos se cerrará para dar paso al siguiente formulario que será en el que se podrán hacer las búsquedas.

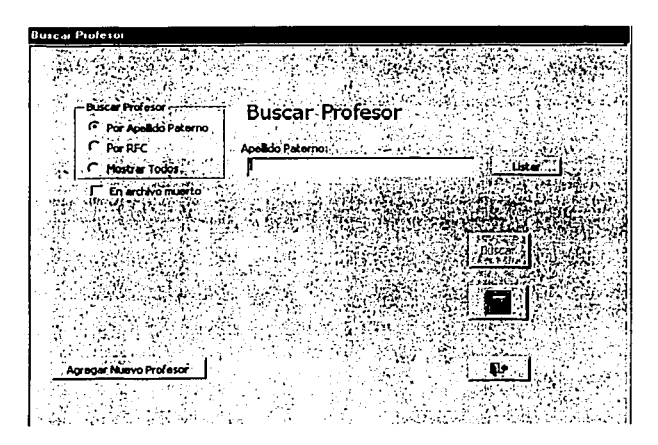

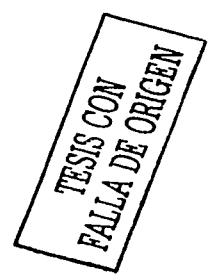

En este formulario se podrán buscar a los académicos por apellido paterno, RFC o Mostrar todos los que están en la Base de datos.

También nos da la opción de buscar a profesores cuya información ha sido enviada al archivo muerto por no estar activos en el periodo actual.

Una vez que hemos decidido nuestro criterio de búsqueda nos mostrará una lista con los profesores que cumplan con las condiciones establecidas.

Por ejemplo si busco a los profesores cuyo apellido paterno sea Aburto el sistema nos mostraría lo siguiente.

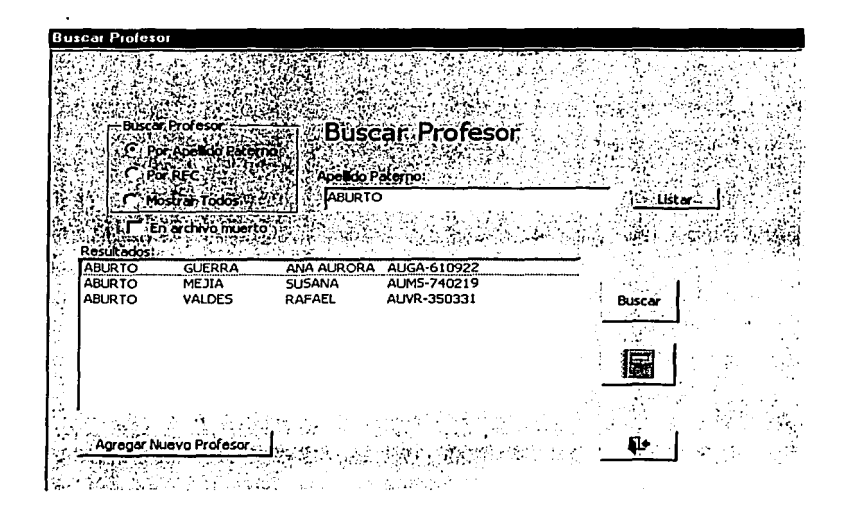

Si el profesor que busco no se encuentra en la lista, entonces no está dado de alta por lo que tendríamos que escoger la opción de Agregar Nuevo Profesor y el sistema nos mostrarla una tarjeta en limpio para insertar la información personal, académica y laboral del profesor.

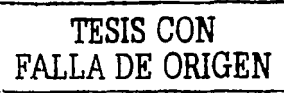

En el caso en que la el profesor si esté en la lista entonces podríamos seleccionar al profesor y presionar el botón de buscar, así pues el sistema nos mostrará su tarieta.

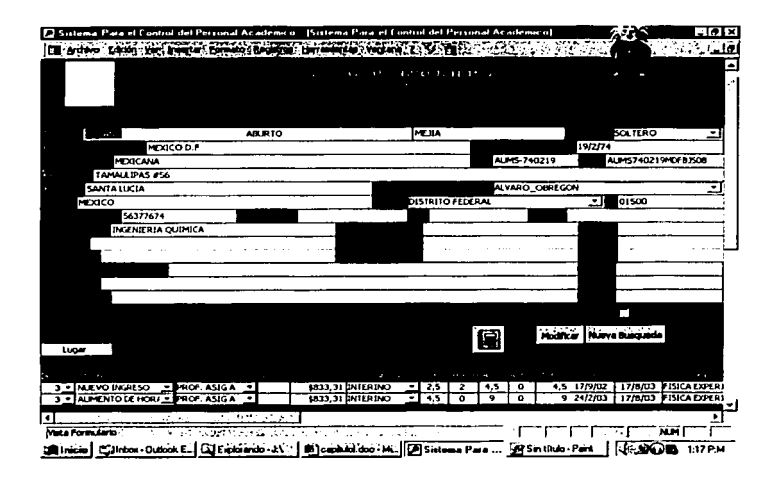

Esta pantalla despliega la información simulando la distribución de lo que era el kardex, se hizo de ésta manera en atención a la solicitud específica del Departamento de Personal Académico.

Una vez que ya tenemos estos formularios podríamos sequir con la creación de los informes que el Departamento de Personal Académico requiere.

TESIS CON FALLA DE ORIGEN

#### Creación de informes 5.4

Los informes son los objetos de una base de datos que permiten presentar los datos de las tablas o consultas de forma impresa. Son útiles para obtener listados con el formato que queramos. añadiendo cabeceras y pies de página, totales parciales o finales.

Básicamente el Departamento de Personal Académico requiere que se imprima la tarjeta como ellos lo habían manejado en su kardex.

Así que desarrollamos el siguiente informe:

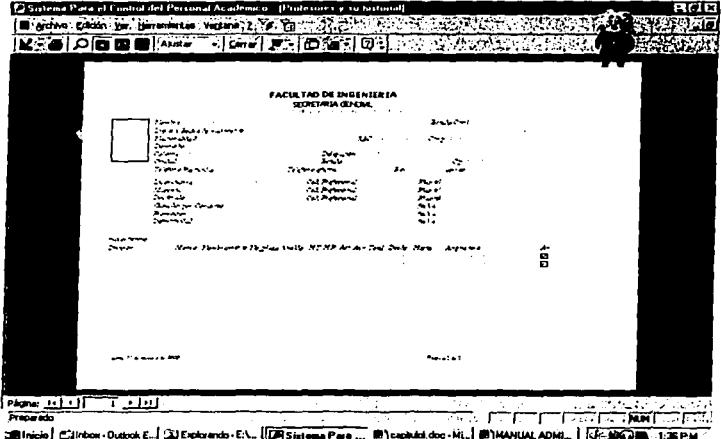

Este informe se podrá imprimir o enviar por correo electrónico

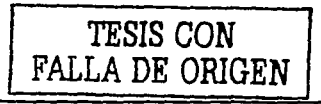

#### **5.5 Creación del menú**

Creamos un menú que sea mas amigable para el usuario y tiene las siguientes opciones:

**SCPA** Sistema - Buscari - Catalog

Este menú incluye las siguientes opciones:

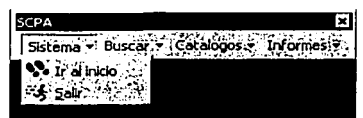

En la primera opción de **Sistema** nos permite Ir al inicio, el cual nos mostrará nuevamente la pantalla de presentación y la opción de Salir cerrará el sistema.

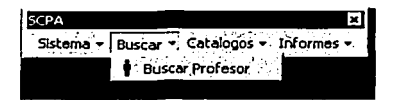

En la opción de **Buscar** nos permite Buscar Profesor abrirá el formulario de búsquedas.

**<sup>1</sup>TESIS CON**  L **FALLA DE ORIGEN**  1

En la opción de **Catálogos** podemos insertar las Divisiones, Asignaturas, Motivos, Nombramientos *y* Situaciones Laborales.

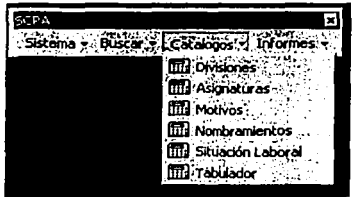

 $\sim$  .  $\sim$ • t" .,., ••

Por último en la sección de **Informes** podemos Imprimir un informe o enviarlo por correo electrónico.

Para consultar la programación de cada uno de los módulos anteriores, ver la memoria técnica.

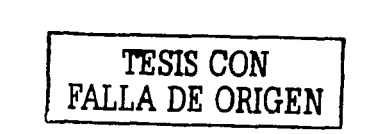

# Capitulo VI

# PRUEBAS E IMPLEMENTACIÓN

#### **6 Pruebas e implementación**

كحكاش والمصارف أفاطرتني

#### **6.1 Implementación**

Es esta ultima parte del desarrollo del **S/CoPA** llevamos a cabo el proceso de Instalación del sistema en los equipos del Departamento de Personal Académico e iniciamos el proceso de Automatización que nos lleva a la sustitución y mejoramiento del sistema que hasta hoy se ha manejado por medio de los Kardex.

Al implantar un sistema de información lo primero que debemos hacer es asegurarnos que el sistema sea operacional o sea que funcione de acuerdo a los requerimientos del análisis y permitir que los usuarios puedan operarlo.

Para llevar a cabo la implementación del **SiCoPA** llevamos a cabo las siguientes estrategias:

- Usamos diferentes tácticas para el entrenamiento de los usuarios.
- Enseñar el uso y funcionamiento del sistema a los usuarios que se relacionarán u operaran el **SiCoPA,** es nuestra responsabilidad, la capacitación de los Usuarios primarios y secundarios, desde el personal de captura de datos que será el personal de apoyo del Departamento de Personal Académico., así como también a la responsable del Departamento de Personal Académico, que es quien toma las decisiones sin usar una Computadora.
- Se llevaron a cabo diferentes sesiones teórico prácticas con el Departamento de Personal Académico con el fin de explicar el funcionamiento y los alcances del **SICoPA.**
- Es necesario lograr que los usuarios tengan el dominio necesario de las cosas básicas acerca del sistema y los procedimientos que se emplean para su operación, para que el sistema trabaje de manera eficiente y segura.

Para ello preparamos una guía de referencia rápida que ayude al usuario en alguna duda, que se presente al hacer uso del **SICoPA.** {Ver Gula de referencia rápida)

Necesitamos mostrar el sistema de una manera atractiva con el fin de mostrar un plan de conversión que sea adecuado para el Departamento de Personal Académico.

**El** éxito del **SICoPA** depende de la aceptación que tenga con los usuarios.

#### **6.2 Pruebas**

Cuando se implanta un nuevo sistema lo aconsejable es que el viejo *y* el nuevo funcionen de manera simultánea o paralela con la finalidad de comparar los resultados que ambos ofrecen en su operación, además dar tiempo al personal para su entrenamiento y adaptación al nuevo Sistema.

Así pues el **SiCoPA** empezará a laborar sin deshacernos todavía de los kardex, que nos servirán como un respaldo de toda la información que se va capturando.

Durante el proceso de implantación *y* prueba aplicamos todas las estrategias posibles para garantizar que el uso del sistema se encuentre libre de problemas lo cual se puede descubrir durante este proceso *y* lievar a cabo las correcciones pertinentes para su buen funcionamiento.

Las pruebas que llevamos a cabo para el **SiCoPA** contemplan la inserción de datos para medir el desempeño del sistema con una carga de trabajo pesada, además de la evaluación del **SiCoPA**  trabajando en red, veremos como se comporta al tener varios usuarios conectados y trabajando con múltiples registros a la vez.

Los usuarios harán su propia evaluación, y nos harán notar las deficiencias que el sistema pudiera tener, ya que aunque e! diseño se hizo con mucho cuidado *y* bajo sus estrictas especificaciones, podria darse el caso de que ellos quisieran que se realizaran mejoras o cambios.

#### 6.3 **Jornadas de captura**

Capturar toda la información contenida en las tarjetas de registro o kardex al **SICoPA** es un trabajo arduo, por lo que se organizaron grupos de trabajo con el objetivo de aligerar !a carga al Departamento de Personal Académico.

# Capítulo VII

## MANTENIMIENTO

#### 7 Mantenimiento

Ahora que hemos concluido la realización del SICoPA y que hemos superado las pruebas e implementación nos resta generar un plan de mantenimiento que permita asegurar el buen funcionamiento y la protección de la información que el SICoPA maneja.

Este plan contempla revisiones periódicas al sistema y las medidas preventivas y correctivas que a continuación se describen.

#### 7.1 Revisiones periódicas

#### 7.1.1 Respaldos

El S/CoPA Almacena información importante, por lo que existe la necesidad de hacer respaldos de la información, debido a la centralización de la información.

Como administradores de la base de datos realizaremos un respaldo semanal para poder llevar a cabo la recuperación de la información en caso de contingencia.

#### 7.1.2 Optimización

Para asegurar un rendimiento óptimo, se compactará la base de datos del SiCoPA con frecuencia, mediante el proceso de compactación y reparación, que está integrado en Access 2000 en un único proceso que es seguro y eficaz.

Al compactar la Base de datos del SiCoPA que es una base de datos multiusuario, ya que se encuentra ubicada en un servidor, debemos asegurarnos de que ningún otro usuario la tiene abierta.

En el menú Herramientas, seleccionamos Utilidades de la base de datos y, a continuación, se hace clic en Compactar y reparar base de datos.

Nota: Se puede detener el proceso de compactación presionando CTRL+INTER o ESC.

#### 7.2 Migración de la Base de datos

La Facultad de Ingeniería a través de la Unidad de Servicios de Computo Académico (UNICA) cuenta con el Sistema Manejador de Bases de Datos Oracle versión 8.0i para Windows NT del cual hemos estado a cargo en las tareas de Instalación y Administración.

Oracle es un Sistema Manejador de Bases de Datos basado en el modelado de datos relacional y es uno de los manejadores más robustos.

Haciendo historia Oracle en 1978 hace la primera implementación real del modelo relacional, en 1993 implementa las bases de datos distribuidas y en el 2001 pone en el mercado la arquitectura Data Ware House.

Por lo anterior Oracle es uno de los percusores de las bases de datos y sin duda uno de los mejores Manejadores de Datos.

Por otro lado la Facultad de Ingeniería tiene el proyecto Directorio Vfa Web, que está siendo desarrollado por la Unidad de Servicios de Computo Académico UNICA, en este proyecto se podrán buscar los datos de cualquier persona que esté relacionada con la Facultad de Ingeniería, ya sea un profesor, un alumno o alguna persona que labore en la Facultad de Ingeniería.

99

EL SICoPA forma parte de este gran sistema, asl que se requiere migrar nuestro sistema a un manejador de bases de datos más robusto, que muy bien podrla ser Oracle.

#### 7.3 Seguridad

 $\mathbb{Z}$ 

Este rubro es muy importante para nuestro sistema, ya que la información que se maneja es confidencial y solo el Departamento de Personal Académico tiene acceso a ella.

Por lo cual se debe garantizar la integridad y confiabilidad de la información, ya que cualquier fuga de esta información afectarla al personal docente de la Facultad de lngenieria y el responsable directo serla el Departamento de Personal Académico.

#### 7.3.1 Seguridad del servidor

El sistema se aloja en un servidor de Windows NT que da servicio a la red de área local de la Unidad de Servicios de Computo Académico (UNICA), por lo que nos brinda la seguridad de que solo los usuarios del dominio (validados por un nombre de usuario y contraseña) pueden acceder a la red.

El sistema es multiusuario, se encuentra compartido a los miembros del Departamento de Personal Académico, lo cual nos brinda una doble seguridad haciendo que únicamente los usuarios acreditados tienen permisos

#### **7.3.2 Seguridad del sistema**

Access 2000 nos da la oportunidad de crear un archivo de seguridad, creando un grupo de trabajo que nos permite crear cuentas de usuarios y aplicar permisos únicamente en los objetos de la base de datos que deseamos compartir.

Asi podremos definir quienes tienen acceso y a qué información tienen acceso.

Ahora nuestro sistema tiene tres candados con los que se asegura la integridad de la información.

# **Capítulo VIII**

# **CAPACITACIÓN**

 $10^{2}$ 

ä
# 8 Capacitación

Es necesario lograr que los usuarios tengan el dominio necesario del manejo básico del sistema *y* los procedimientos que se emplean para su operación, para que el sistema trabaje de manera eficiente *y* segura.

# 8.1 Capacitación a los usuarios del sistema

Es necesario hacer notar los beneficios que se obtendrán con la operación del sistema, *y* mencionar que el uso de éste facilitará la labor del Departamento de Personal Académico.

Convertiremos personalmente el sistema de información antiguo, al nuevo sistema automatizado.

A la mayoría de las personas nos cuesta mucho trabajo adaptarnos al cambio, pensamos que el. sistema actual es mucho mejor que cualquier sistema nuevo, *y* se puede llegar a pensar que con el cambio se pierde el poder que hemos conseguido con los años de manejo del antiguo sistema.

Conflicto organizacional, porque cuando la gente tiene que compartir su información, se siente amenazada por la pérdida de poder. La organización entera debe comprometerse con el nuevo enfoque *y* es la única forma de evitar la resistencia al cambio.

Se llevaron a cabo diferentes sesiones teórico prácticas con el Departamento de Personal Académico con el fin de explicar el funcionamiento *y* los alcances del SiCoPA.

Preparamos una guía de referencia rápida que ayude al usuario en alguna duda, que se presente al hacer uso del SiCoPA.

(Ver Manual de Operación)

# **CONCLUSIONES**

 $\bar{z}$ 

 $\hat{\epsilon}_{\rm{max}}$ 

 $\label{eq:3.1} \mathcal{L}=\left\{ \begin{array}{ll} \mathcal{L}_{\mathcal{M}}(\mathbb{D}_{\mathcal{M}}) \times \mathcal{L}_{\mathcal{M}}(\mathbb{D}_{\mathcal{M}}) \\ \mathcal{L}_{\mathcal{M}}(\mathbb{D}_{\mathcal{M}}) \times \mathcal{L}_{\mathcal{M}}(\mathbb{D}_{\mathcal{M}}) \end{array} \right.$ 

a Maria (1995)<br>1910 - Alban Karel (1995)

 $\mathcal{L}_{\mathcal{A}}$  and  $\mathcal{L}_{\mathcal{A}}$  and  $\mathcal{L}_{\mathcal{A}}$  are  $\mathcal{L}_{\mathcal{A}}$  .

Tang<br>Banding Web (1997) – 1977 William<br>San Ting Sing Sing Sing Sing

.<br>Sab

# **Conclusiones**

Se diseño el sistema de información automatizado para el control del personal académico (SiCoPA) que cubrió cabalmente las necesidades del Departamento de Personal Académico, superando los requerimientos de nuestro cliente, ya que resolvió el problema de la administración de la información del personal docente de la Facultad de Ingeniería.

El sistema se puso en marcha y actualmente se encuentra operando, brinda los beneficios esperados y permite un mejor desempeño de las funciones que lleva a cabo el Departamento de Personal Académico.

Se llevaron a cabo jornadas de captura con el objetivo de transcribir la información del personal docente al sistema, guardando la integridad y confiabilidad que esta información requiere.

Se con juntaron los catálogos de las asignaturas que cada división imparte con el apoyo del Departamento de Personal Académico y de la Unidad de Apoyo al Consejo Técnico UACT.

Se creo la documentación del sistema tanto técnica como operativa y se dio capacitación al Departamento de Personal Académico para el ingreso de datos y operación del sistema.

Se mantiene de manera constante la asesoria por parte de la Unidad de Servicios de Computo Académico UNICA al Departamento de Personal Académico.

Actualmente el sistema se encuentra en etapa de transición, ya que será un modulo de un sistema de información de toda la comunidad de la Facultad de lngenlerla incluidos personal académico, alumnos *y* personal administrativo que la Unidad de Servicios de Computo Académico está desarrollando.

Es importante resaltar que la formación que obtuvimos durante el estudio de la carrera de Ingeniería en Computación, nos ha brindado las habilidades de análisis, planeación *y* solución de problemas, las cuales nos han servido en el desarrollo éste sistema.

# BIBLIOGRAFÍA

# **Bibliografía**

# Libros de Consulta

- Análisis y Diseño de Sistemas

Henry F. Korth & Abraham Silberschatz Segunda Edición. Editorial Me Graw Hill

lngenieria del Software

Roger S. Pressman Cuarta Edición. Editorial Mc Graw Hill

Enciclopedia de Términos de Computación

Linda Gail/ John Christle Editorial: phh, pentice hall

Introducción a las Bases de Datos Relacionales

Oracle Editorial: Servicios Educacionales

Evaluación de herramientas visuales

Marcela Peñaiosa Báez Editora: UNAM, DGSCA

Manual de Administración de la Información

Ana Lllia López Unlca FI UNAM

# **Páginas de Internet**

# Análisis y Diseño de Sistemas

http://monoqrafias.com

http://www.monoqrafias.com/trabajos/anaydisesis/anaydisesis.sht mi

http://www26.brinkster.com/mhluna/

http://www.acm.org/crossroads/espanol/xrds 7 -4/connector7 4.html

http://caroanta.de. fi. udc.es/dsi/

Base de Datos

http://www.oracle.com.mx

http://usuarios.lycos.es/jrodr35/index.htm

http://www.ciberia.ya.com/alexcasan

http://www.piensa.com/

Documentación Access 2000

http://www.microsoft.com

http://www.microsoft.com/spanish/MSDN/estudiantes/ssoo/diseno/ default

Programación de Sistemas

http://www.lawebdelprogramador.com

# Apéndice I

# **MANUAL DE OPERACIÓN**

 $110$ 

# PAGINACION DISCONTINUA

# Manual de Operación

# **Manual de Operación**

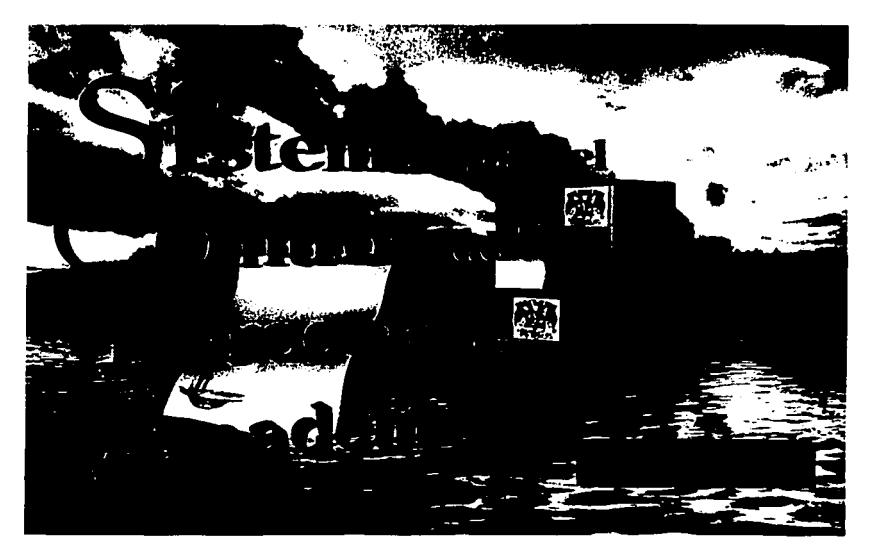

Sistema para el Control del Personal Académico

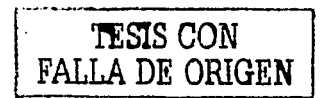

Realizado por:

Ana lilia López Islas Eduardo Romero López

# $INDICE$

# página

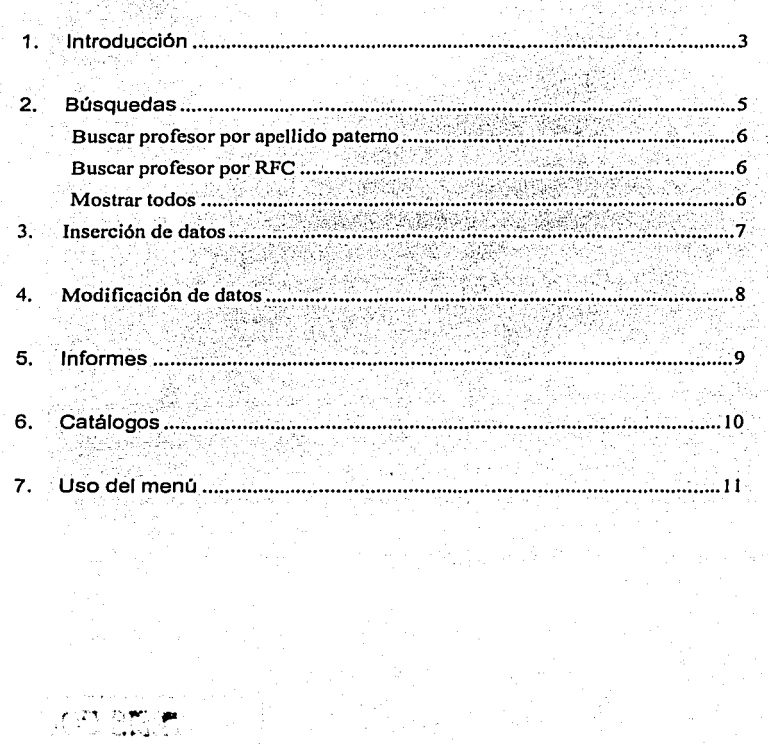

Т×.

# 1. Introducción

El Sistema para el Control del Personal Académico (SiCoPA) se encarga de administrar los datos de cada uno de los académicos de la Facultad de lngenieria. Utiliza una base de datos dividida en dos secciones: datos personales e historial.

En datos personales se le da a cada profesor los siguientes atributos:

- 1. Nombre
- 2. Apellido paterno
- 3. Apellido materno
- 4. Estado civil
- 5. Lugar y fecha de nacimiento
- 6. Nacionalidad
- 7. R.F.C.
- 8. Domicilio
- 9. Colonia
- 10. Delegación
- 11.Ciudad
- 12.Estado
- 13. Código postal
- 14. Teléfono particular
- 15. Teléfono oficina
- 16.Fax
- 17. Correo electrónico

人名马拉勒 计有效分布 o december and other Aust 网络比 计磁电压 医白色 医血管中心 经计

in 1980

En datos académicos se le da a cada profesor los siguientes atributos:

- 1. Licenciatura
- 2. Ceduia profesional de licenciatura
- 3. Plantel de licenciatura
- 4. Maestría
- 5. Cedula profesional de Maestría
- 6. Plantel de Maestria
- 7. Doctorado
- 8. Ceduia profesional de doctorado
- 9. Plantel de doctorado
- 10. Ganador por concurso
- 11. Fecha ganador
- 12. Promoción
- 13. Fecha promoción
- 14. Definitividad
- 15. Fecha definitividad

En historial, se tienen los siguientes atributos:

- 1. División
- 2. Motivo
- 3. Nombramiento
- 4. Número de plaza
- 5. Sueldo
- 6. Conteo de horas teóricas y prácticas
- 7. Fecha de inicio
- 8. Fecha de finalización
- 9. Asignatura

El sistema es capaz de realizar búsquedas por Apellido paterno y R.F.C. El producto final del sistema es proporcional a una ficha de datos para cada profesor y ésta impresa o enviada por correo.

# Manual de Operación

# 2. Búsquedas

Cuando se inicia el sistema, aparece la pantalla de búsqueda

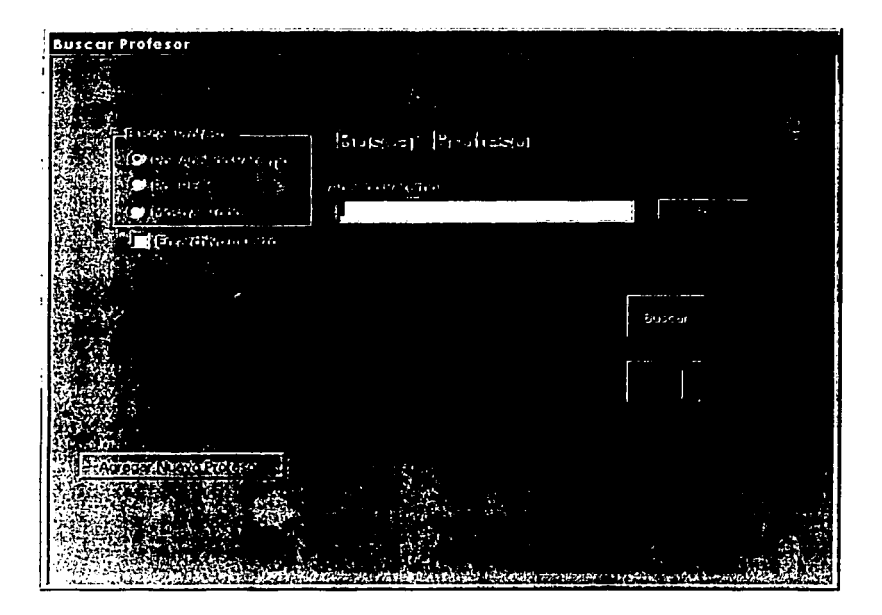

Existen tres criterios de búsqueda: Por apellido paterno, por RFC y mostrar todos. Dentro de cada una de estas opciones, existe la posibilidad de buscar en archivo muerto o archivo activo.

r~~~~~~~~~~--. l TESIS **CON**  FALLA **DE ORIGEN** 

# Buscar profesor por apellido paterno

Para buscar profesor por apellido paterno se selecciona esta opción *y*  posteriormente se escribe el apellido paterno que se desea encontrar, *y* se presiona el botón listar. Después de realizar este· procedimiento aparece una lista con los profesores encontrados. Se selecciona el deseado *y* se presiona el botón Buscar o el botón Generar ficha. El botón Buscar lo lleva a otra pantalla donde se podrá modificar los datos de este profesor. Ver detalles en el capitulo Modificación de datos. El botón Generar ficha lo lleva a la presentación de impresión de ficha. Ver detalles en Informes.

# Buscar profesor por RFC

Para buscar profesor por RFC se selecciona esta opción *y* se repiten los pasos del procedimiento anterior.

# Mostrar todos

La tercera opción Mostrar todos, como su nombre nos indica, nos lista todos los profesores de la base de datos.

Presione el botón Agregar nuevo para insertar un nuevo profesor a la base de datos. Ver Inserción de datos.

Para buscar dentro del archivo muerto, seleccione la opción (en archivo muerto).

# 3. **Inserción de datos**

Para insertar un nuevo profesor, debe presionar Agregar nuevo profesor en la pantalla de Buscar profesor. Llene los atributos del nuevo profesor así como los nombramientos que ha tenido en los distintos periodos de contratación. Los campos de fecha serén llenados bajo el formato día / mes / afio.

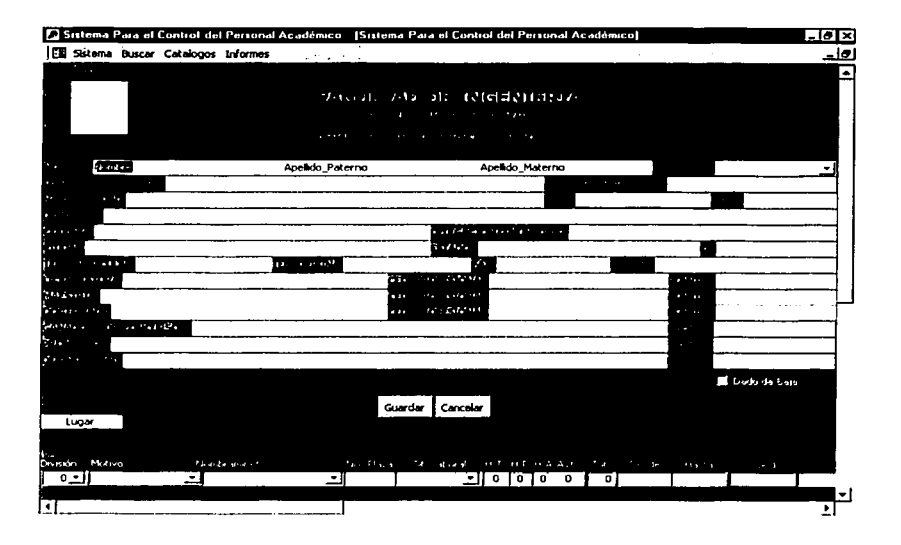

Para insertar una fotografía haga clic derecho sobre la imagen en blanco. Escoja la opción "insertar objeto ... ". En el cuadro de dialogo escoja la opción de crear desde un archivo. Seleccione la ruta de su archivo y ponga aceptar. Las imégenes que deseé insertar deberén ser extensión bmp.

# **4. Modificación de datos**

Para modificar los datos de un académico se abre su ficha. La ficha presenta el botón Modificar después de los datos personales. Se presiona este botón para cambiar los atributos del académico en cuestión.

En este punto se pueden modificar tanto los datos personales y académicos como el historial del profesor, corrigiendo errores o incrementando datos.

Cuando se han realizado las modificaciones pertinentes, se oprime el botón de Guardar. El sistema regresará a la pantalla de Búsqueda.

# **5. Informes**

Se muestra un aspecto preliminar de la forma en que aparecerán los datos de cada uno de los académicos antes de su impresión. Se pueden analizar cada uno de los datos de la forma para su Inspección. Si alguna forma presenta un dato erróneo, se puede regresar al sistema para buscar al académico y posteriormente modificar el o los datos correspondientes.

# **6. Catálogos**

Se utiliza esta opción para agregar nuevas divisiones, asignaturas, motivos, nombramientos y situaciones laborales. Para agregar una división se debe especificar la clave y el nombre de la división y presionar el botón Agregar. Para agregar asignaturas, se selecciona la pestaña Asignaturas y se realiza el mismo procedimiento que el de Divisiones. Para agregar motivos, se selecciona la pestaña Motivos y se escribe el nombre del motivo y se presiona el botón Agregar. Para agregar nombramientos, se escoge Ja pestaña Nombramientos y se repite el mismo procedimiento que el caso anterior. Para agregar situaciones laborales, se selecciona Ja pestaña Situación Laboral y se repite el mismo procedimiento que en Motivos.

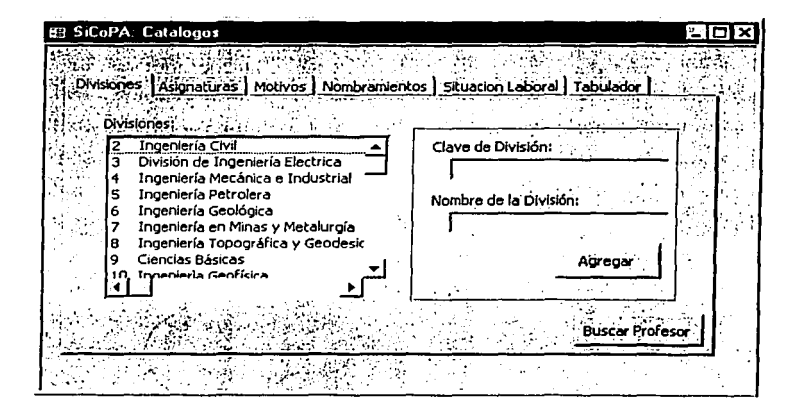

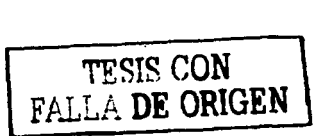

# 7. Uso del menú

En la parte superior de la pantalla, aparecerá el menú de opciones que se pueden emplear.

C Sixtema Para el Control del Personal Académico  $-11x$ Sacred Black Concept (Catalogos) Informas (1985) 2012 12:30 12:30 12:30 12:30 12:30 12:30 13:30 13:30 13:30 13:30 13:30 13:30 13:30 13:30 13:30 13:30 13:30 13:30 13:30 13:30 13:30 13:30 13:30 13:30 13:30 13:30 13:30 13:30

En la primera opción de Sistema nos permite ir al inicio, el cual nos mostrará nuevamente la pantalla de presentación y la opción de Salir que cerrará el sistema.

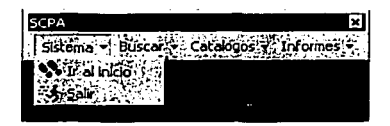

En la opción de Buscar nos permite Buscar Profesor: abrirá el formulario de búsquedas.

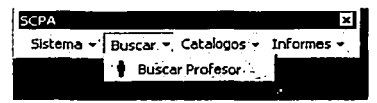

TESIS CON TESIS CON

En la opción de catálogos podemos insertar las Divisiones, Asignaturas, Motivos, Nombramientos y Situaciones Laborales.

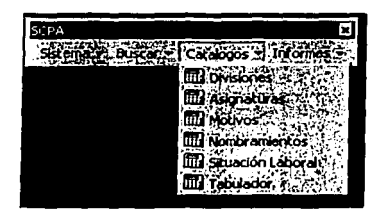

Por último en la sección de informes podemos imprimir un Informe o enviarlo por correo electrónico.

FALLA DE ORIGEN

# Apéndice II

# **MEMORIA TÉCNICA**

# Memoria Técnica

K:\SiCoPA ACTUAL.mdb Tabla: Asignaturas

~~~~~~~~~~~~<br>Propiedades<br>ActivarOrden: ActivarOrdcn:

Orientation: o Úhima actualización: 19/2103 2:35:40 P:M

Falso

#### **Columnas**

Nombre Cvc\_Asignalura .AnchuraDeLasColumnas: .<br>PermitirLongitudCero: .PresentarControl: .Requerido: Atributos: Campo de origen: ColumnHidden: ColumnOrder: Data Updatablc: LugarcsOccimales: Orden de combinación: Posición ordinal: Tabla de origen:

#### Asignaturu

.AnchuraDeLasColumnas: .PcrmilirLongitudCcro: .PresentarControl: .Requerido: Atributos: Campo de origen: Columnlliddcn: ColumnOrdcr. Data Updatable: Orden de combinación: Posición ordinal: Tabla de origen: UnicodeCompression:

#### Cvc División

- .Am:huraDcLnsColunmas: .PcnnitirLongiludCcro: .PrcscntarControl: .Requerido: Atributos: Campo de origen: Columnlliddcn: ColumnOrdcr: Data Updatable: l.ugaresOecimales: Orden de combínación: rosición ordinnl: Tabla de origen:

1665 Falso Cuadro de texto Falso Tamatlio fijo Cve\_Asignatura Falso 1 Falso Automático 3082

RecordCount: Updatable:

1 Asignaturas

5280 Falso Cuadro de texto Falso Longitud variable Asignatura Falso Predeterminado falso 3082 2 Asignaturas Verdadero

Predctcrminado Falso Cuadro de texto Falso Tamaño fijo Cvc División Falso Predeterminado Falso AutomAtico 3082 3 Asignaturas

#### Entero largo

Tipo Tamano

Verdadero

Fecha de creación: 1912101 3:42:03 P:M

Entero largo

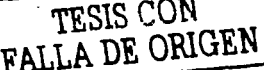

énas . marzo de 2003 Página: 1

Texto 100

 $\boldsymbol{A}$ 

# marzo de 2003

Página: 2

#### Tabla: Asignaturas **Relaciones**

K:\SiCoPA ACTUAL.mdb

AsignaturasHistorial

#### Asignaturas

Cvc\_Asignalum

Atributos: RclationshlpType:

lllstorfal Cvc\_asignatura

Forzado; Actualizaciones en cascada; Eliminaciones en cascada Uno a varios

DlvlslonAslgnaluras

Dlvlsfon Cvc\_División

Atributos: RelationshipType:

#### Índices de tabla

Nombre DivisionAsignatums .Requerido: Agrupado: Distinc:ICount: Extranjero: Ignorar Nulos: Nombre:<br>Principal: Única: Campos: PrimaryKey .Requerido: Agrupado: DistincCCount: Extranjero: Ignorar Nulos: Nombre: Principal: Única: Campos:

Número de 1 Falso Falso 7 Verdadero Falso DivisionAsignaturas Falso Falso Ascendente 1 Verdadero Falso 697 Falso Falso PrimaryKcy Verdadero Verdadero Ascendente

٠

'n.

FALLA DE ORIGEN

**Asignaturas** Cvc\_Divisl6n

Forzado; Actualizaciones en cascada; Eliminaciones en cascada Uno a varios

marzo de 2003

Página: 3

K:\SiCoPA ACTUAL.mdb **Tabla: Historial** 

#### Propledades ActivarOrden: Orientation: Última actualización:

Columnas

 $E = 1 - \infty$ Ä 19/2/03 2:35:40 P.M.

#### Fecha de creación: RecordCount: Horistable:

Tipo

Entero largo

19/2/01 3:42:05 P:M 3608 verdadern<br>Verdadern

#### Tamaño

Nombre Cve Historial .....<br>.AnchuraDeLasColumnas: .PermitirLongitudCero: .Requerido: Atributos: Campo de origen: ColumnHidden: ColumnOrder: Data Updatable; Orden de combinación: Posición ordinal: Tabla de origen:

cve\_prof

.AnchuraDeLasColumnas: .PermitirLongitudCero: PresentarControl: .Requerido: Atributos: Campo de origen: ColumnHidden: ColumnOrder: Data Updatable:<br>LugaresDecimales: Orden de combinación: Posición ordinal: Tabla de origen: ....

Falso Predeterminado Falso 3082 .<br>Historial 1110 Falso Cuadro de texto Verdadero Tamaño fijo eve prof

Tamaño fijo; Autoincremento

1905

Falso

Falso

Falso

Falso 

3082

Falso

Falso

Falso

3082

1515

Falso

٠

*Ilistorial* 

 $\overline{2}$ 

Predeterminado

Predeterminado

Cuadro de texto

Verdadero

**Tamaño fiio** 

Automático

Historial

clave división

Predeterminado

Cve Historial

Entero largo

Entero largo

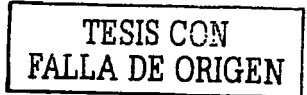

 $\overline{a}$ 

Entero largo

Cve\_motivo

clave división

.AnchuraDeLasColumnas: .PermitirLongitudCero:

.<br>AnchuraDeLasColumnas:

.PermitirLongitudCero:

PresentarControl:

Campo de origen:

ColumnHidden:

Data Undatable:

Posición ordinal:

Tabla de origen:

LugaresDecimales:

Orden de combinación:

ColumnOrder:

.Requerido:

Atributos:

marzo de 2003 Pdglna: 4

#### K:\SiCoPA ACTUAL.mdb Tabla: Historial

.PrcscntarConlrol: .Requerido: Atributos: Campo de origen: ColumnHiddcn: ColumnOrdcr: Data Updatablc: LugaresDecimalcs: Orden de combinación: Posición ordinal: Tabla de origen:

cve\_nombramiento

.AnchuraOcLasColumnns: .PcrmitirLongitudCcro: .PrcsentarControl: .Requerido: Atributos: Campo de origen: ColumnHidden: ColumnOrdcr: Data Updumblc: LugaresDecimales: Orden de combinación: Posición ordinal: Tablo de origen:

No\_plnzu

.AnchuraOcLasColumnas: .PcrmitirLongitudCcro: .PrcscntarControl: .Requerido: Alributos: Campo de origen: ColumnHiddcn: ColumnOrdcr. Data Updatablc: Orden de combinación: Posición ordinal: Tabla de origen: UnicodcCompression:

cve situación

- .AnchuraDeLasColumnns: .PermitirLongitudCero: .PrcscnlarControl; .Requerido: Atribulos: Campo de origen: ColumnHiddcn: ColumnOrder. Data Updatablc: LugnrcsDecimales: Orden de combinación: Posición ordinal: Tabla de origen:

tcoria

Cuadro de texto Falso Tamaño fijo Cve molivo FalsO Predeterminado Falso Aulomótico 3082 4 **Historial** 

Prcdetenninado Falso Cuadro de texto Falso Tamano Ojo cve nombramiento FaliO Predeterminado Falso Autom4tico 3082 *s*  Historial

Entero largo

Texto

735 Falso Cuadro de lcxto Falso Longitud variable No\_plnzo Falso Prcdetenninado Falso 3082 6 lllstorial Verdadero

Predeterminado Falso Cuadro de lcxto Falso Tamaño fijo cve\_situación<br>Falso Prcdetenninado Falso Automático 3082 7 Historial

 $T$ -SIS CON FALLA DE ORIGEN

Entero largo

: Consulta de eliminación 16

*so* 

4

manodc2003 Página: *S* ·

16

16

#### K:\SiCoPA ACTUAL.mdb Tabla: Historial

.AnchuraDcLasColumnas: .PcrmitirLongitudCcro: .PrcscnlarControt: .Requerido: Atributos: Campo de origen: Columnlliddcn: ColumnOrdcr: Data Undatable: **LugaresDecimales:** Orden de combinación: Posición ordinal: Tabla de origen:

#### practica

.AnchuraOcLasColumnas: .PcrmitirLongituJCcro: .PrcscntarControl: .Requerido: Atributos: Campo de origen: ColumnHiddcn: ColumnOrdcr: Data Updatublc: LugaresDecimales: Orden de combinación: Posición ordinal: Tabla de origen:

#### aseso ria

.AnchurnDcLasColumnas: .rennilirLongitudCcro: .rummuongnuu .Requerido: Atributos: "Carhpo de origen: ColumnHidden: ColumnOrder: Data Updalablc: LugarcsDecimales: Orden de combinación: Posición ordinal: Tablo de origen:

#### Total

.AnchuraDeLasColumnas: .rennitirLongitudCero: .PrescntarControl: .Requerido: Atributos: Campo de origen: ColumnHidden: ColumnOrder: Data Updatable: LugaresDecimales: Orden de combinación: Posición ordinal: Tablo de origen:

Predeterminado Falso Cuadro de lexlo Falso Longitud variable Total Falso Predeterminado Falso 1 18 11 llislorial

Predeterminado Falso Cuadro de texto Falso .<br>Longitud variable tcoria Falso Predeterminado Falso ।<br>18 è **Historial** Prcdclcnninado Falso Cuadro de texto Falso Longitud variable practico Falso Predeterminado Falso 1 18  $\ddot{\bullet}$ **Historial** Predeterminado Falso Cuadro de 1ex10 Falso Longitud variable nsesoria Falso Predeterminado Falso 1 18  $\frac{1}{10}$ Hislorial

: Consulta de eliminación

: Consulla de eliminación

 $\overline{\text{PSM}}_c \subset \mathbb{R}^d$ FALLA DE ORIGEN

: Consulta de eliminación de 16

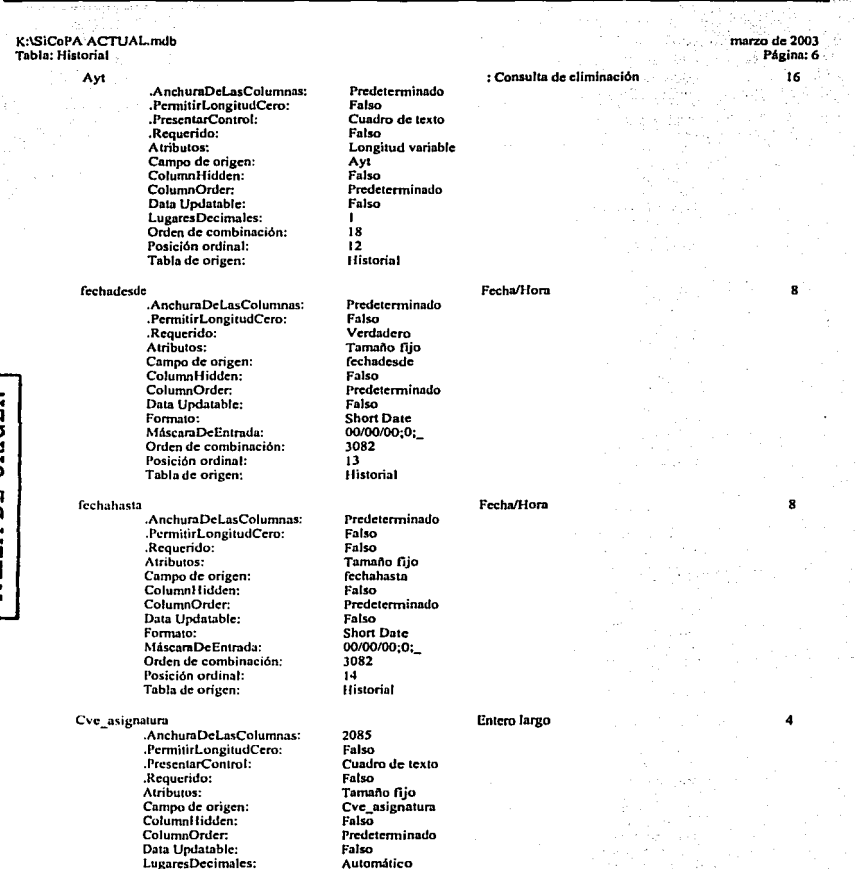

11-6

3082 IS

Orden de combinación: Posición ordinal:

mnrzo de 2003 PAglnn: 7

#### K:\SiCoPA ACTUAL.mdb Tabla: Hislorial

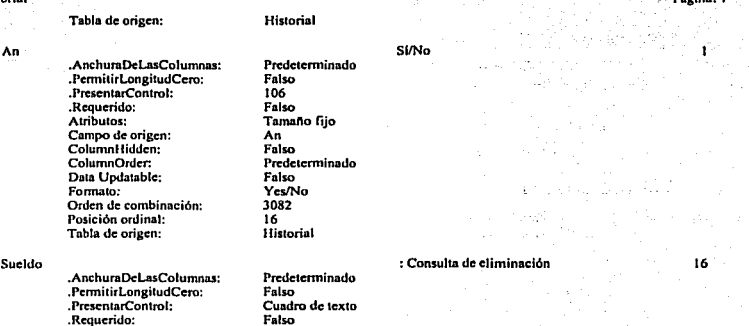

Longitud variable Sueldo Falso Predeterminudo Falso Automático 18 17 Historial

Uno a varios

 $\blacksquare$ 

 $\mathbf{I}$ 

**Relaciones** 

#### Asignaturasilistorial

Atributos: Campo de origen: ColumnHidden: ColumnOrdcr: Data Updatablc: LugarcsOccimalcs: Orden de combinación: Posición ordinal: Tabla de origen:

Asignaturas Cvc\_Asignatura

Atributos: RclationshipType:

#### DivisionHistorial

Dlvlslon Cve\_División

lllstorlal clave\_ división

Atributos: RclationshipTypc: Forzado; Actualizaciones en cascada; Eliminaciones en cascada Uno a varios

lllstorlal Cvc\_asignatura

Forzado; Actualizaciones en cascada; Eliminaciones en cascada

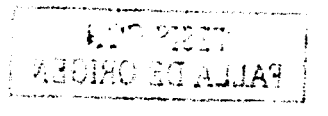

TESIS CON FALLA DE ORIGEN

marzo de 2003

# K:\SiCoPA ACTUALmdb Tabla: Hislorial

MativosHistorial

#### Motivos cve\_motivo

IJlstorlal Cvc\_motlvo

Atributos: RclationshipTypc: Forzado; Actualizncioncs en cascada; Eliminaciones en cascada Uno a varios

Nombramlentoslijstorial

Nombramlcnlos lllllorlal Cvc\_Nombramiento cvc\_nombrumicnlo ٠

Atributos: RclalionshipType: Forzado; Actualizaciones en coscada: Eliminaciones en cascada Uno a varios

#### ProfesoresIilstorial

Profesores Cvc\_Profcsor

**Historial** 

cve\_prof

Atributos: RelationshipType: Forzado; Actualizaciones en cascada; Eliminaciones en cascada Uno a varios

Slt\_laborallllstorfal

Slt\_labOral cvc\_Sll\_lab

Atributos: RelationshipType:

illstorial cve\_situación

Forzado: Aclualízacioncs en cascada; Eliminaciones en cascada Uno a varios

#### Indices de tabla

Nombre Asignaturasllistorial .Requerido: Agrupado: OistinctCount: Extranjero: Ignorar Nulos~ Nombre: Principal: Única: Campos: clave\_división .Requerido:

Falso Falso 259 Número de 1 Venia de ro Falso AsignaturasHistorial Falso Falso **Ascendente** 1<br>Falso

 $E \subset \mathbb{C}$  ,  $E \subset T$ FALLA DE ORIGEN

Página: 8

maria de 2003 Página: *<sup>9</sup>*

K:\SiCoPA ACTUAL.mdb Tabla: Hislorial

> Agrupado: DislinctCount: Extmnjcro: Ignorar Nulos: Nombre: Princípal: Única: Campos: Divisionllislorial .Requerido: Agrupado: DistinctCount: Extranjero: Ignorar Nulos: Nombre: Principal: Única: Campos: llis1orialCvc\_Asigna1ura .Requerido: Agrupado: DistinctCount: Extraniero: Ignorar Nulos: Nombre:<br>Principal:  $`$ unica: Campos: llislorialCVE MOTIVO .Requerido: Agrupado: Dis1inc1Count: Extranjero: Ignorar Nulos: Nombre: Principal: Única: Campos: Motivosllistorial .Requerido: Agrupado: DislinctCount: Extranjero: Ignorar Nulos: Nombre: Principal: Única: Campos: Nombramicntosllistorial .Requerido: Agrupado: DistinctCount: Extraniero: Ignorar Nulos: Nombre:

Falso 7 Falso Falso clavc\_división Falso Falso Ascendente 1 Falso Falso 7 Verdadero Falso **DivisionHistorial** Falso Falso Ascendente 1 Falso Falso *259*  Falso Falso lfütorialCvc\_Asignatura Falso Falso Ascendcnle Falso Falso 24 Falso Falso 1 llistorialCVE MOTIVO Falso - Falso Ascendente 1 Falso Falso 24 Verdadero Falso MotivosIlistorial Falso Falso Ascendente 1 Falso Falso  $15$ Verdadero Falso Nombramicnlosllistorial

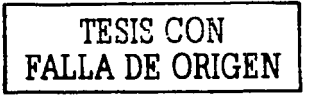

,;.

marzo de 2003 P4gina: ID

K:\SiCoPA ACTUAL.mdb<br>Tabla: Historial

Principal: Única: Campos: PrimaryKcy .Requerido: Agrupado: DistinctCount: Extranjero: Ignorar Nulos: Nombre: Principal: Única: Campos: Profesoresl listorial .Requerido: Agrupado: Oistinc1Coun1: Extranjero: Ignorar Nulos: Nombre: Principal: Única: Campos: Sit\_laborallistorial - .Requerido: Agrupado: DistinctCount: Extranjero: Ignorar Nulos: Nombre: Principal: Única: Campos:

Falso Falso Ascendente 1 Verdadero Falso 3638 Falso Falso PrimaryKcy Verdadero Verdadero Ascendente 1 Falso Falso 168 Verdadero Falso Profesorcsllistorial Falso Falso **Ascendente** 1 Falso Falso 3 Verdadero Falso Sit\_laboralHistorial Falso Falso Ascendente

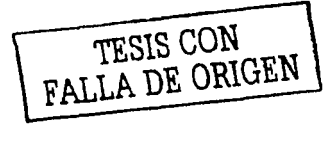

K:\SiCoPA ACTUAL..mdb Tabla: Motivos

marzo de 2003 PAgino: 11

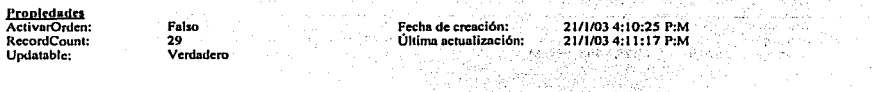

TE (2019): 2위 회사 및 사용 정

#### **Columnas**

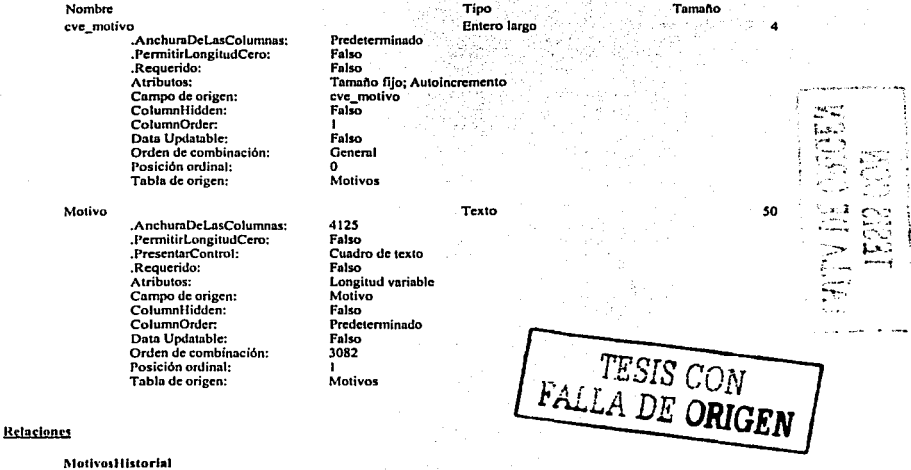

Mollvos

cvc\_motivo

lllstorl•I Cve\_motlvo

Atributos: RclationshipTypc:

Forzado; Actualizaciones en cascada; Eliminaciones en cascada<br>Uno a varios

## Índices de tabla

Nombre PrimaryKcy .Requerido: Agrupado:

Número de 1 Verdadero Falso

 $\mathbf{r}$ 

marzo de 2003 Página: 13

#### K:\SiCoPA ACTUALmdb Tabla: Nombramientos

<u>Propiedades</u><br>ActivarOrden: Orientation:<br>Última actualización:

Falso o Última actualización: 1112/0J 4:00:04 P:M

#### **Columnas**

Nombre Cvc\_Nombramicnto .AnchuraDcLasColumnas: .PcnnitirLongitudCcro: .Requerido: Atributos: Campo de origen: ColumnHiddcn: ColumnOrdcr: Data Upda1ablc: Orden de combinación: Posición ordinal: Tabla de origen: Nombramicnlo .AnchuraDclasColumnas: .PcnnilírLongitudCcro:

.PrcscnlarConlrol: .Requerido: Atribulos: Campo de origen: ColumnHiddcn: ColumnOrder: Data Updalable: Orden de combinación: Posición ordinal: Tabla de origen: UnicodeCompression: .<br>سايون بي

#### 32SS Falso Falso Tipo Entero largo Tamaño fijo; Autoincremento Cvc Nombramiento FaJsO Predeterminado Falso

Fecha de creación: RecordCount: Updalablo:

Texto

Falso Cuadro de lcxlo Falso Longitud variable Nombramiento Falso Predeterminado Falso 3082 2 Nombramicn1os Verdadero

3082 1 Nombramientos

JSIO

Relaciones

#### Nombramientosliistorial

Nombramlcnlos

## Cve\_Nombramiento

Atributos: RclationshipTypc:

#### Forzado; Actualizaciones en cascada; Eliminaciones en cascada Uno a varios

**Historial** cve\_nombramiento

#### Indices de tabla

Nombre PrimaryKcy .Requerido:

Número de 1 Verdadero

19/2/01 3:42:06 P:M 20 Verdadero

Tanua~o

so

marzo de 2003 Página: IS

K:\SiCoPA ACTUAL.mdb Tabla: Profesores

### **Propiedades**

ActivarOrdcn: ActivarOrden: Falso<br>Orientation: 0<br>Ultima.actualización: 1/2/0

o Última actualii.ación: J/2/0J 3:39:29 P:M

#### Columnas

Nombre

Cvc\_Profcsor

.AnchuraDcl.nsColumnns: .PcnnitirLongitudCcro: .Requerido: Atribu1os: Campo de origen: ColumnHiddcn: ColumnOrder: Dala Updatablc: Orden de combinación: Posición ordinal: Tabla de origen:

#### Nombre

.AnchumDclasColumnas: .PcnnitirLongitudCcro: .PrcscntarControl: .Requerido: Atribulos: Campo de origen: ColumnHiddcn: ColumnOrdcr. Dala Updatablc: Orden de combinación: Posición ordinal: Tabla de origen: UnicodcComprcssion:

#### Apcllido\_Palcmo

.AnchumDclasColumnas: .PermitirLongitudCero: .PrcscntarConlrol: .RequcriJo: Atributos: Campo de origen: Columnlliddcn: ColumnOrdcr: Data Updatable: Orden de combinación: rosición ordinal: Tabla de origen: UnicodeCompression:

#### Apcllido\_Matemo

.AnchuraDeLasColumnas: .PcnnilirLongitudCero:

Predeterminado Falso Falso Entero largo Tamaño fijo: Autoincremento Cve Profesor Fals0 Predeterminado Falso 3082 1 Profesores

Predeterminado Falso Cuadro de texto Falso Longitud variable Nombre Falso Predetermina.do Falso 3082 2 Profesores Verdadero

Predeterminado Falso Cuadro de texto Falso Longilud variable Apcllido\_Patemo Falso Predeterminado Fnlso 3082 3 Profesores VcnJadcro

#### Predeterminado VcnJadcro

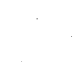

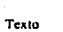

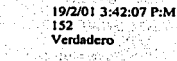

Tipo

Fecha de creación: RecordCount: Updatablc:

Tamafto

so

4

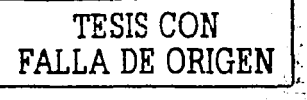

so

 $\epsilon$ 

so

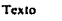

Texto

11-13

K:\SiCoPA ACTUAL.mdb Tabla: Profesores

> .PresentarControl: .Requerido: A1ribu1os: Campo de origen: ColumnHidden: ColumnOrdcr: Dala Updatablc: Orden de combinación: Posición ordinal: Tabla de origen: UnicodcCompression:

Edo\_civil

.AnchuraDeLasColumnas: .PermitirLongitudCero: .PrescnlarControl: .Requerido: Atributos: Campo de origen: Columnlliddcn: ColumnOrdcr: Dala Updatablc: LugarcsDecimalcs: Orden de combinación: Posición ordinal: Tabla de origen: Lugar de nacimiento

.AnchurnDeLasColumnas: .PennilirLongitudCero: .<br>PresentarControl:<br>Requerido: .Requerido: Atributos: Campo de origen: ColumnHidden: ColumnOrdér. Data Updatable: Orden de combinación: Posición ordinal: Tabla de origen: UnicodcComprcssion:

Fecha de nacimienlo .AnchuraDeLasColumnas: .PcrmitirlongiludCcro: .Requerido: Atributos: Campo de origen: ColumnHidden: ColumnOrdcr: Data Updatable: Formalo: MáscaraDeEntrada: Orden de combinación: Posición ordinal: Tabla de origen:

Nacionalidad

Cuadro de ICXIO Falso Longitud variable Apcllido\_Matcmo Falso Predeterminado Falso 3082 4 Profesores Verdadero

Predeterminado Falso Cuadro de texto Falso Tamaño fijo Edo\_civil Falso ense<br>Predeterminado Falso Automático General *s*  Profesores

2820 Verdadero Cuadro de texto Falso Longitud variable Lugar de nacimiento Falso Predeterminado Falso 3082 Profesores Verdadero

6

Fecha/llora

Texto

Entero largo

Predeterminado Falso Falso Tamaño fijo Fecha de nacimien10 Falso Predelenninado Falso Short Dale 00/00/00;0;\_ 3082 7 Profesores

Texto

marzo de 2003 Página: <sup>16</sup>

*so* 

*so*
marzo de 2003 P6gina: 17

so

so

 $\sum_{i=1}^{n}$ 

#### K:\SiCoPA ACfUAL.mdb Tnbla: Profesores

.AnchuraDcLasColumnas: .PcnnitirLonghudCcro: .PrcscnlarControl: .Requerido: Atribulas: Campo de origen: ColumnHidden: ColumnOrder: Data Undatable: Orden de combinación: Posición ordinal: Tabla de origen: UnicodcComprcssion:

RFC

.AnchuraDcLasColumnas: .PcnnitirlongitudCcro: .PrcscnlarControl: .Requerido: Atribulas: Compo de origen: Columnlliddcn: ColumnOrder: Data Updatable: Orden de combinación: Posición onlinal: Tabla de origen: UnicodeCompression:

llom

.AnchuraOclasColumnas: .PcnnilirLongitudCcro: .PrcscnlarConlrol: .Requerido: Atrihutos: Campo de origen: Columnlliddcn: ColumnOrder: Data Undatable: Orden de combinación: Posición ordinal: Tnbla de origen: UnicodeCompression:

#### ()omicilio

.AnchuraDelasColumnas: .rennitirLongitudCero: .PresentarControl: .Requerido: Atributos: Campo de origen: ColumnHidden: ColumnOrder: Data Updatable: Orden de combinación: Posición ordinal: Tabla de origen: UnicodeCompression:

Prcdctcnnlnado Verdadero Cuadro de texto Falso Longitud variable Nacionalidad Falso Prcdctenninado Falso 3082 • Profesores Verdadero

Predeterminado Falso Cuadro de texto Falso Longitud variable RFC Falso Prcdetenninado falso 3082  $\alpha$ Profesores Verdadero

Predeterminado Verdadero Cuadro de texto falso Longitud variable llom Falso Predeterminado Falso 3082 10 Profesores Verdadero

Predeterminado Venladero Cuadro de texto Falso Longitud variable Domicilio falso rrcdelerminado Falso 3082 11 Profesores Verdadero

11-15

Texto

Texto

Texto

100

TESIS CON FALLA DE ORIGEN

marzo de 2003 P4gina: 18 *so* 

.AnchuraDeLasColumnas: .PcnnitirLongitudCcro: .PrcscntarControl: .Requerido: Atributos: Campo de origen: ColumnHidden: ColumnOrder: Data Updatable: Orden de combinación: Posición ordinal: Tabla de origen: UnicodeComprcssion:

#### Delegación

K:\SiCoPA ACTUAL.mdb Tabla: Profesores Colonia

> .AnchumDcLasColumnas: .PcnnitirLongiludCcro: .PrescntarControl: .Requerido: Atributos: Campo de origen: ColumnHidden: ColumnOrdcr: Data Updatable: Lugares Decimales: Orden de combinación: Posición onlinal: Tabla de origen:

Ciudad

.AnchuraDeLasColumnas: .PcnnitirLongitudCcro: .PrcscntarControl: .Requerido: Atributos: Campo de origen: ColumnHidden: ColumnOrdcr: Data Updatnblc: Onlcn de combinación: Posición ordinal: Tabla de origen: UnicodcCompression:

Estado

.AnchumDcLnsColumnas: .PcrmilirLongitudCcru: .l'rcsentarContrul: .Requerido: Atributos: Campo de origen: Columnllidden: ColumnOrder: Data Updatablc: LugaresDecimales: Orden de combinación: Posición ordinal:

Automático General

11-16

falso

Falso

Estado Falso Prcdelenninado Falso

IS

Prcde1erminado Verdadero Cuadro de ICXIO Falso Longitud variable Colonia Falso Predeterminado Falso 3082 12 Profesores Verdadero

Predeterminado Falso cundro de texto Falso Tamaño fiio Delegación Falso Predeterminado Falso Automático General 13 Profesores

Prcdelenninado Verdadero Cuadro de lexto Falso Longitud variable Ciudad Falso Prede1enninado Falso 3082 14 Profesores Verdadero

Prcdelenninado Cuadro de texto Tamaño fijo

Texto

#### Entero largo

Texto

En1cro larso

20

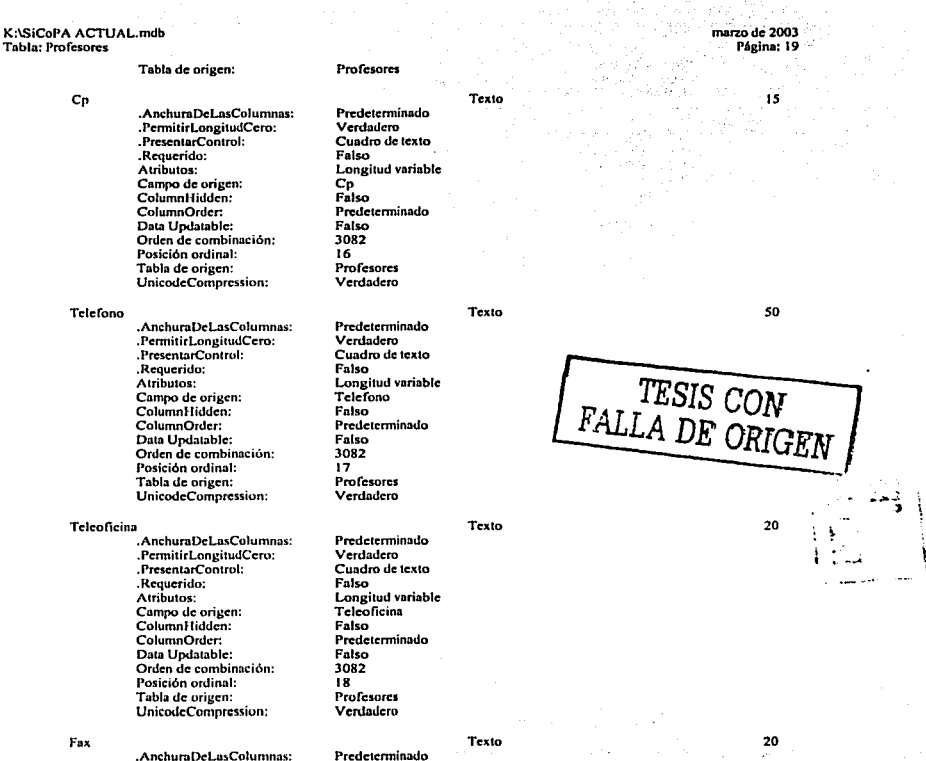

.PermitirLongitudCero: .PresentarControl: .Requerido: Alribulos: Campo de origen: ColumnHidden: ColumnOnler: Data Updatable: Orden de combinación:

Prcdctenninado Verdadero Cuadro de lcxto Falso Longilud variable Fax Falso Ptcdclerminado

Falso 3082

marzo de 2003 Pdgina: 20

*so* 

IS

*so* 

*so* 

K:\SiCoPA ACTUAL.mdb Tabla: Profesores

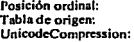

Licenciatura

.AnchuraOeLasCoJumnas: .PennitirLongiludCcro: .PrescntatControl: .Requerido: Atributos: Campo de origen: ColumnHidden: ColumnOrder Data Updatablc: Orden de combinación: Posición ordinal: Tabla de origen: UnicodcCompression:

ccdula licenciatura

.<br>AnchuraDeLasColumnas: .PcnnitirLonglludCcro: .PrcscnlatConlrol: .Requerido: Atributos: Campo de origen: ColumnHiddcn: ColwnnOrdcr: Data Updatablc: Orden de combinación: Posición ordinal: Tabla de origen: UnicodcComprcssion:

Plantcll

 $\equiv$ ⊉|  $\frac{1}{20}$  $\approx 2$ ដ្ $\left| \begin{array}{c} \mathbf{r} \end{array} \right|$ ;¿ ~i|

j

.AnchuraDcLasColumnns: .Descripción: .PcnnitirLongiludCcro: .PrescntarConlrol: .Requerido: Atributos: Campo de origen: ColumnHiddcn: ColumnOrder: Daca Updatablc: Orden de combimu:ión: Posición ordinal: Tabla de origen: UnicodeCompression:

Maestría

- .AnchuraDeLasColumnas: .PennilirLongiludCero: .PTcsenlarControl: .Requerido: Alributos: Campo de origen: Columnllidden:
- Plante<sub>11</sub> Falso Predeterminado Falso 3082  $\overline{22}$ Profesores Verdadero

Falso

Predeterminado Ventadero Cuadro de texto Falso Longitud variable Macstria Falso

Texlo

Predeterminado Verdadero Cuadro de lexlo Falso Longilud variable Licenciatura Falso Predeterminado Falso 3082 20 Profesores Verdadero

Predeterminado Verdadero Cuadro de lexto Falso Longitud variable cedula\_licenciatura Falso Predeterminado Falso J082 21 Profesores Verdadero

19 ..<br>Profesores Verdadero

Texto

Texto

Predeterminado plantel licenciatura Verdadero Cuadro de tcxlo Longitud variable

Texto

11-18

# marzo de 2003

Página: 21

*so* 

*so* 

 $\underline{\mathbf{u}}$  is a  $\overline{\mathbf{u}}$  $t$ ru.LA DE ORIGEN $\frac{1}{t}$ 

ColumnOrdcr: Data Updatable: Orden de combinación: Posición ordinal:

> Tabla de origen: UnicodcComprcssion:

Ced\_maestria

K:\SiCoPA ACTUAL.mdb Tabla: Profesores

> - .AnchuraOeLasColumnns: .PcrmitirLongitudCcro: .PrcscntarControl: .Requerido: Atributos: Campo de origen: Columnlliddcn: ColumnOrdcr. Data Undatable: Orden de combinación: Posición ordinal: Tabla de origen: UnicodcComprcssion:

## plantel<sub>2</sub>

.AnchuraDcLasColunmas: .Descripción: .PcnnitirLongitudCcro: .Prcscn1arControl: .Requerido: Atributos: Campo de origen: ColumnHidden: ColumnOrdcr. Data Updatablc: Orden de combinación: Posición ordinal: Tabla de origen: UnicodcComprcssion:

#### Doctorado

.AnchuraDeLasColumnas: .PcrmitirLongitudCcro: .PrcscntarControl: .Requerido: Atribulas: Campo de origen: ColumnHidden: ColumnOrder: Data Updatable: Orden de combinación: Posición ordinal: Tabla de origen: UnicodeC'ompression:

### Ccd doctorado

- .AnchuroOeLnsColumnas: .PennitirLongitudCero: .PresentarControl: .Requerido:

Predeterminado falso 3082 23 Profesores Verdadero

### Texto

Predeterminado Verdadero Cuadro de texto Falso Longitud variable Ccd\_maestria Falso Predeterminado Falso 3082 24 Profesores Verdadero

Predeterminado plantel maestria Verdadero Cuadro de texto falso Longilud variable plantcl2 Falso Predeterminado falso 3082

*2S*  Profesores Verdadero

Predeterminado Verdadero Cuadro de texto Falso Longilud variable Doc1omdo Falso Predeterminado Falso 3082 26 Profesores Verdadero

Texto

Predeterminado Verdadero Cuadro de texto Falso

# Texto

Texto

#### *so*

 $\sim$ 

*so* 

# K:\SiCoPA ACTUAL.mdb Tabla: Profesores

Alribulos: Campo de origen: ColumnHidden: ColumnOrdcr: Data Updatable: Orden de combinación: Posición ordinal: Tabla de origen: UnicodeComprcssion:

.AnchuraDcLasCulumnas:

#### plantcll

.Descripción: .PcnnitirLongitudCcro: .Pn:scntotCon1rol: .Requerido: Atributos: Campo de origen: Columnlliddcn: ColumnOrdcr: Data Updatable: Orden de combinación: Posición ordinal: Tabla de origen: UnicodeCompression:

Ganador

z ¡::;.;:¡  $\mathbf{z}$ g 5g ದ<br>ವಿಧ  $\begin{array}{cc} \texttt{TESIS C} \ \texttt{A DE O} \end{array}$ ~ < --1

~~

.AnchurnOcLasColumnas: .PcnnitirlongiludCero: .Pn:scntarControl: .Rcqucrldo: Atributos: , Campo de origen: Columnlfiddcn: ColumnOrder: Data Updatable: Orden de combinación: Posición ordinal: Tabla de origen: UnicodeCompression:

#### fecha ganador

.AnchuraOcLasColumnos: .PcrmitirLongitudCero: .Requerido: Atributos: Campo de origen: ColumnHidden: ColumnOtder: Dala Updalable: Forma10: MáscaraDeEntrada: Orden de combinación: Posición ordinal: Tabla de origen:

#### Promocion

.AnchuraDclasColumnas:

Longitud variable Ced doctorado Falso Predeterminado Falso 3082 27 Profesores Verdadero

Predeterminado plantel doctorado Verdadero Cuadro de ICXIO Falso Longitud variable plantell Falso Predeterminado Falso 3082 28 Profesores Verdadero

Predeterminado Verdadero Cuadro de texto Falso Longitud variable Ganador Falso Predeterminado Falso 3082 29 Profesores Verdadero

Fechn/Jlora

Texto

Texto

Falso Falso Tamano lijo fechaganador Falso Predeterminado Falso Shon Dote 00/00100;0;\_ 3082

Predeterminado

### Texto

Predeterminado

JO Profesores

*50* 

*50* 

*50* 

Ŕ

11-20

-marzo de 2003 Página: 23

R

1

#### K:\SiCoPA ACTUAL.mdb Tabla: Proícsores

.PcnnitirLongitudCero: .rresentarControl: .Requerido: Atribulas: Campo de origen: ColumnHidden: ColumnOnlcr: Dala Updatablc: Orden de combinación: Posición ordinal: Tabla de origen: UnicodeComprcssion:

#### fechapromo

.AnchuraDcLasColumnas: .PcrmilirLongitudCcro: .Requerido: Atributos: Campo de origen: ColumnHidden: ColumnOrder: Data Updalable: Fonnalo: MáscaraDcEntrada: Orden de combinación: Posición ordinal: Tabla de origen:

### Dcfinitividad

.AnchuraDeLasColumnas: .PcrmilirLongitudCcru: .PrcsentarControl: .Requerido: Atributos: Campo de origen: ColumnHidden: ColumnOrder: Data Updalable: Orden de combinación: Posición ordinal: Tabla de origen: UnicodeComprcssion:

#### r..-chadclin

.<br>AnchuraDeLasColumnas: .Pcm1itirLongitudCcro: .Requerido: Atribulas: Campo de arigcn: ColumnHidden: ColumnOrdcr: Dala Updatable: Formato: MáscaraDeEntrada: Orden de combinación: Posición ordinal: Tabla de origen:

Verdadero Cuadro de texto Falso Longitud variable Promocion Falso Predeterminado Falso  $3082$ 31 Profesores Verdadero

Prcdetcnninado Falso Falso Tamaño filo fcchapromo Falso Predeterminado Falso Short Date<br>00/00/00:0:  $3082$ 32 Profesores

Prcdelcnninado Verdadero Cuadro de texto Fnlso Longitud variable Ocfinitividad Falso Predeterminado Falso 3082 33 Profesores Verdadero

Falso Falso Tamaño fiio fcchadcfin Falso Predeterminado Falso Shon Dale 00100100;0;\_ 3082 34

Profesores

Prcdclcnninado

## Fecha/llora

# 1 TESIS CON FALLA DE ORIGEN

Texto *SO* 

Fccha/llom

marzo de 2003 Página: 24

*so* 

.AnchuraDeLasColumnns: .PcnnitirLongiludCcro: .Requerido: Atributos: Campo de origen: ColumnHiddcn: ColumnOrdcr: Data Updatablc: Orden de combinación: Posición ordinal: Tabla de origen:

correo

K:\SiCoPA ACTUAL.mdb Tabla: Profesores Folo

> .AnchuraDcLasColumnas: .PcnnitirLongitudCcro: .PrcscntarControl: .Requerido: Atributos: Campo de origen: ColumnHidden: ColumnOrdcr: Data UpJatablc: Orden de combinación: Posición ordinal: Tabla de origen: UnicodeCompression:

mayorticmpo

.AnchumDcLnsColumnas: .PcnnilirLongitudCcro: .PresentarControl: .Requerido: Atribulas: Campo de origen: Columnlliddcn: ColumnOnlcr: Data Updatable: Orden de combinación: Posición ordinal: Tabla de origen: UnicodcCompression:

ac1ivado

.AnchumDeLasColumnas: .PcrmilirlongitudCcro: .PrcsentarControl: .Requerido: Atribulas: Campo de origen: Columnlliddcn: ColumnOnJcr: Data Updatablc: Fonnato: Orden de combinación: Posición ordinal: Tabla de origen:

Prcdctcnninado Falso Falso Longitud variable Foto Falso Predeterminado Falso 3082 JS Profesores

Predeterminado falso Cuadro de lcxto Falso Longilud variable com:o Falso Predeterminado Falso 3082 36 Profesores Verdadero

Predeterminado Falso Cuadro de tcxlo Falso Longilud variable mayonicmpo Falso Predeterminado Falso 3082 37 .<br>Profesores Verdadero

Prcdc1crminado Falso 106 Falso Tamaño fijo activado Falso Predeterminado Falso Yes/No **General** 38 Profesores

Texto

# Objeto OLE

Texto

JO

SI/No

marzo de 2003 Pégina: 2S

# K:\SiCoPA ACTUAL.mdb Tabla: Proícsorcs

### Relaciones

civilesProfesores

cvc\_edo

Atributos: RclalionshipTypc:

delrgaclonProresores

delegacion

civiles

cvc\_dcl

Atributos: RclationshipType:

Estados Profesores

Estados CVE EDO

Atributos: RclationshipTypc:

#### Profesoresl llstorlal

Profesores Cvc\_Profcsor

Atributos: RclationshlpTypc:

### Índices de tabla

Nombre Estados Profesores .Requerido: Agrupado: DistinctCount: Excranjcro: Ignorar Nulos: Nombre: Principal: Única: Campos:

Profesores Edo\_civil

No forzAdo Uno a varios

> Profesores Delegación

No forzado Uno a varios

Profesores Estado

Forzado Uno a varios

 $\mathbf{r}$ 

lllstorlal

Uno a varios

Número de **Falso** Falso 4 Verdadero Falso EstadosProfcsorcs Falso Falso Ascendente

# TESIS CON FALLA DE ORIGEN

# cvc\_prof

Forzado: Actualizaciones en cascada; Eliminaciones en cascada

11-23

marzo de 2003<br>Página: 27

*50* 

#### K:\SiCoPA ACTUAL.mdb Tabla: Sit\_laboral

Propiedades ActivarOrdcn: RecordCount: Updatablc:

Falso 3 Verdadero

### Columnas

 $\overline{\text{CSE}}$ ម្លង $|$ = 그 | 도 |<br>— Nombre<br>cve Sit lab .<br>AnchuraDeLasColumnas: .PcnnitirLongitudCero: .Requerido: Atributos:<br>Campo de origen: ColumnHidden: *:z:;* 1 · ColumnOrder: Data Updatable: Orden de combinación: Posición ordinal: Tabla de origen: Situación\_Laboral .AnchuruOel.asColumnas: .PerrnilirLongi1udCero: .PresentarControl: .Requerido: Atribu1os: Campo de origen:

Columnllidden: ColumnOrder: Data Updatable: Orden de combinación: Posición onlinal: Tabla de origen:

Predcterminado Falso Falso Tipo Entero largo Tamaño fijo; Autoincremento cve\_Sit\_lab<br>Falso 1 Falso 3082 o Sit\_laboral

Fecha de creación: Última actualización:

2175 Falso Cuadro de lcxto Falso Longitud variable Situación\_Laboral Falso Predeterminado Falso 3082 1 Sit\_laboral

### Relaciones

Sit\_laboralliistorial

Slt\_laboral

### **Historial**

cvc\_situación

cvc\_Sit\_lab

Alribulos: RelationshlpTypc: Forzado; Actualizaciones en cascada; Eliminaciones en cascada Uno a varios ÷

# Indices de tabla

Nombre PrimaryKey .<br>Requerido: Agrupado:

Número de

1 Verdadero Falso

 $\mathbf{I}$ 

19/2/01 3:42:08 P:M 6/11/01 2:40:50 P:M

Tamailo

Texto

# Apéndice 111

# CÓDIGO DE PROCESOS DEL

# **SiCoPA**

TESIS CON FALLA DE ORIGEN

he. algements.

1

# Código de Procesos

K:\SICoPA ACTUALmdb Formularlo: frmBuscarProfesor

~ <sup>1</sup>

- VERSION 1.0 CLASS
- 2 8EGIN
- 3  $MultiUse = -1$  True

4 END

- 5 Attribute VB\_Name = "Form\_frmBuscarProfesor"
- 6 Attribute VB\_GlobalNameSpace = False
- 7 Attrlbute VB\_Creatable = True Attrlbute VB\_Predeclaredld =True
- 8
- 9 Attribute VB Exposed = False
- 10 Option Compare Database
- 11
- Prlvate Sub cmdsallr\_Cllck() 12
- 13 DoCmd.Quit
- 14
- 15 End Sub
- 16
- Prlvate Sub chkmostrarbaja\_Cllck() 17
- framebusca. Value  $= -1$ 18
- End Sub 19
- 20
- 21 Private Sub cmdbusca\_Click()
- 21 Private Sub Cmubusca\_Chck()<br>22 If lstresultados.ListIndex = −1 Then
- 23 MsgBox "No se selecclonó nlngun Académico", vbinformatlon + vbOKOnly, "Aviso"
- 24 Elself lstresultados.LlsUndex <> -1 Then
- 25 DoCmd.OpenForm ("frmprlnclpal")
- 26 Forms.frmprlndpal.RecordSource = "select • from academlcos where cve\_profesor = "

&

lstresultados.ltemData(lstresultados.LlsUndex}

- $\frac{27}{28}$
- 28 End If<br>29 End Sub **End Sub**
- 30
- 31
- 32
- 33 Prlvate Sub cmdnuevo\_Cllck()
- 34 DoCmd.OpenForm ("frmprincipal")<br>35 bloqueartextos (False)
- 
- 36 Forms.frmprinclpal.chkbaja.Enabled = False
- 37 Forms.frmprlnclpal.Recordset.AddNew
- 38 Forms.frmprlnclpal.TXTNOMBRE.Setfocus
- 39 Forms.frmprincipal.TXTNOMBRE.Text = "Nombre"
- 40 Forms.frmprlnclpal.TXTPATERNO.SetFocus
- 41 Fonns.frmprlnclpal.TXTNOMBRE.SetFocus
- 42 Forms.frmprlnclpal.cmdlnforme.Vlslble = False
- 43 Fonns.frmprlnclpal.cmdmod.Vlslble = False
- 44 Forms.frmprincipal.cmdcancel.Visible = True
- 45 Forms.frmprlnclpal.TXTNOMBRE.SetFocus
- 46 Forms.frmprlnclpal.cmdguarda.Vlslble =True
- Forms.frmprincipal.cmdnewflnd.Visible = False
- 48 varnuevo = True<br>49 Forms, frmprincip
- $Forms.frmprinclpal.frmhistorial.Form. AllowAdditions = True$
- 50
- 51<br>52
- **End Sub**
- 53

marzo de 2003 Página: 1

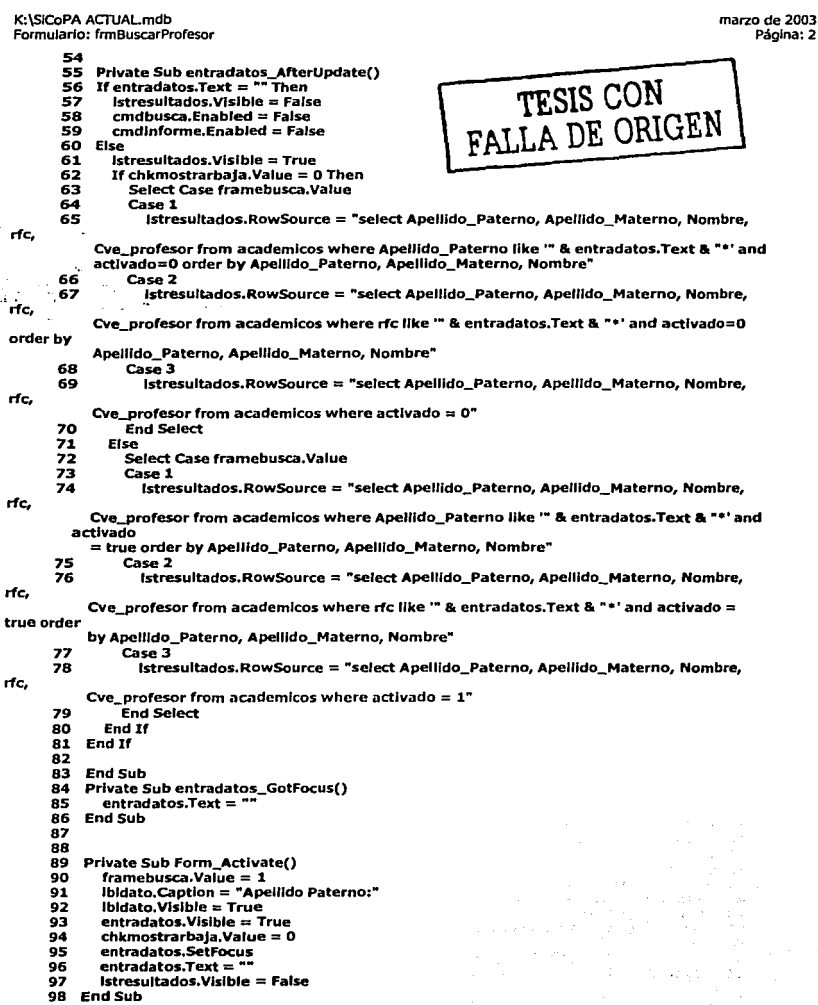

y.

```
K:\SICoPA ACTUAL.mdb marzo de 2003 
 Formularlo: frmBuscarProfesor Página: 3 
      104 Private Sub Istresultados_DblClick(Cancel As Integer)<br>105 If istresultados.ListIndex = -1 Then
      105 If istresultados.ListIndex = -1 Then<br>106 MsgBox ("No se seleccionó ningu
      106 MsgBox ("No se seleccionó ningun Académico")<br>107 ElseIf Istresultados.ListIndex <> -1 Then
      107 ElseIf Istresultados.ListIndex <> -1 Then<br>108 DoCmd.OpenForm ("frmprincipal")
      108 DoCmd.OpenForm ("frmprincipal")<br>109 Forms.frmprincipal.RecordSource =
               109 Forms.frmprincJpal.RecordSource = "select • from academices where cve_profesor = "' 
 \mathbf{a}lstresultados.ItemData(lstresultados.ListIndex)
      110 End If
      111 
            End<sup>Sub</sup>
      112· 
      113 Prlvate Sub lstresultados_GotFocus() 
      114 cmdbusca.Enabled = True 
      115 End Sub
      116 
       117 
Prlvate Sub opcpatern_Gotfocus() 
       118 
entradatos.Vlslble =True 
       119 
cmdllstar.Vlslble =True 
      120 
lstresultados.Vlslble = False 
      121 
           lbldato.Vlslble =True 
                                                                                      TESIS CON 
      122 
lbldato.Captlon ="Apellido Paterno:" 
      123 
      124 
End Sub 
                                                                              FALLA DE ORIGEN 
      125 
Prlvate Sub opcrfc_Gotfocus() 
      126 
entradatos.Vlslble =True 
      127 
           cmdllstar.Vlslble =True 
      128 
lstresultados.Vlslble =False 
      129 
lbldato.Vlslble =True 
      130 
lbldato.Captlon = "RFC:'" 
      131 
      132 End Sub 
      133 
      134 Private Sub opctodos_GotFocus() 
      135 lstresultados.Vlslble =True 
      136 If chkmostrarbaja.Value = O Then 
      137 lstresultados.RowSource = "select Apellldo_Paterno, Apellldo_Materno, Nombre, rfc, 
         CVe_profesor 
            from academlcos where activado = O" 
      138 Else 
      139 lstresultados.RowSource = "select Apellldo_Paterno, Apellldo_Matemo, Nombre, rfc, 
         Cve_profesor 
           from academlcos where activado =true'" 
      140 
End lf 
      141 
entradatos.Vlslble = False 
      142 
cmdllstar.Vlslble = False 
      143 
lbldato.Vlslble = False 
     144 
     145 
      146 
End Sub 
     147 
           Private Sub cmdinforme_Click()
           On Error GoTo Err_cmdlnfonne_Cllck 
     148 
     149 
     150 
              Olm stDocName As Strlng 
     151 
     152 If Istresultados.ListIndex = -1 Then<br>153 MsqBox ("No se seleccionó ningur
     153 MsgBox ("No se seleccionó ningun Académico")<br>154 EiseIf Istresultados.ListIndex <> -1 Then
     154 Elself lstresultados.LlstJndex <> -1 Then 
                'Reports.Historial.RecordSource = "select FROM Profesores INNER JOIN
(Nombramientos 
           INNER JOIN (Motivos INNER JOIN (Division INNER JOIN Historial ON
Dlvlsion.Cve_Olvlslón = Hlstorial.clave_dlvlslón) ON Motlvos.cve_motlvo = Hlstorial.CVe_motlvo) ON 
           Nombramientos.Cve_Nombramiento = Historial.cve_nombramiento) ON
Profesores.CVe_Profesor 
           = Hlstorlal.cve_prof WHERE (((Profesores.cve_profesor)=lstresultados.value))"
```
Código de Procesos

K:\SiCoPA ACTUALmdb Formularlo: frmcatalogos marzo de 2003 Página: 5

Código<br>1 VERSION 1.0 CLASS 2 **BEGIN** TESTS CON<br>FALLA DE ORIGEN 3  $MultiUse = -1$  True 4 END 5 Attribute VB\_Name = "Form\_frmcatalogos" 6 Attrlbute VB\_GlobalNameSpace = False 7 Attrlbute VB\_Creatable = True Attrlbute VB\_Predeclaredid = True 8 9 Attribute VB\_Exposed = False 10 Optlon Compare Database 11 12 13 14 Private Sub cmbdly\_asig\_AfterUpdate() 15 Istasignaturas.RowSource = "SELECT cve\_división,cve\_asignatura, asignatura FROM Asignaturas where asignaturas.cve\_división = " & cmbdiv\_asig.ItemData(cmbdiv\_asig.ListIndex) 16<br>17 **End Sub** 18 19 Prlvate Sub cmbnom\_AfterUpdate() 20 lstsue.Vlslble =True 21 lbldesde.Vlslble =True 22 Iblhasta.Visible = True 23 lblsueldo.Vlslble =True 24 lstsue.RowSource = "SELECT Tabulador.CVe\_tab, Tabulador.cve\_Nombramlento, Tabulador.Valldodesde, Tabulador,Valldohasta, Tabulador.[Sueldo/medlahora] FROM Tabulador where Tabulador.cve\_Nombramiento = " & Me.cmbnom.ItemData(Me.cmbnom.ListIndex) 25 End Sub 26 27 28 Prlvate Sub cmdagregar\_Cllck() 29 Dlm db As Database 30 Dlm cadenita, cadenlta2, resp As Strlng 31 Dlm red As Recordset 32 Dim bandera As Integer 33 34 opclon = tabaltas.Pages(tabaltas.Value).Pagelndex 35  $36$  Set db = CurrentDb 37 Select Case opclon 38 Case o 39 Me.txtdlvlslón.Setfocus 40 cadenita = Me.txtdlvlslón.Text 41 Me.txtcvedlv.Setfocus 42 If Me.txtcvediv.Text =  $n -$  Or cadenita =  $n -$  Then<br>43 resp = MsqBox("Clave de división indefinida resp = MsgBox("Clave de división indefinida o nombre de división indefinido", vbCritical + vbOKOnly, "SICoPA") 44 Else<br>45 Se 45 Set rcd = db.OpenRecordset("Division")<br>46 If rcd.BOF = True Then  $46$  If rcd.BOF = True Then<br>47 rcd.AddNew 47 rcd.AddNew<br>48 rcd!Cve\_Divi 48 rcdiCve\_División = Me.txtcvediv<br>49 rcdiDivisión = Me.txtdivisión rcd!División = Me.txtdivisión

```
K:\SICoPA ACTl.JAL.mdb marzo de 2003 
Formularlo: frmcatalogos Página: 6 
       50 rcd.Update<br>51 rcd.Close
       51 rcd.Close<br>52 DoCmd.R
       52 DoCmd.Requery "'lstdlvlslones'" 
       53 Else<br>54 D
       54 Do While rcd.EOF = False<br>55 If rcd!Cve División = V
       55 If rcdlCve_División = Val(Me.txtcvediv) Then<br>56 handera = 1
       56 bandera = 1<br>57 resp = MsqB
                     57 resp = MsgBox("La clave de división: " + Me.txtcvedlv + " ya esta siendo 
ocupada", 
           vbOKOnly + vbExcJamatlon, "Infonnaclón") 
       58 Exit Do<br>59 End If
       59 End If 
       60 rcd.MoveNext 
       61 Loop 
       62 If bandera \leq 1 Then 63 rcd. AddNew
       63 rcd.AddNew 
       64 rcd!Cve_División = Me.txtcvediv<br>65 rcd!División = Me.txtdivisión
       65 rcd!Dlvlslón = He.txtdlvlslón 
      66 rcd.Update<br>67 rcd.Close
      68 DoCmd.Requery "Istdivisiones"<br>69 End If
      69 End If 
      70 End If<br>71 Me.txtcvediv = ""
      72 Me.txtdivisión = "" 73 End If
      74 case 1 
      75 Me.cmbdlv_aslg.SetFocus 
      76 If Me.cmbdiv_asig.Text = "'' Then<br>77 resp = MsgBox("Seleccione prime
                                                                                  \taur\simSIS CON
                                                                           FALLA DE ORIGEN
           77 resp = MsgBox("Selecclone primero la división a la que desea agregar la asignatura", 
         vbOKOnly 
           + Vblnformatlon, "SICoPA") 
      78 Else<br>79 M
      79 Me.brtasig.SetFocus<br>80 cadenita = Me.brtasi
      80 cadenita = Me.txtasig.Text<br>81 Me.txtcveasig.SetFocus
      81 Me.txtcveasig.SetFocus<br>82 If Me.txtcveasig.Text =
      82 If Me.bxtcveasig.Text = "" Or cadenita = "" Then<br>83 resp = MsqBox("Clave de asignatura indefinida c
              s = MsaBox^TClave de asignatura indefinida o nombre de asigantura indefinido",
         vbCrltlcal 
      84 
      85 
      86 
      87
      88 
      89 
      90 
      91 
      92 
      93 
      94 
      95 
      96 
      97 
      98 
           + vbOKOnly, "SICoPA") 
             Else 
                Set rcd = db.OpenRecordset("Asignaturas")
                If red.BOF = True Thenrcd.AddNew 
                  rcdlCVe_Aslgnatura = Me.txtcveaslg 
                  rcd!Aslgnatura = Me.txtaslg 
                  rcdlCve_Dlvlslón = Me.cmbdiv_aslg 
                  rcd.Update 
                  rcd.Close 
                  OoCmd.Requery "lstaslgnaturas'" 
                Else 
                  Do While redEOF = FalseIf rcd!Cve Asignatura = Val(Me.txtcveasig) Then
                       bandera = 1resp = MsgBox("La clave de asignatura: " + Me.txtcveasig + "va esta siendo
        ocupada", 
           vbOKOnly + vbExclamatlon, "Infonnaclón") 
    99 Exit Do<br>100 End If
    100 End If 
    101 rcd.MoveNext<br>102 Loop
    102 Loop 
    103 If bandera <> 1 Then<br>104 rcd.AddNew
                     rcd.AddNew
```
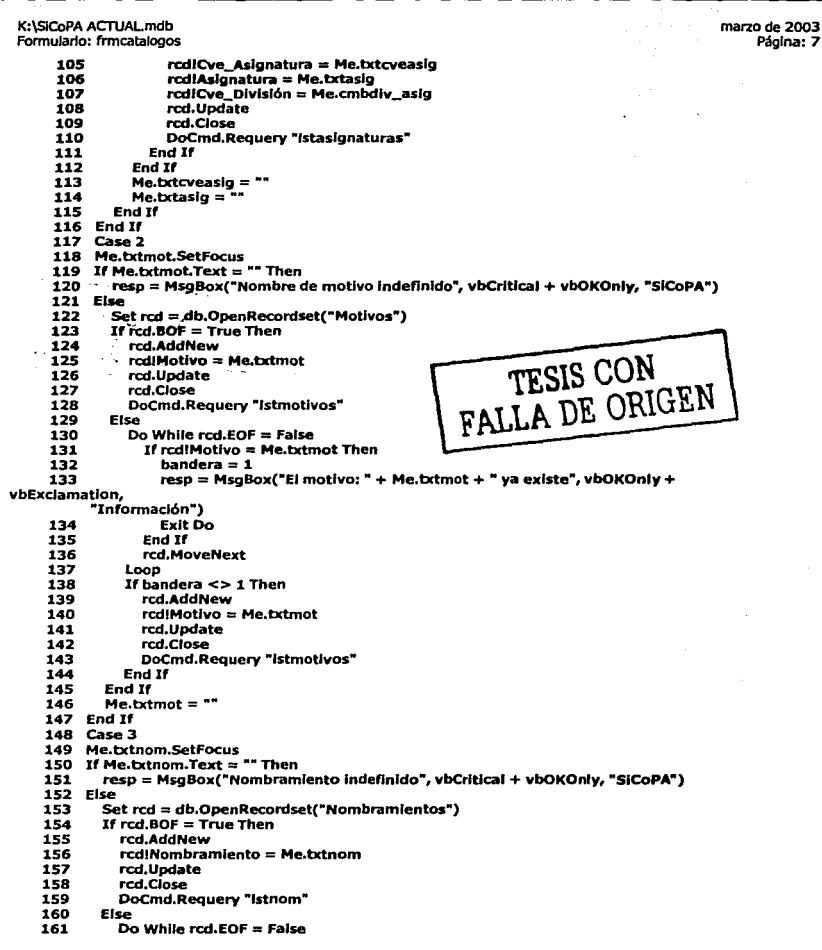

 $\ddot{\phantom{a}}$ 

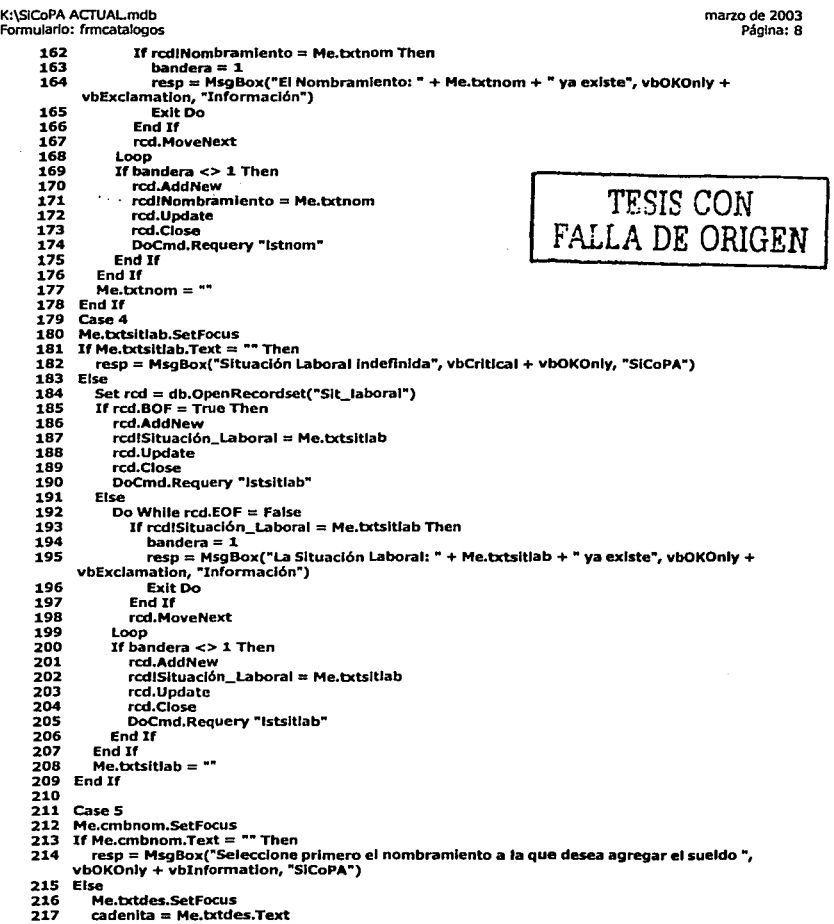

 $\sim$ 

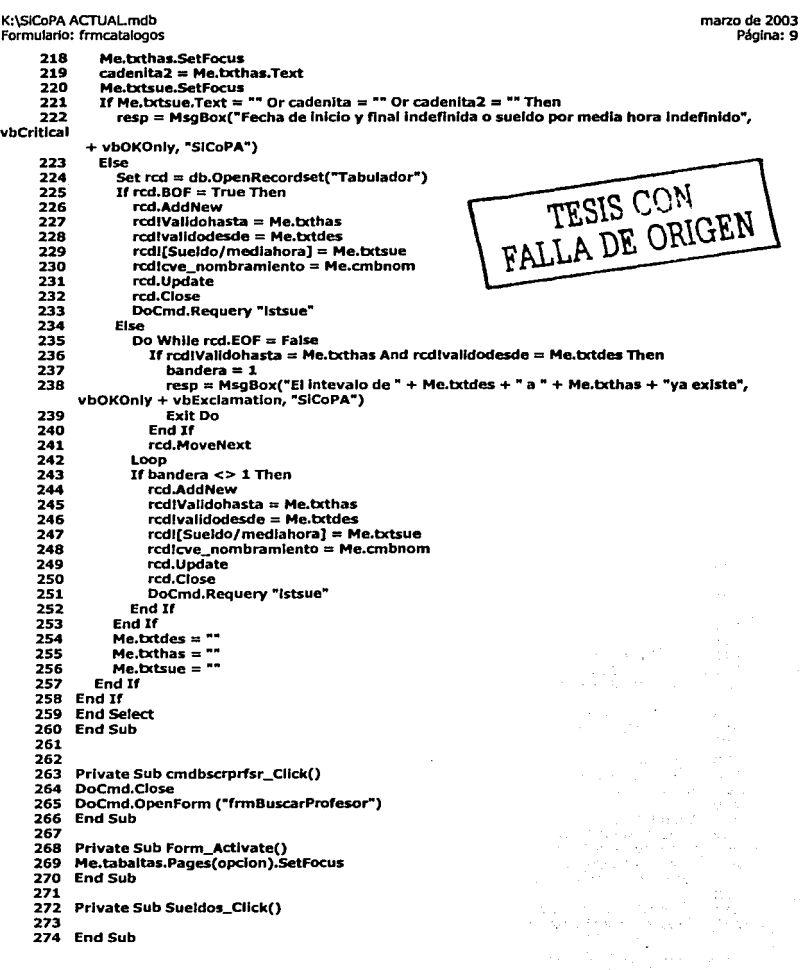

Código de Procesos

K:\SICoPA ACTUALmdb Formulario: frmprincipal marzo de 2003 Página: 11

```
Código
         1 
         2 
         3 
         4 
         5 
         6 
Attrlbute VB_GlobalNameSpace = False 
         7 
         B 
Attrlbute ve_Predeclaredld =True 
         \bulletVERSION 1.0 CLASS 
             BEGIN 
              MultlUse = -1 'True 
             END 
            Attribute VB_Name = "Form_frmprincipal"
             Attrlbute VB_Creatable =True 
             Attribute VB_Exposed = False
        10 Option Compare Database
            Private Sub chkbaja_Click()
        14 Dim res As Integer
            If chkbaja.Value = -1 Then
                                                                                      <u>י</u><br>'
                                                                                                '1't"".~~. CON 
                                                                                        FALLA DE ORIGEN 
"Baja 
       11 
       12 
       13 
       15 
       \frac{16}{17}17 res = MsgBox("Realmente Desea dar de Baja al Academico ?", vbYesNo + vbQuestion,<br>1
             Temporal") 
       18 If res = 6 Then<br>19 chkbaja.Value:
       19 chkbaja.Value = True<br>20 Else
       21 chkbaja.Value = False<br>22 End If
       22 End If 
       23 Else<br>24 re
       24res = MsgBox("Realmente Desea dar de Alta Nuevamente al Academlco ?", vbYesNo + vbQuestlon, "Baja Temporal") 
       vbQuestion, "Baja Temporal")<br>25 If res = 6 Then<br>26 chkbaja.Value = False
       26 chkbaja.Value = False<br>27 Else
       27 Else<br>28 chkt
       28 chkbaja.Value = True<br>29 End If
               29 End If 
       30 End If 
       \frac{31}{32}End Sub
       33 
       34 Private Sub cmdcancel_Click()<br>35 If varnuevo = True Then
       35 If varnuevo = True Then<br>36 Me.Recordset.MoveLas
       36 Me.Recordset.MoveLast<br>37 Me.Recordset.Delete
       37 Me.Recordset.Delete<br>38 Me.Refresh
       38 Me.Refresh<br>39 Me.Records
               39 Me.Recordset.MoveFlrst 
       40 End If 
       41 
       42 bloqueartextos (True) 
       43 cmdmod.Enabled = True 
       44 DoCmd.Beep 
       45 cmdguarda.Vlslble = False 
       46 TXTNOM BRE.SetFocus 
       47 cmdcancel. Visible = False<br>48 varnuevo = False
       48 varnuevo = False<br>49 Me.frmhistorial.Fo
           Me.frmhistorial.Form.AllowAdditions = False
       SO DoCmd.Close 
       51 
       52
```
# Código de Procesos

K:\SICoPA ACTUALmdb marzo' de 2003 Fonnulario: fnnprindpal Página: 12 53 End Sub 54 55 56<br>57 57 Private Sub cmdmod\_Click()<br>58 Dim consulta As String Dim consulta As String 59 60 bloqueartextos (False) 61 chkbaja.Enabled = True 62 Me.frmhlstorlal.Form.AJJowAddJtJons = True 63 Me.fnnhlstorfal.Form.AllowEdlts = True 64 65 66 cmdcancel. Vlslble = False cmdguarda.Vlslble =True 67  $cmd$ emdnewfind.Enabled  $=$  False 68 cmdguarda.Enabled = True 69 cmdguarda.SetFocus 70 cmdmod.Enabled = False 71 FALLA DE ORIGEN 72<br>73 **End Sub** 74 75 76 77 78 79 80 Private Sub cmdnewfind\_Click() 81 DoCmd.Cfose DoCmd.OpenForm ("'frmbuscarProfesor") 82 83 **End Sub** 84 85 86 Prlvate Sub cmdguarda\_Cllck() 87 TXTRFC.SetFocus 88 If TXTRFC.Text = "" Then 89 MsgBox ("Imposible registrar al nuevo academico" + VBA.Chr(13) + "Falta RFC") 90 Else 91 bloqueartextos (True) 92  $cmd$ cmdmod.Enabled = True 93 TXTNOMBRE.SetFocus 94 cmdguarda.Visible = False 95 cmdcancel.Vlslble = False 96 Me.frmhistorial.Form.AllowAdditions = False 97 Me.frmhistorial.Form.AllowEdits = False 98 cmdnewflnd.Enabled = True 99<br>001 On Error GoTo Err\_cmdguarda\_Click 101 102 103 DoCmd.DoMenultem acFormBar, acRecordsMenu, acSaveRecord,, acMenuVer70 104 Me.Refresh 105 'DoCmd.DoMenultem acFormBar, acRecordsMenu, s,, acMenuVer70 106 DoCmd.Close 107 Endlt 108 Exlt\_andguarda\_Cllck: 109 ExltSub 110

K:\SICoPA ACTUALmdb marzo de 2003 Formulario: frmprincipal 111 Err\_cmdguarda\_Click:<br>112 MsgBox Err. Descript 112 MsgBox Err. Description<br>113 Resume Exit\_cmdquard Resume Exit\_cmdquarda\_Click 116 End Sub 118 Prlvate Sub cmdborrar\_Cllck() 119 Dim resp As Integer 120 resp = MsgBox(\*Desea Eliminar TODA la Información del Académico? \*, vbOKCancel + vbCritical) 121 If  $resp = 1$  Then 123 On Error GoTo Err\_cmdborrar\_Click Exlt\_cmdborrar\_Cllck: Err\_cmdborrar\_Cllck: End Jf End Sub Prlvate Sub Form\_Open(Cancel As Integer) bloqueartextos {True) cmdmod.Enabled = True TXTPATERNO.SetFocus cmdguarda.Vlslble =False 146 cmdcancel.Visible = False Me.frmhlstorlal.Form.AllowAddltlons = False Me.frmhlstorlal.Form.AllowEdlts = False cmdnewflnd.Enabled = True cmdmod.Setfocus End Sub Prlvate Sub TXTPATERNO\_AfterUpdate() TXTNOMBRE.SetFocus JfTXTNOMBRE.Text <>"Nombre" Then cmdguarda.Enabled = True 158 TXTPATERNO.SetFocus Else MsgBox "Imposible registrar al Académico", vbOKOnly + vblnformatlon, "Aviso" End lf End Sub Prlvate Sub cmdlnforme\_Cllck() On Error GoTo Err\_cmdlnforme\_Cllck DoCmd.DoMenultem acformBar, acEdltMenu, 8, , acMenuVer70 DoCmd.OoMenultem acFormBar, acEdltMenu, 6, , acMenuVer70 ExltSub MsgBox Err.Descrlptlon Resume Exlt\_cmdborrar\_Cllck ~SIS C:O~N FALLA DE ORIGEN Dlm stOocName As Strlng